# **Using iCloud with NSDocument**

**Session 224**

**Kevin Perry Software Engineer, Cocoa Frameworks**

These are confidential sessions—please refrain from streaming, blogging, or taking pictures

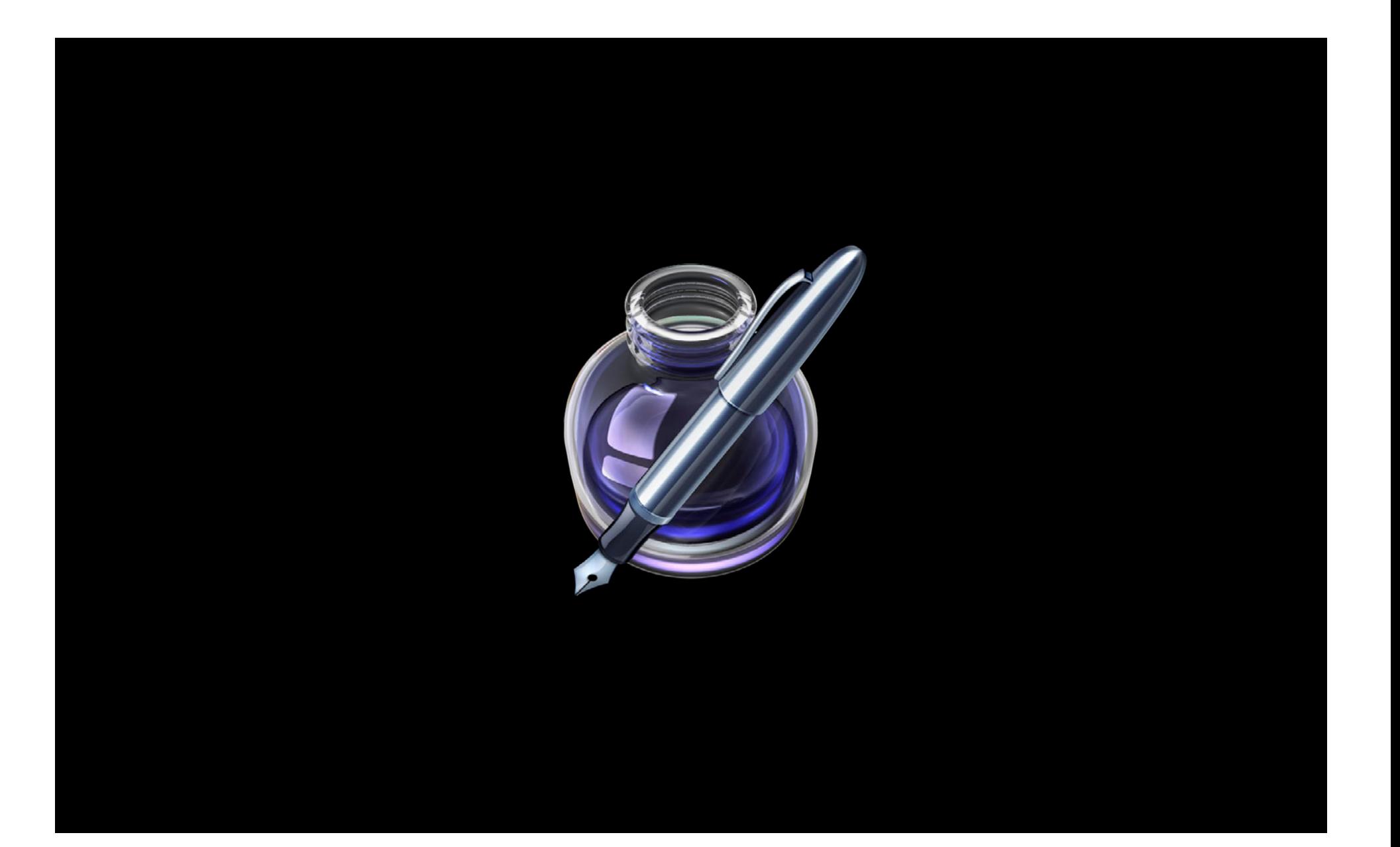

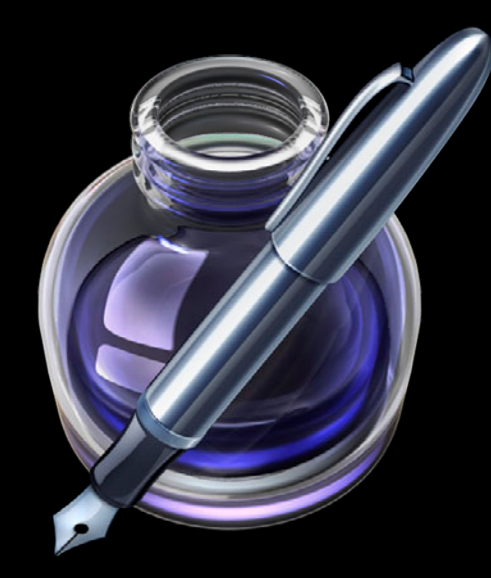

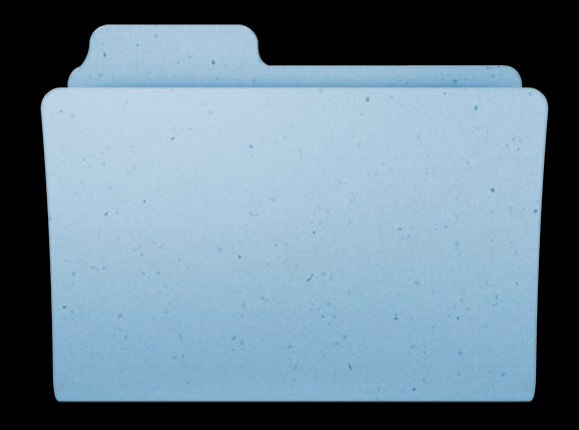

Cloud

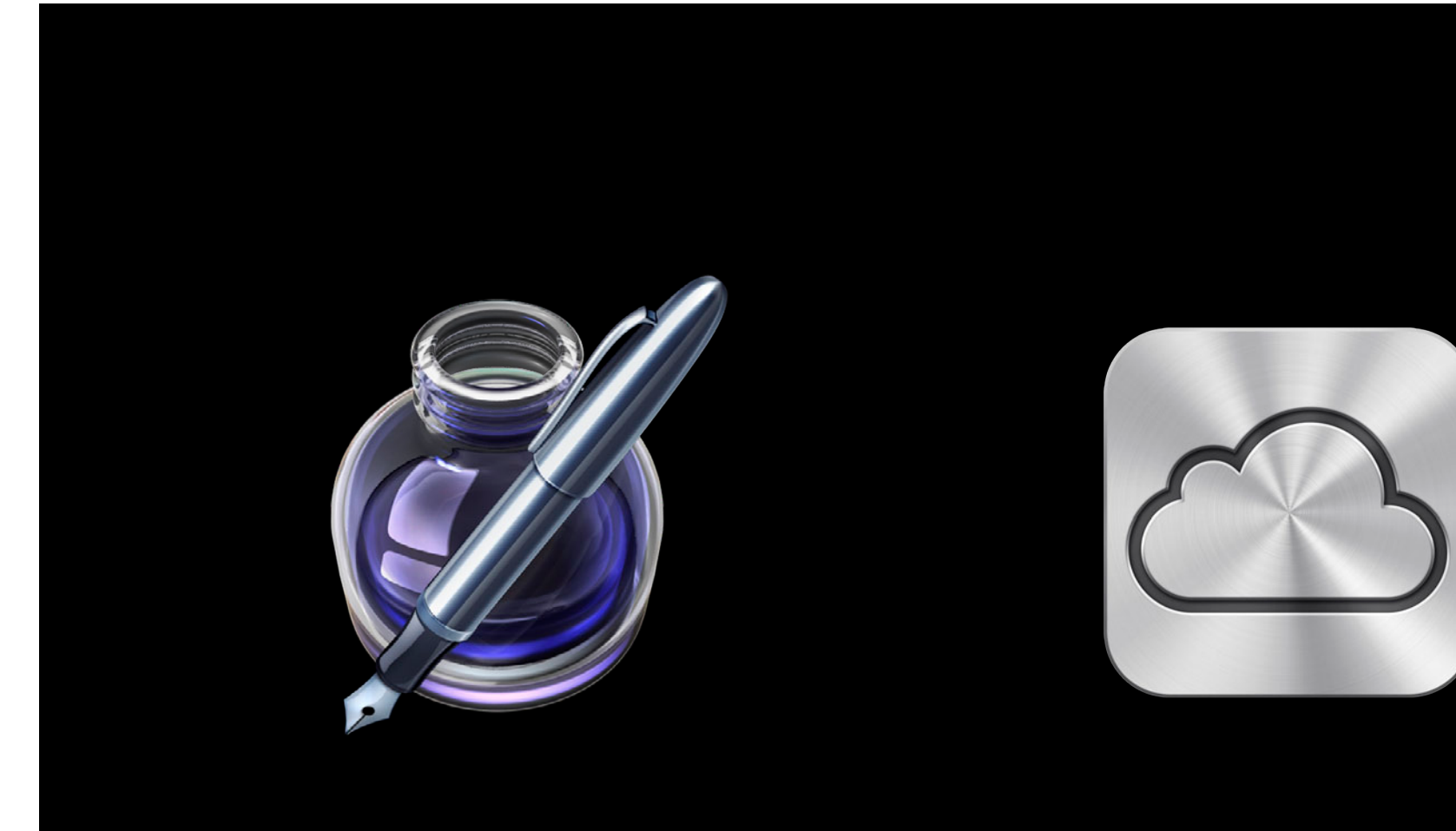

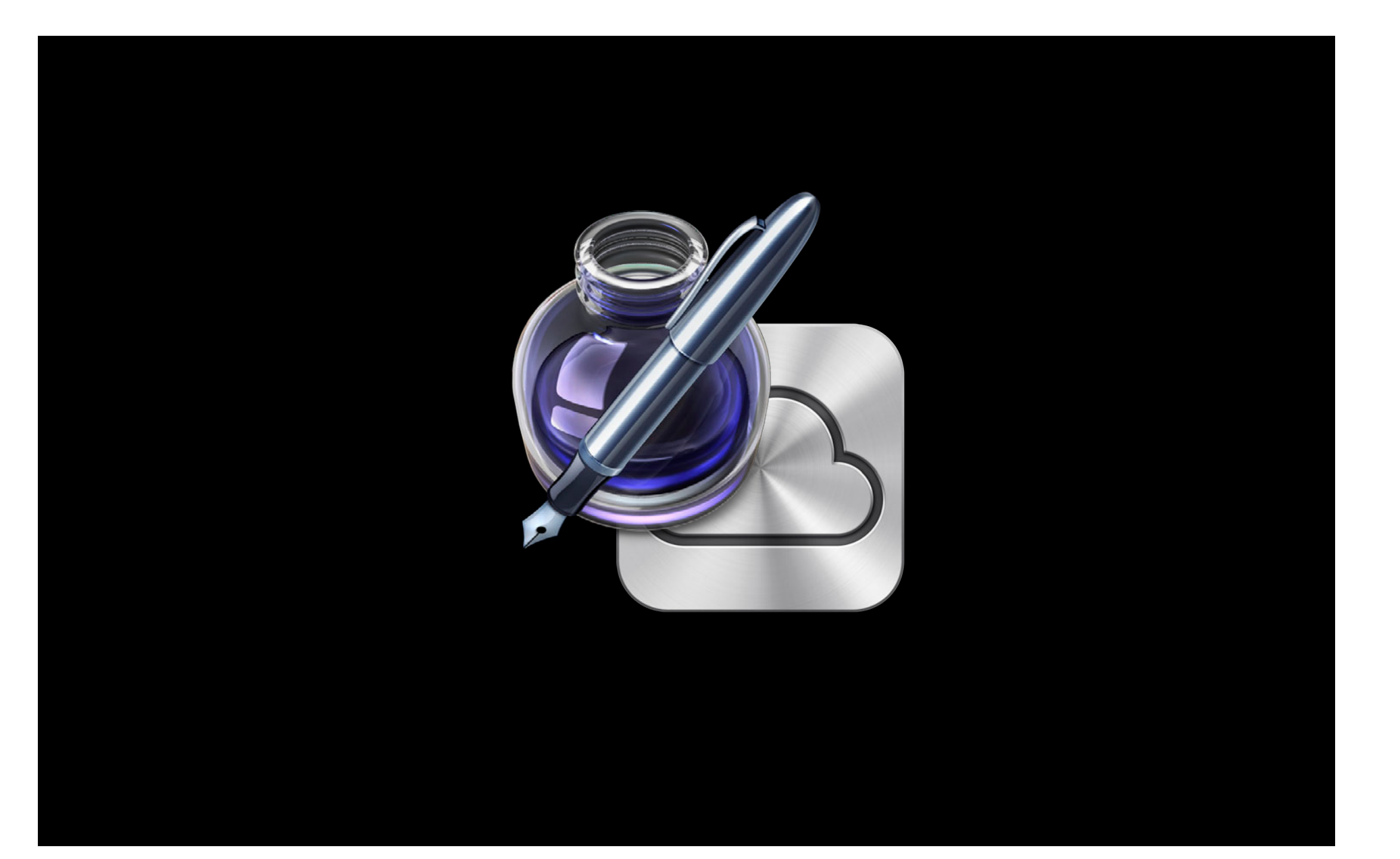

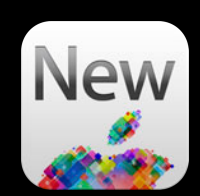

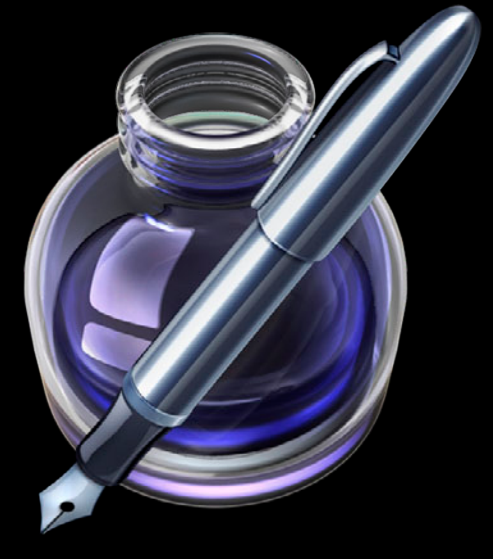

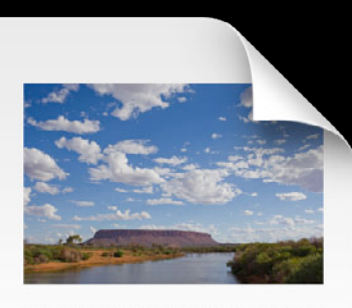

Lorem ipsum dolor sit amet, consectetur adipisicing elit, sed<br>do eiusmod tempor incididunt ut labore et dolore magna<br>aliqua. Ut enim ad minim veniam, quis nostrud exercitation angua. Or enim ao minimi venim quan romano exerciaron<br>Ullamco laboris nisi ut aliquip ex ea commodo consequat.<br>Duis aute irure dolor in reprehenderit in voluptate velit esse<br>clium dolore eu fugiat nulla pariatur. Excepteur

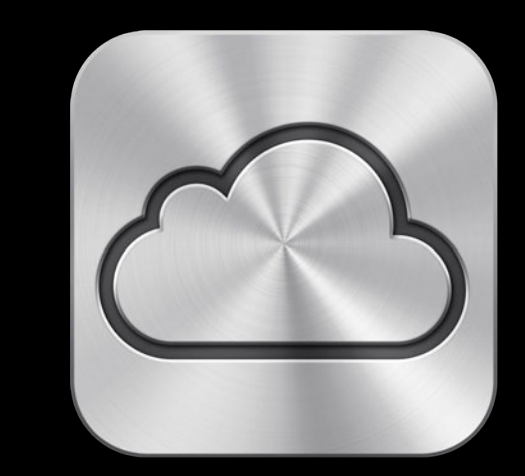

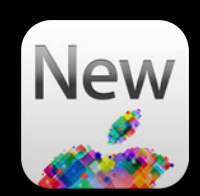

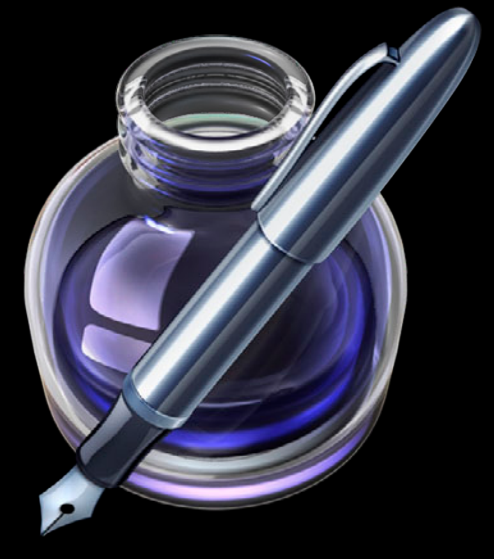

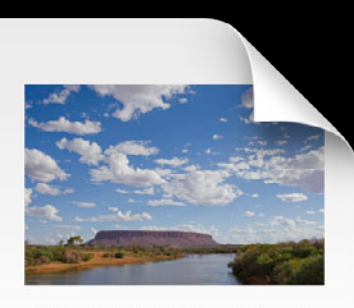

Lorem ipsum dolor sit amet, consectetur adipisicing elit, sed<br>do eiusmod tempor incididunt ut labore et dolore magna<br>aliqua. Ut enim ad minim veniam, quis nostrud exercitation angua. Or enim ao minimi venim quan romano exerciaron<br>Ullamco laboris nisi ut aliquip ex ea commodo consequat.<br>Duis aute irure dolor in reprehenderit in voluptate velit esse<br>clium dolore eu fugiat nulla pariatur. Excepteur

### File Coordination

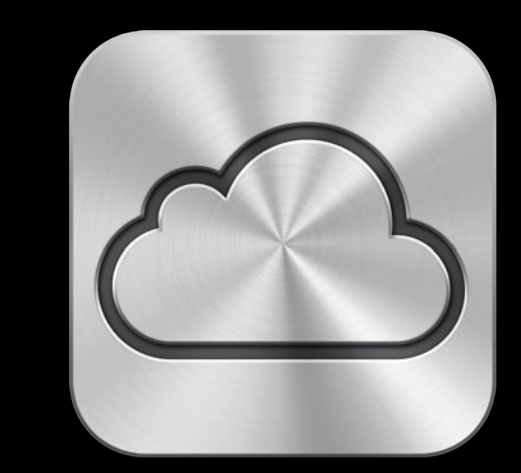

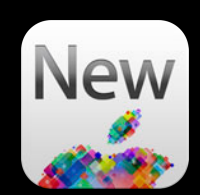

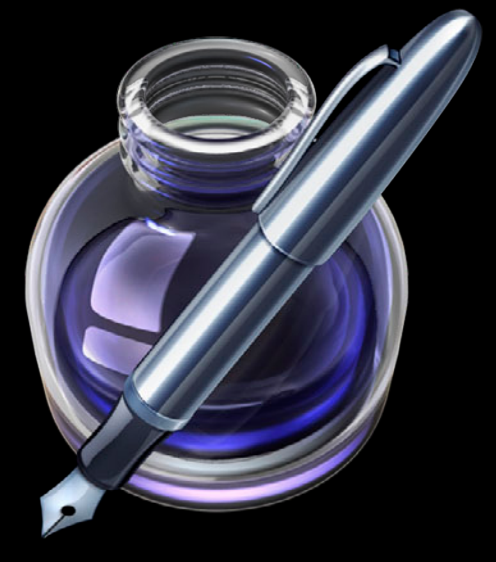

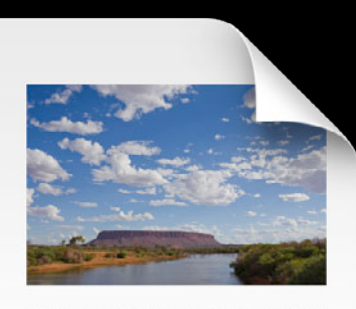

Lorem ipsum dolor sit amet, consectetur adipisicing elit, sed do eiusmod tempor incididunt ut labore et dolore magna<br>aliqua. Ut enim ad minim veniam, quis nostrud exercitation ullamco laboris nisi ut aliquip ex ea commodo consequat. Duis aute inure dolor in reprehenderit in voluptate velit esse<br>Cillum dolore eu fugiat nulla pariatur. Excepteur sint occaecat cupidatat non proident, sunt in culpa qui officia deserunt<br>mollit anim id est laborum.

File Coordination Document Management

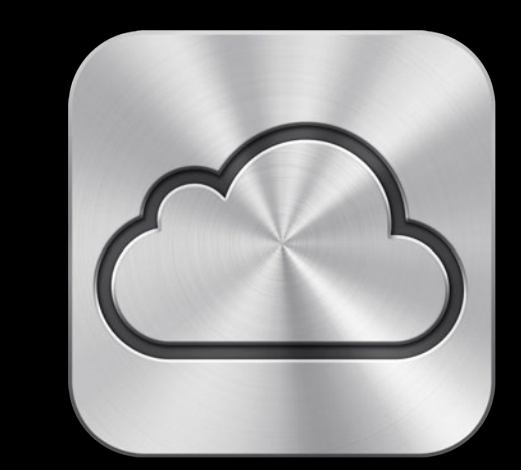

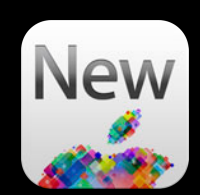

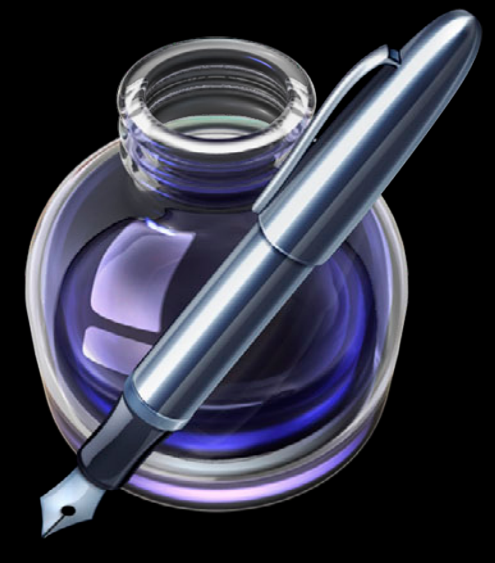

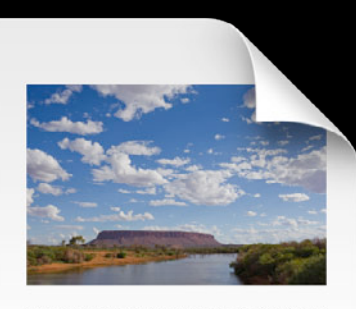

Lorem ipsum dolor sit amet, consectetur adipisicing elit, sed do eiusmod tempor incididunt ut labore et dolore magna<br>aliqua. Ut enim ad minim veniam, quis nostrud exercitation ullamco laboris nisi ut aliquip ex ea commodo consequat. Duis aute inure dolor in reprehenderit in voluptate velit esse<br>Cillum dolore eu fugiat nulla pariatur. Excepteur sint occaecat cupidatat non proident, sunt in culpa qui officia deserunt<br>mollit anim id est laborum.

File Coordination Document Management Conflict Resolution

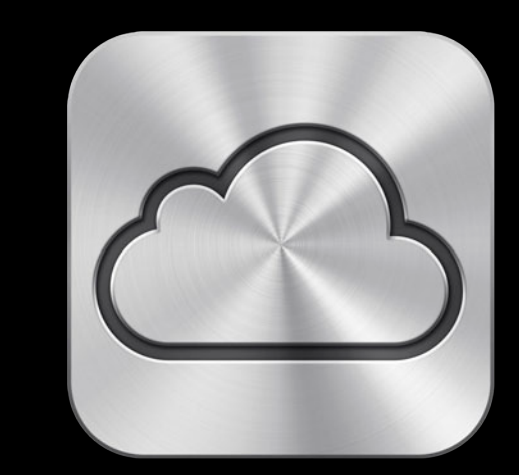

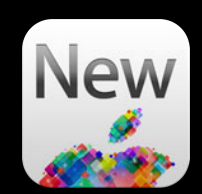

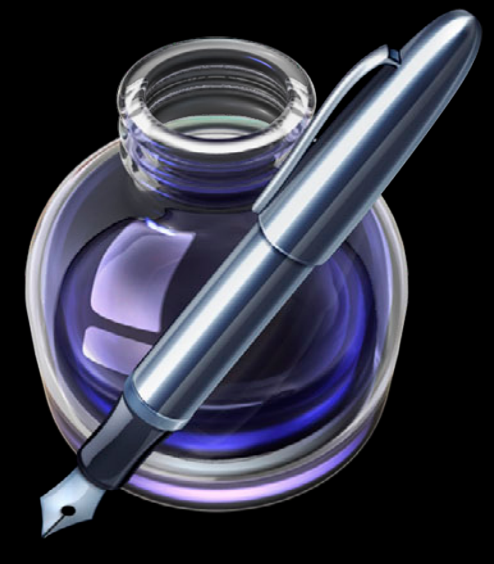

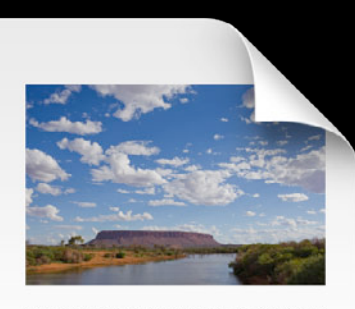

Lorem ipsum dolor sit amet, consectetur adipisicing elit, sed do eiusmod tempor incididunt ut labore et dolore magna<br>aliqua. Ut enim ad minim veniam, quis nostrud exercitation ullamco laboris nisi ut aliquip ex ea commodo consequat. Duis aute inure dolor in reprehenderit in voluptate velit esse<br>Cillum dolore eu fugiat nulla pariatur. Excepteur sint occaecat cupidatat non proident, sunt in culpa qui officia deserunt<br>mollit anim id est laborum.

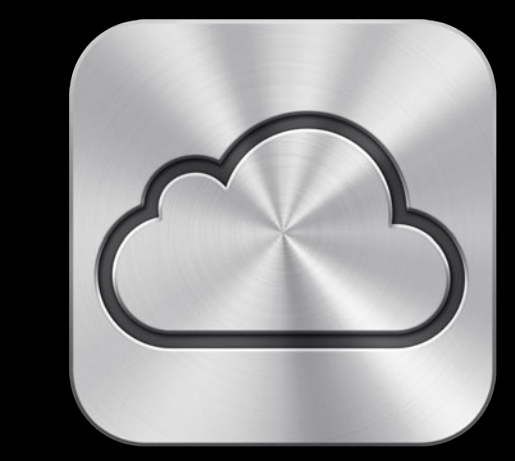

File Coordination Document Management Conflict Resolution Alerts

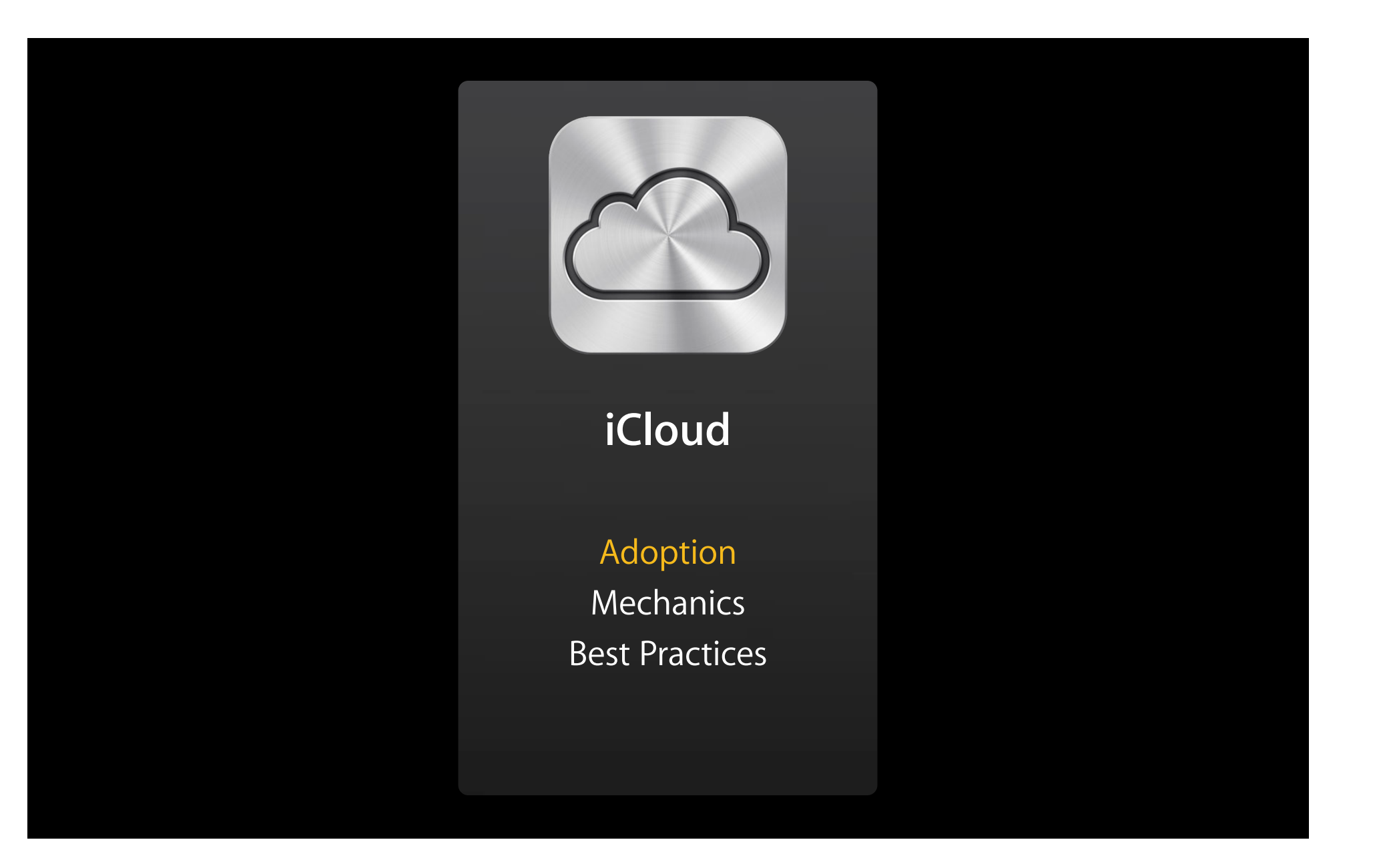

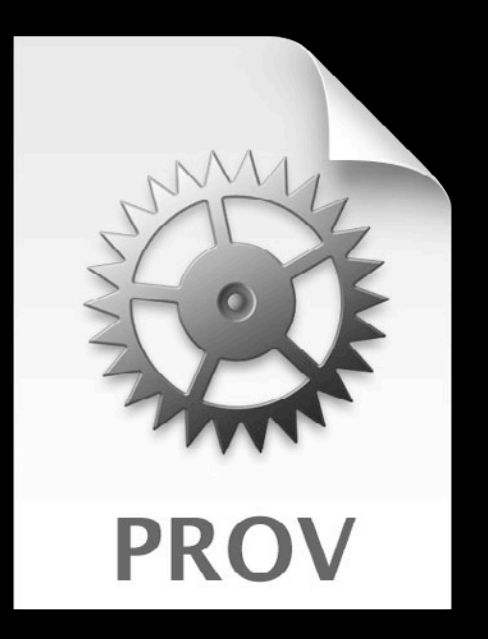

• Identifies your development team

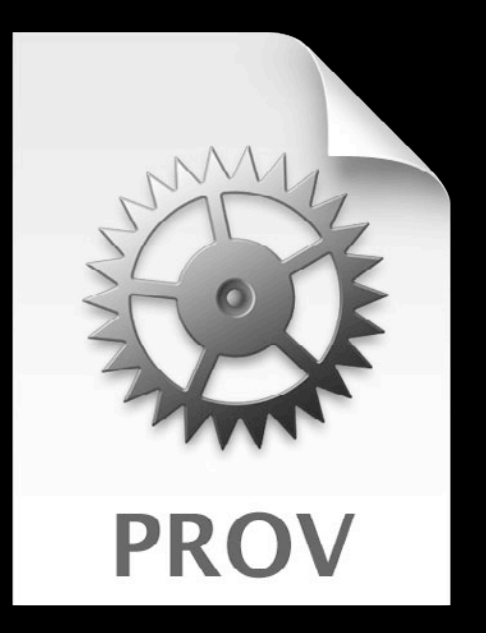

- Identifies your development team
- Defines the devices your App can run on

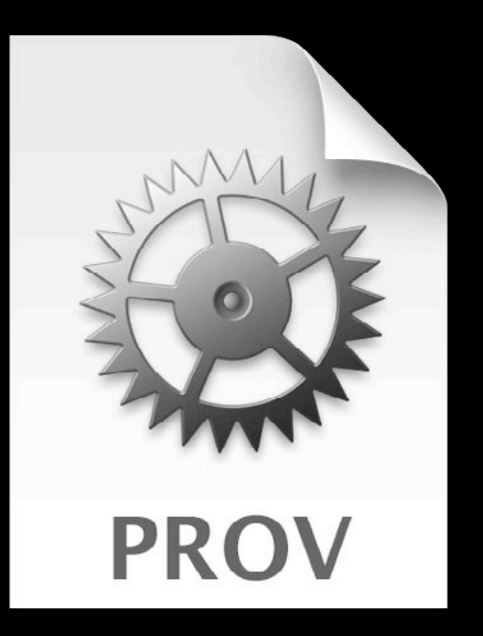

- Identifies your development team
- Defines the devices your App can run on
- Grants iCloud support

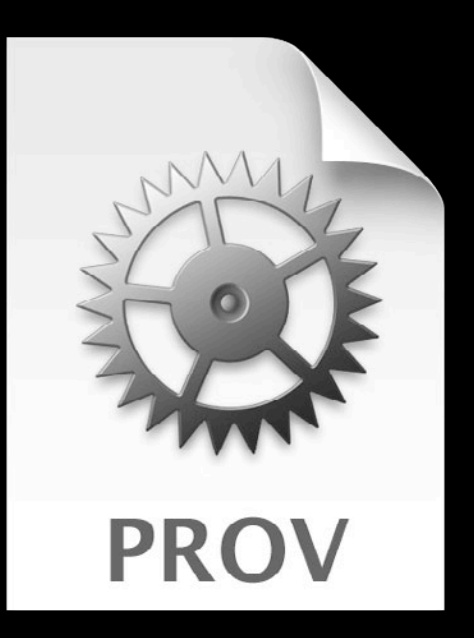

- Identifies your development team
- Defines the devices your App can run on
- Grants iCloud support
- Defines your Ubiquity container

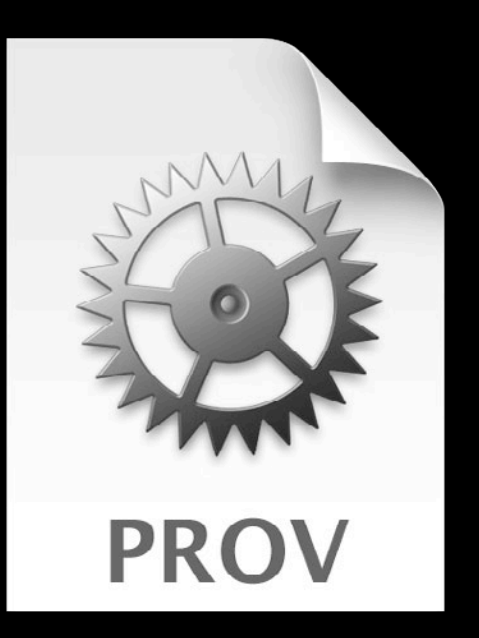

- Identifies your development team
- Defines the devices your App can run on
- Grants iCloud support
- Defines your Ubiquity container
- Provisioning Portal

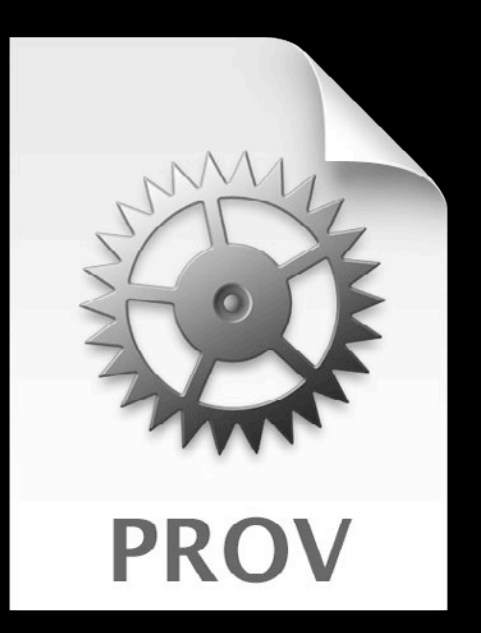

# **Get Entitled**

 $\approx$ J Entitlement Lorem ipsum dolor sit amet, consectetur adipisicing elit,

sed do eiusmod tempor incididunt ut labore et dolore magna aliqua. Ut enim ad minim veniam, quis nostrud exercitation ullamco laboris nisi ut aliquip ex ea commodo consequat. Duis aute irure dolor in reprehenderit in voluptate velit esse cillum dolore eu fugiat nulla pariatur. Excepteur sint occaecat cupidatat non proident sunt.

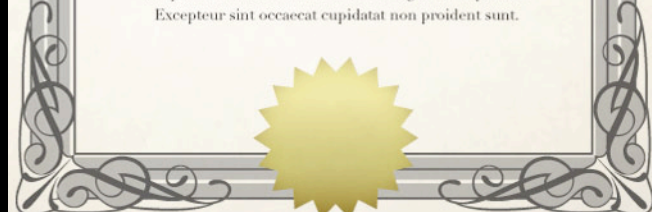

# *Demo*

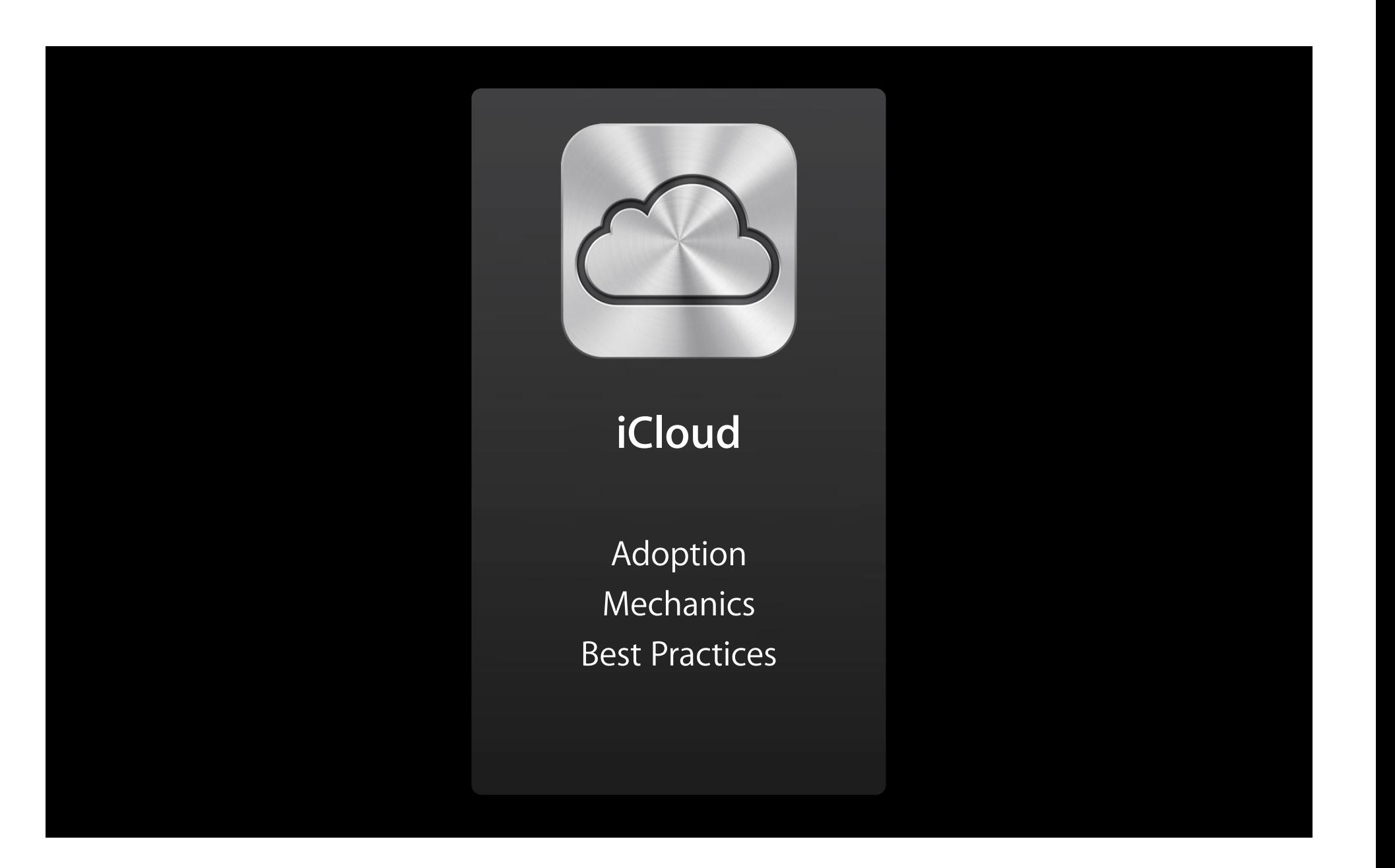

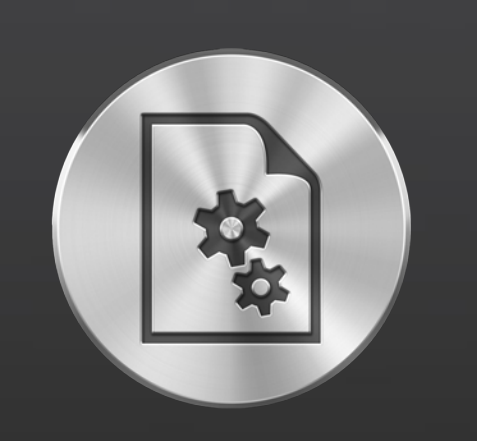

## **Auto Save**

Adoption Responsiveness Serialization Versions

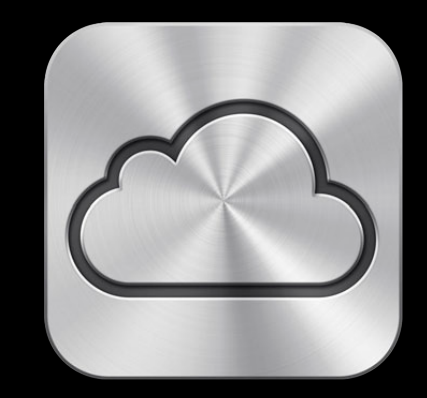

## **iCloud**

Adoption Mechanics Best Practices

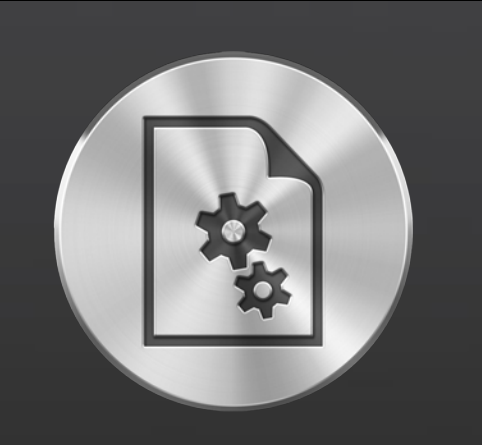

## **Auto Save iCloud**

Adoption Responsiveness Serialization Versions

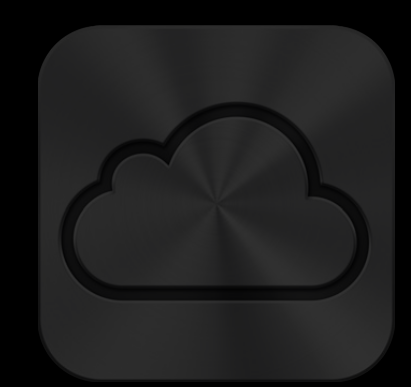

Adoption Mechanics Best Practices

• Modern document workflow

- Modern document workflow
- Versions

- Modern document workflow
- Versions
- Automatic Termination and Resume

- Modern document workflow
- Versions
- Automatic Termination and Resume
- iCloud

- Modern document workflow
- Versions
- Automatic Termination and Resume
- iCloud
- File Coordination

# **Enable Auto Save**

**Enable Auto Save** 

(BOOL) autosaves InPlace {  $\begin{array}{c} + \end{array}$ return YES;  $\}$ 

## **Enable Auto Save**

(BOOL) autosaves InPlace {  $\begin{array}{c} + \end{array}$ return YES; }

NSAutosaveElsewhereOperation NSAutosaveInPlaceOperation

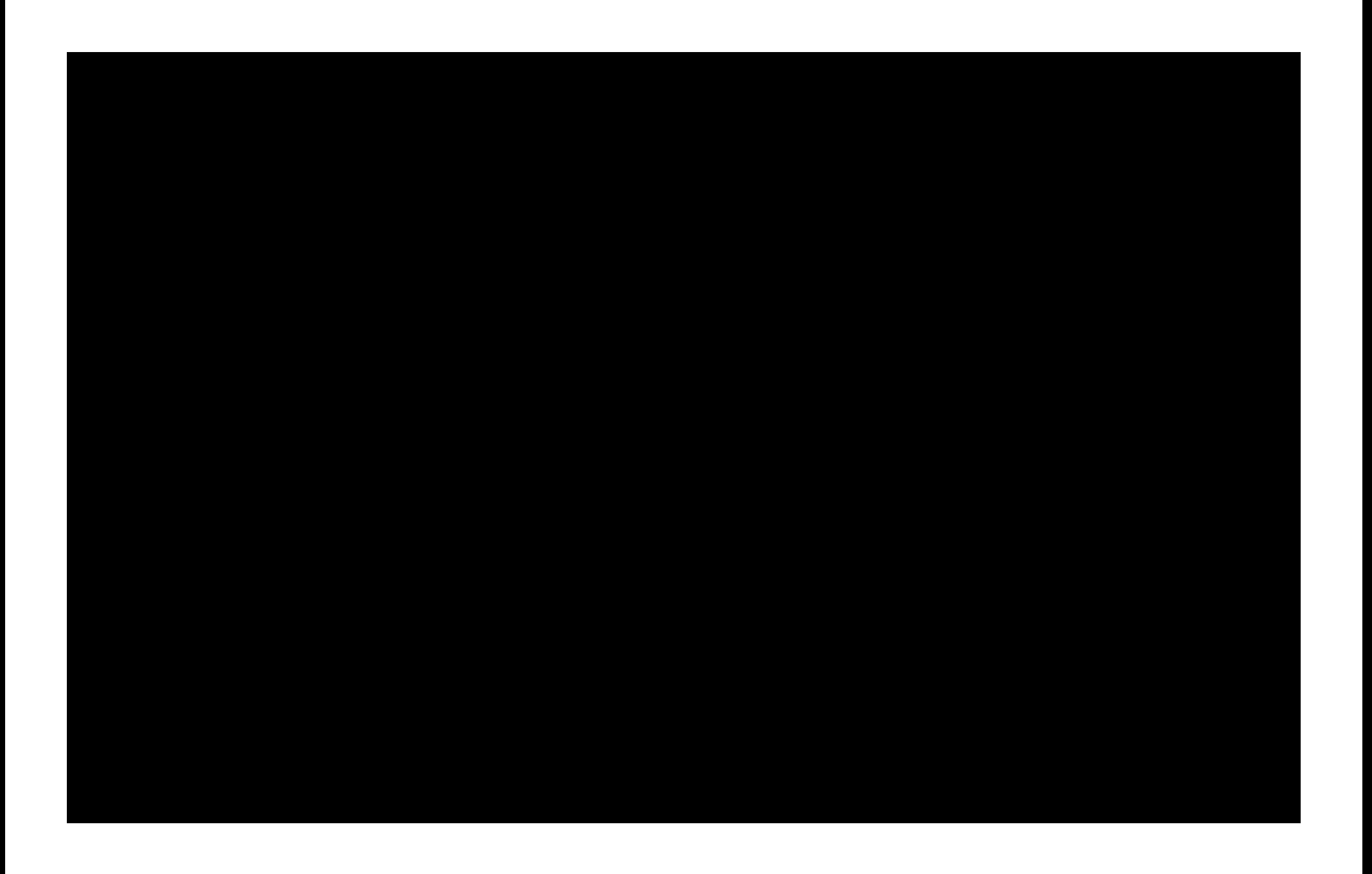

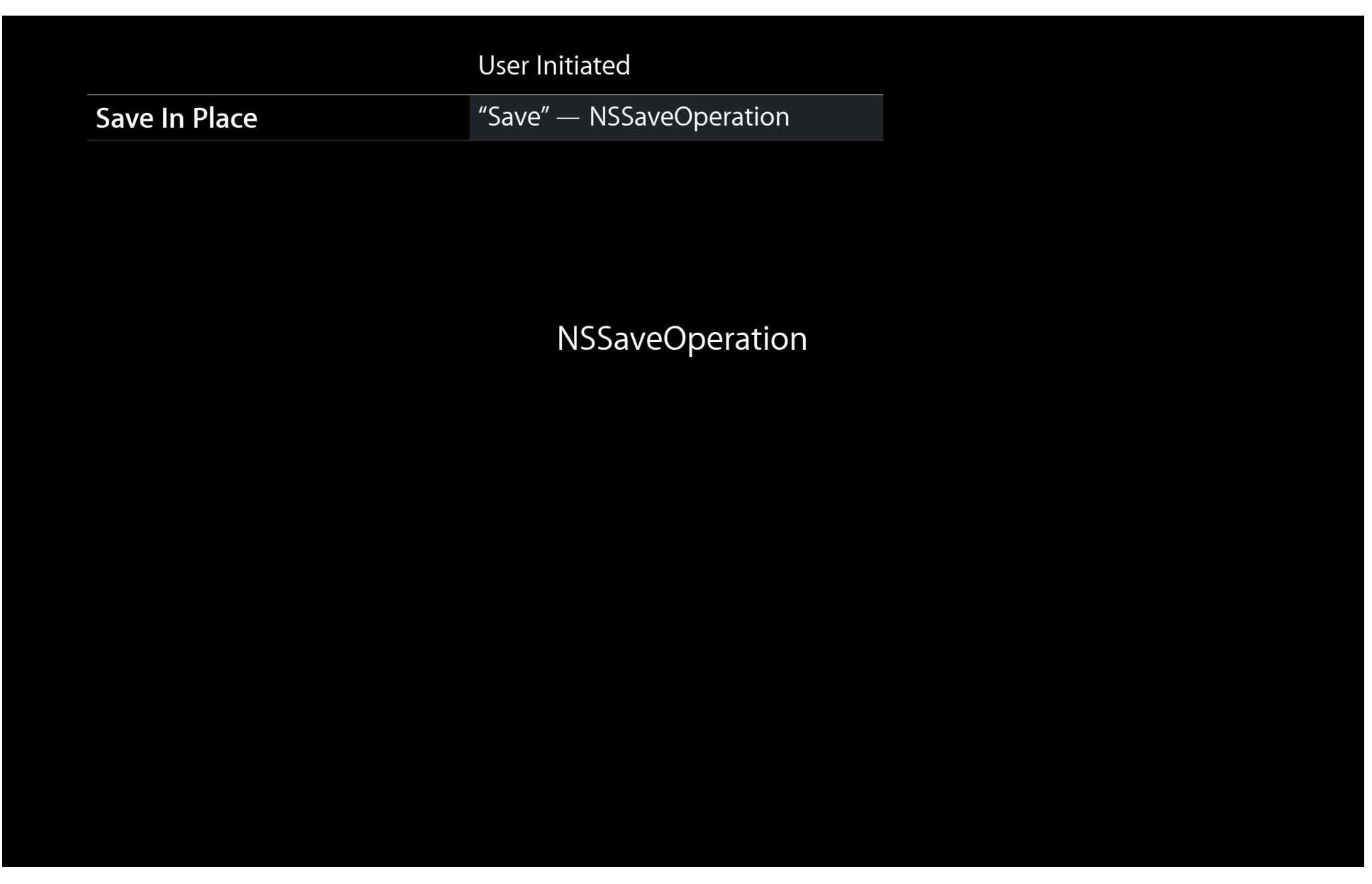

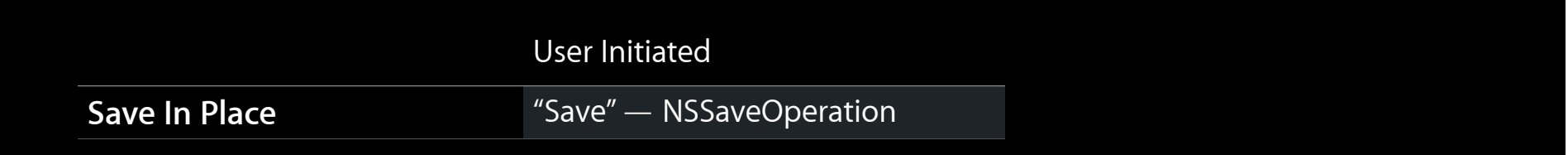

## NSSaveOperation

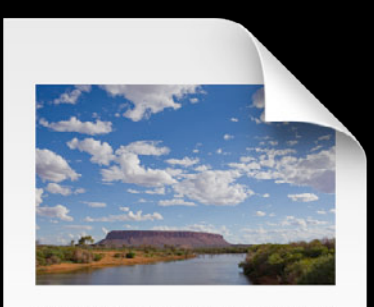

Lorem i psum dolor sit amet, consecte tur adipisicing elit, sed<br>do eiusmod tempor incididium tu blore et dolore magna<br>aliqua. Ut enim ad minim veniam, quis nostrud exercitation<br>ullamco laboris nisi ut aliquip ex ea commodo

## My Document

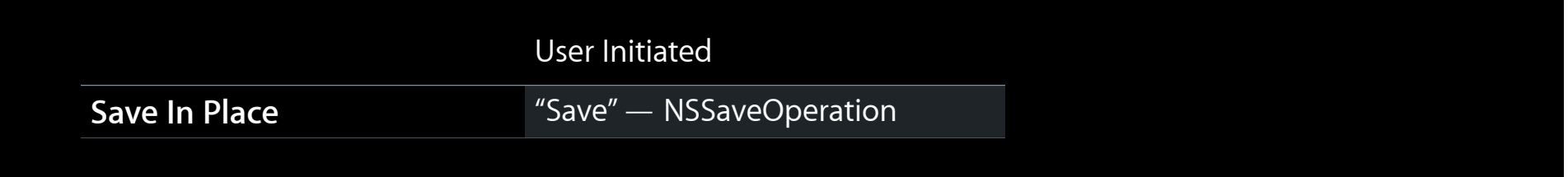

## NSSaveOperation

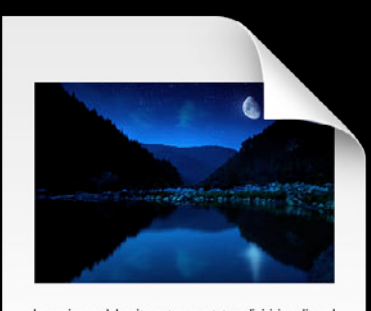

Lorem i psum dolor sit amet, consecte tur adipisicing elit, sed<br>do eiusmod tempor incloidour ut labore et dolore magna<br>aliqua. Ut enim ad minim veniam, quis nostrud exercitation<br>ullanco laboris nisi ut aliquip ex ea commod

## My Document

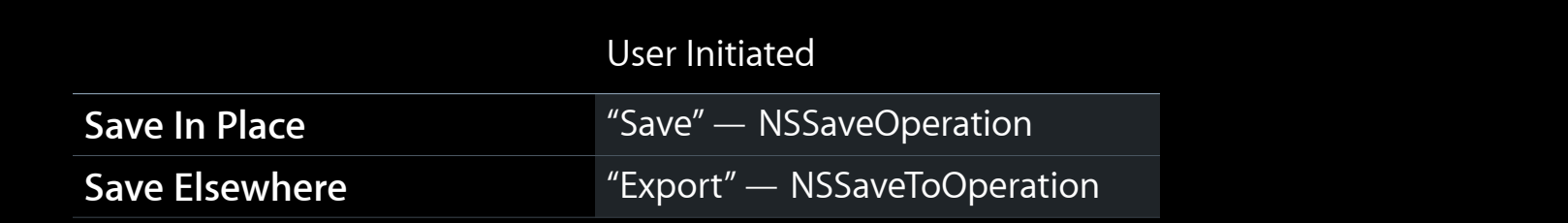

## NSSaveToOperation

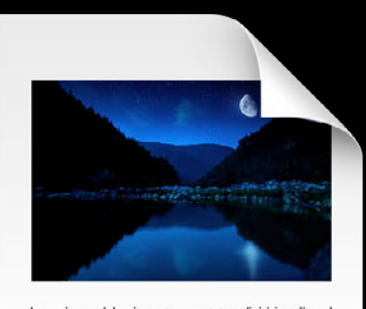

Lorem ipsum dolor sit amet, consectetur adipisicing elit, sed<br>do eiusmod tempor incididunt ut labore et dolore magna<br>aliqua. Utenim ad minim veniam, quis nostrud exercitation<br>ullamco laboris nisi ut aliquip ex ea commodo c uiamco iaoxis inis ut airquip ex ea commodo consequat.<br>Duis aute irure dolor in reprehenderit in voluptate velit esse<br>cillum dolore eu fugiat nulla pariatur. Excepteur sint occaecat<br>cupidatat non proiderum.<br>mollit anim id

## My Document
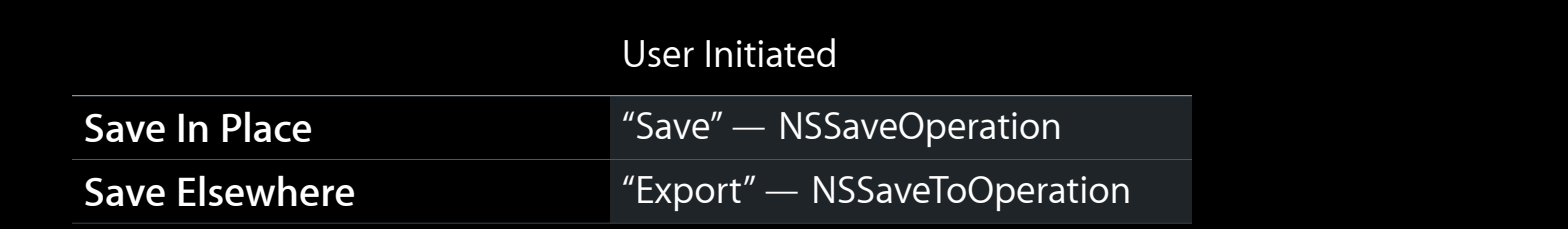

#### NSSaveToOperation

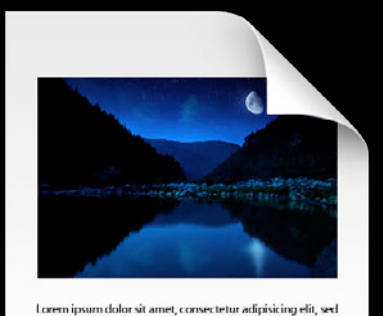

do eiusmod tempor incididunt ut labore et dolore magna<br>aliqua. Ut enim ad minim veniam, quis nostrud exercitation ullamco laboris nisi ut aliquip ex ea commodo consequat. Duis aute irure dolor in reprehenderit in voluptate velit esse cillum dolore eu fugiat nulla pariatur. Excepteur sint occaecat cupidatat non proident, sunt in culpa qui officia deserunt<br>mollit anim id est laborum.

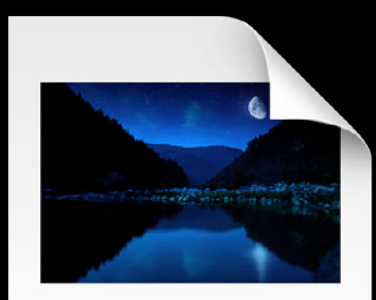

Lorem ipsum dolor sit amet, consectetur adipisicing elit, sed do eiusmod tempor incididunt ut labore et dolore magna<br>aliqua. Ut enim ad minim veniam, quis nostrud exercitation ullamco laboris nisi ut aliquip ex ea commodo consequat. Duis aute irure dolor in reprehenderit in voluptate velit esse cillum dolore eu fugiat nulla pariatur. Excepteur sint occaecat cupidatat non proident, sunt in culpa qui officia deserunt mollit anim id est laborum.

#### My Document Another Document

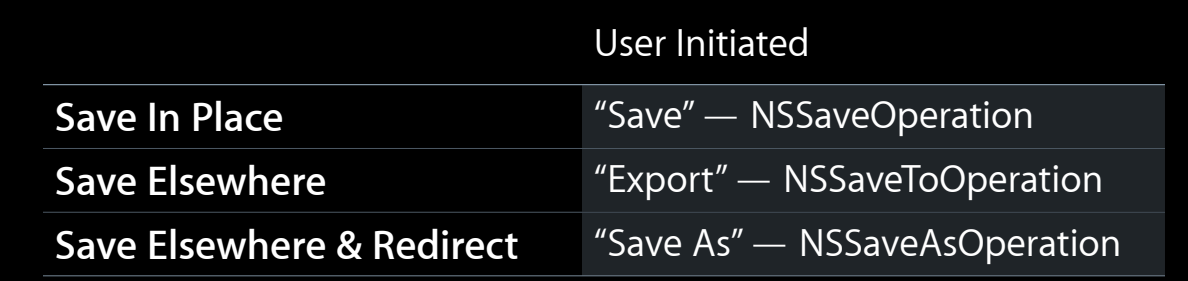

#### NSSaveAsOperation

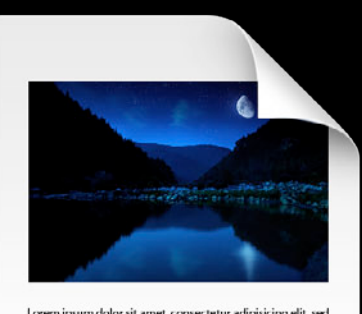

Lorem i psum dolor sit amet, consecte tur adipisicing elit, sed<br>do eiusmod tempor incloidour ut labore et dolore magna<br>aliqua. Ut enim ad minim veniam, quis nostrud exercitation<br>ullanco laboris nisi ut aliquip ex ea commod

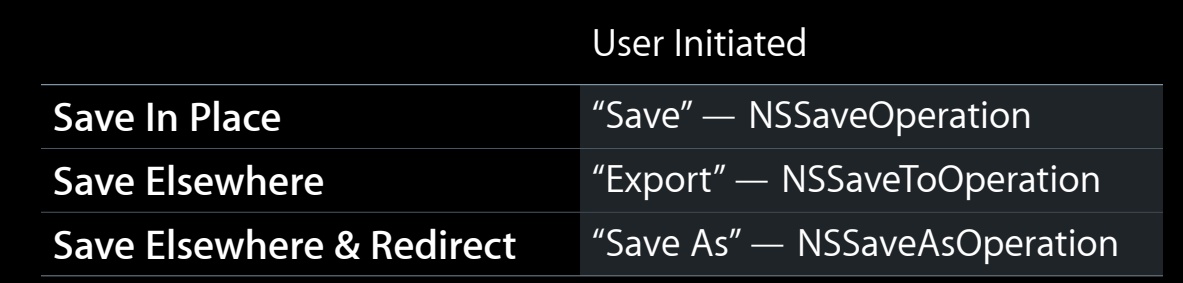

#### NSSaveAsOperation

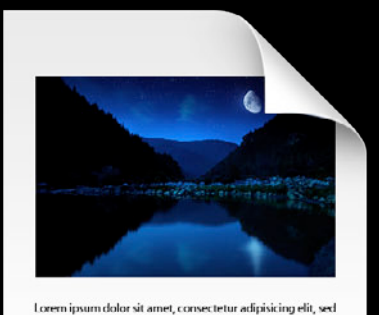

do eiusmod tempor incididunt ut labore et dolore magna<br>aliqua. Ut enim ad minim veniam, quis nostrud exercitation ullamco laboris nisi ut aliquip ex ea commodo consequat. Duis aute irure dolor in reprehenderit in voluptate velit esse cillum dolore eu fugiat nulla pariatur. Excepteur sint occaecat cupidatat non proident, sunt in culpa qui officia deserunt<br>mollit anim id est laborum.

#### My Document

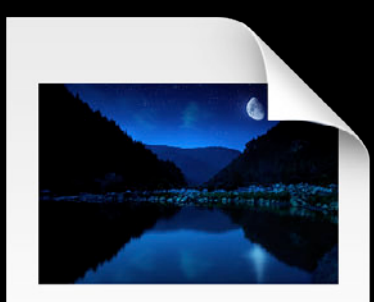

Lorem ipsum dolor sit amet, consectetur adipisicing elit, sed do eiusmod tempor incididunt ut labore et dolore magna<br>aliqua. Ut enim ad minim veniam, quis nostrud exercitation ullamco laboris nisi ut aliquip ex ea commodo consequat. Duis aute irure dolor in reprehenderit in voluptate velit esse cillum dolore eu fugiat nulla pariatur. Excepteur sint occaecat cupidatat non proident, sunt in culpa qui officia deserunt mollit anim id est laborum.

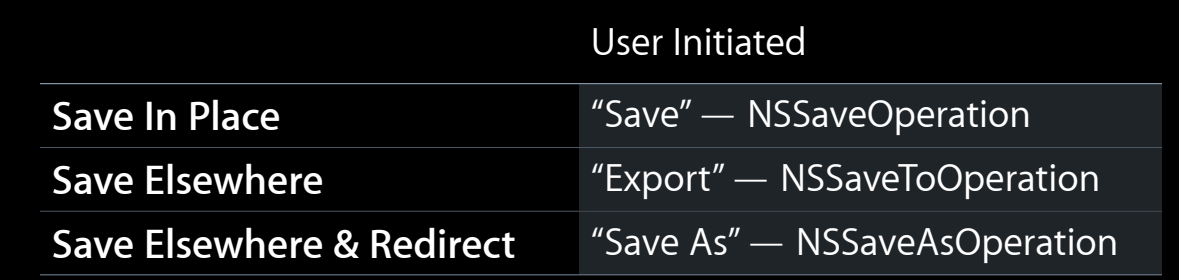

#### NSSaveAsOperation

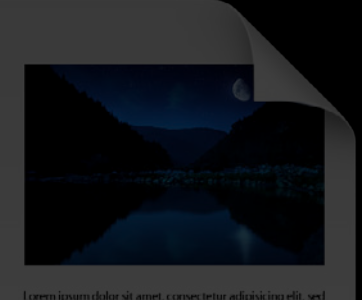

Loren ipsum dolor sit amer, consecte tur adipisicing elit, sed<br>do eius mod etempo incloidunt ut blove et dolore magna<br>aliqua. Ut enim ad minim veniam, quis nostrud exercitation<br>ullamco laboris nisi ut aliquip ex ea commodo

#### My Document

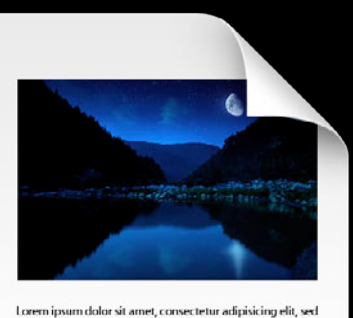

computer and dempor incididunt ut labore et dolore magna<br>aliqua. Ut enim ad minim veniam, quis nostrud exercitation<br>ullamco laboris nisi ut aliquip ex ea commodo consequat. unanco auxona ma u a mape executar de la commodo consequante del principale de la esse<br>cillum dolore eu fugiat nulla pariatur. Excepteur sint occaecat<br>cupidatat non proident, sunt in culpa qui officia deserunt mollit anim id est laborum.

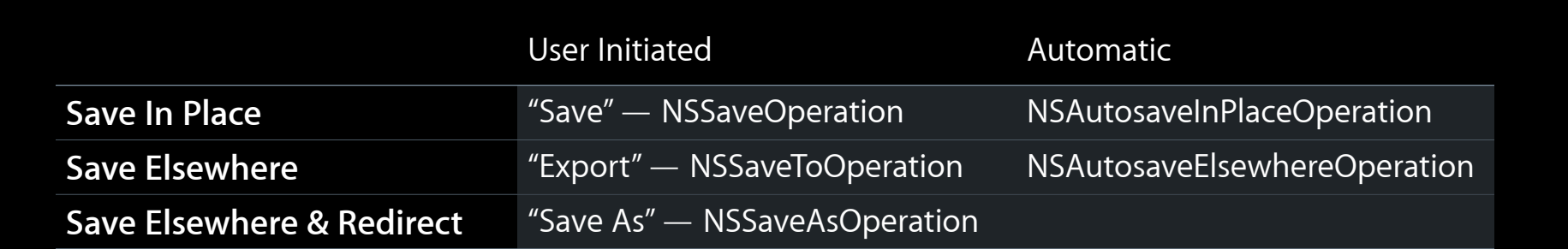

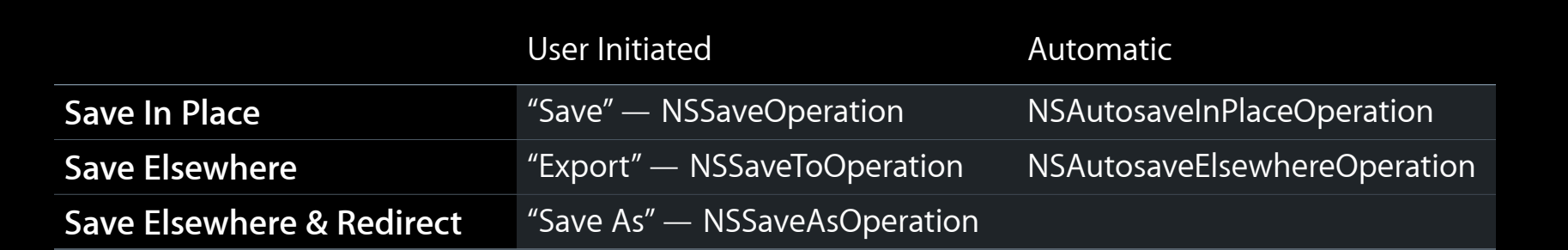

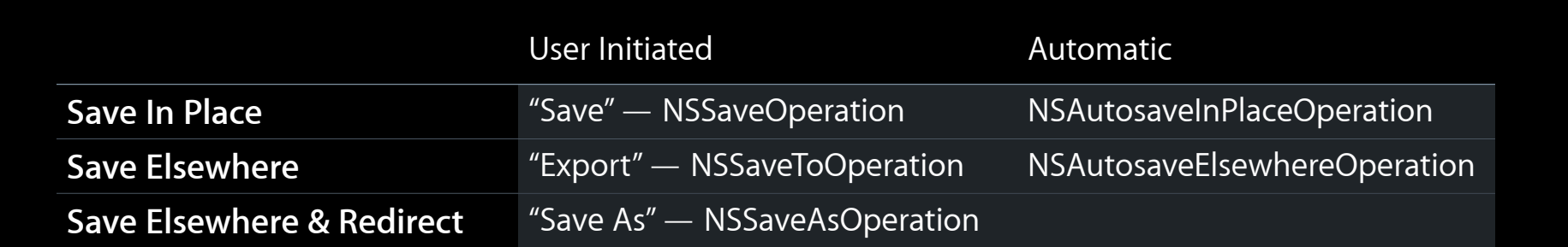

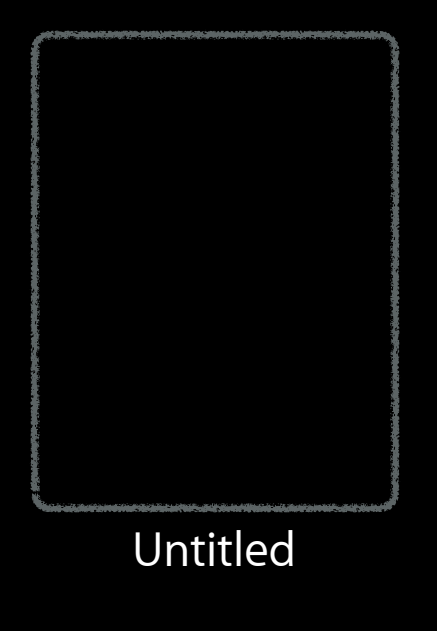

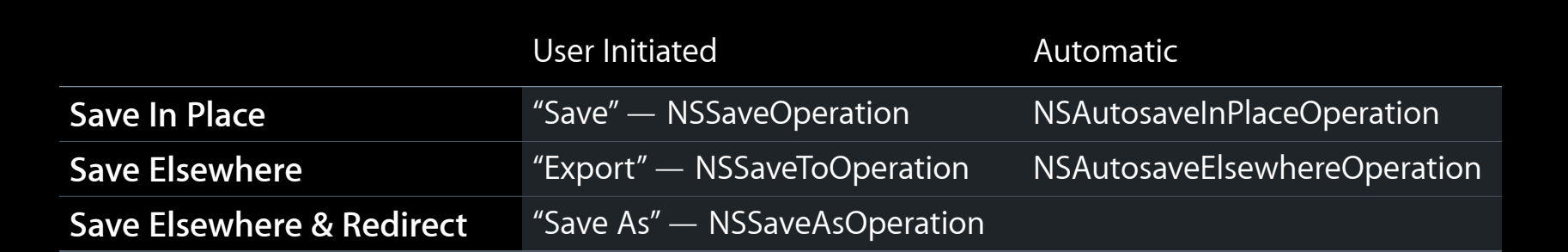

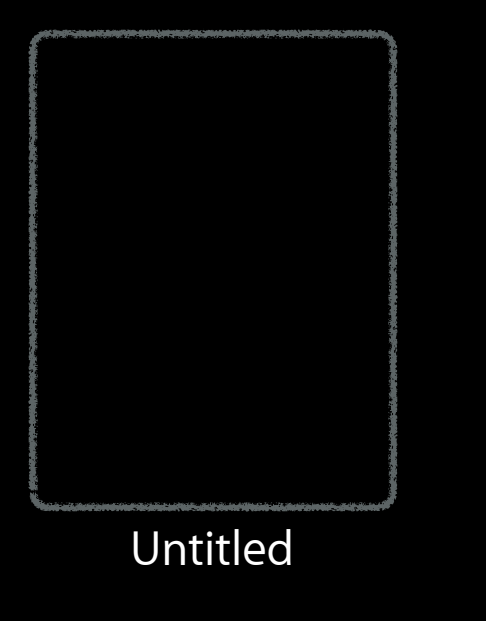

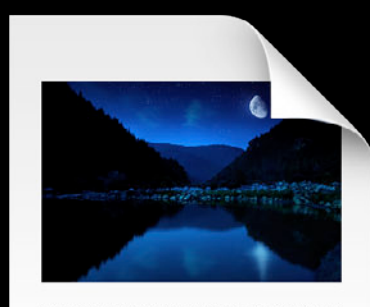

Lorem ipsum dolor sit amet, consectetur adipisicing elit, sed Lorem ipsium ciono si a ameri, consecuenta rappisario e el sismo de el sismo al alguna aliqua. Ut enim ad minim veniam, quis nostrud exercitation<br>aliqua. Ut enim ad minim veniam, quis nostrud exercitation<br>ullamco laboris n uiamco iapons insi ut airquip ex ea commodo consequat.<br>Duis aute irure dolor in reprehenderit in voluptate velit esse<br>cillum dolore eu fugiat nulla pariatur. Excepteur sint occaecat<br>cupidatat non proident, sunt in culpa qu

Untitled Autosaved Document

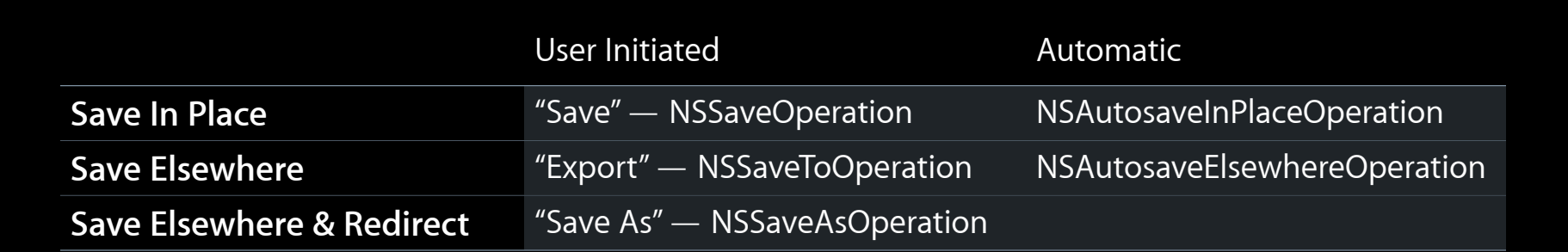

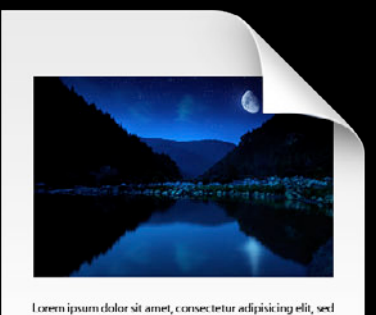

do eiusmod tempor incididunt ut labore et dolore magna aliqua. Ut enim ad minim veniam, quis nostrud exercitation ullamco laboris nisi ut aliquip ex ea commodo consequat. Duis aute irure dolor in reprehenderit in voluptate velit esse cillum dolore eu fugiat nulla pariatur. Excepteur sint occaecat cupidatat non proident, sunt in culpa qui officia deserunt mollit anim id est laborum.

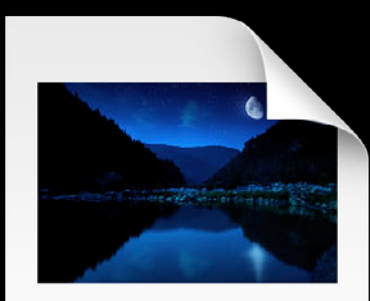

Lorem ipsum dolor sit amet, consectetur adipisicing elit, sed do eiusmod tempor incididunt ut labore et dolore magna aliqua. Ut enim ad minim veniam, quis nostrud exercitation ullamco laboris nisi ut aliquip ex ea commodo consequat. Duis aute irure dolor in reprehenderit in voluptate velit esse cillum dolore eu fugiat nulla pariatur. Excepteur sint occaecat cupidatat non proident, sunt in culpa qui officia deserunt mollit anim id est laborum.

My Document Autosaved Document

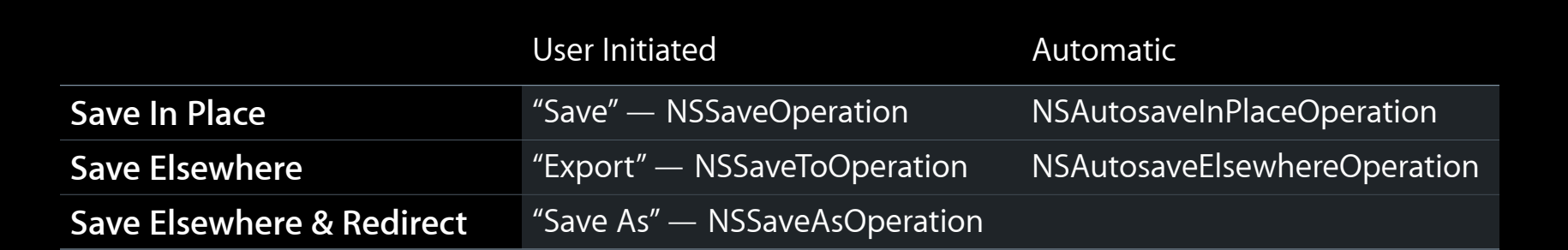

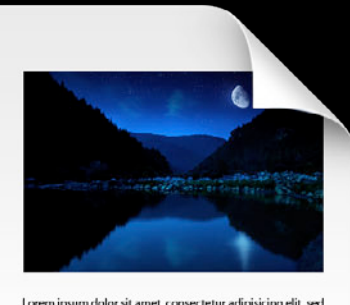

Lorem ipsum dolor sit amet, consectetur adipisicing elit, sed<br>do eiusmod tempor incididunt ut labore et dolore magna<br>aliqua. Utenim ad minim veniam, quis nostrud exercitation<br>ullamco laboris nisi ut aliquip ex ea commodo c uiamco iaoxis inis ut airquip ex ea commodo consequat.<br>Duis aute irure dolor in reprehenderit in voluptate velit esse<br>cillum dolore eu fugiat nulla pariatur. Excepteur sint occaecat<br>cupidatat non proiderum.<br>mollit anim id

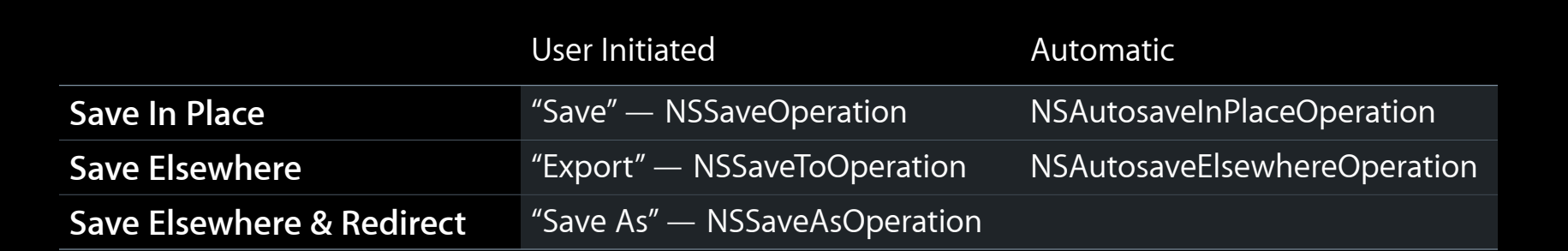

#### NSAutosaveInPlaceOperation

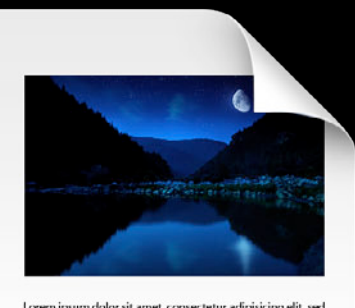

Lorem ipsum dolor sit amet, consectetur adipisicing elit, sed<br>do eiusmod tempor incididunt ut labore et dolore magna<br>aliqua. Utenim ad minim veniam, quis nostrud exercitation<br>ullamco laboris nisi ut aliquip ex ea commodo c uiamco iaoxis inis ut airquip ex ea commoco consequat.<br>Duis aute irure dolor in reprehenderit in voluptate velit esse<br>cillum dolore eu fugiat nulla pariatur. Excepteur sint occaecat<br>cupidatat non proident, sunt in culpa qu

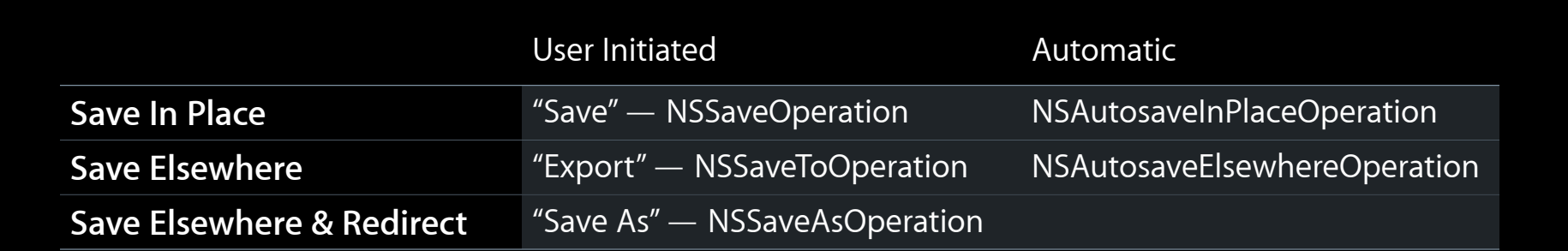

#### NSAutosaveInPlaceOperation

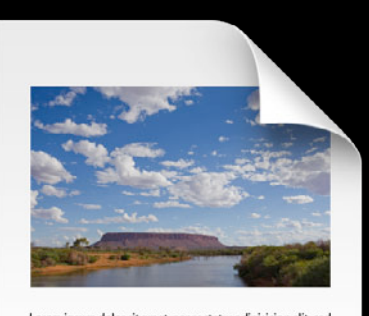

Lorem ipsum dolor sit amet, consectetur adipisicing elit, sed<br>do eiusmod tempor incididunt ut labore et dolore magna<br>aliqua. Utenim ad minim veniam, quis nostrud exercitation<br>ullamco laboris nisi ut aliquip ex ea commodo c uiamco iaoxis inis ut airquip ex ea commoco consequat.<br>Duis aute irure dolor in reprehenderit in voluptate velit esse<br>cillum dolore eu fugiat nulla pariatur. Excepteur sint occaecat<br>cupidatat non proident, sunt in culpa qu

# *Demo*

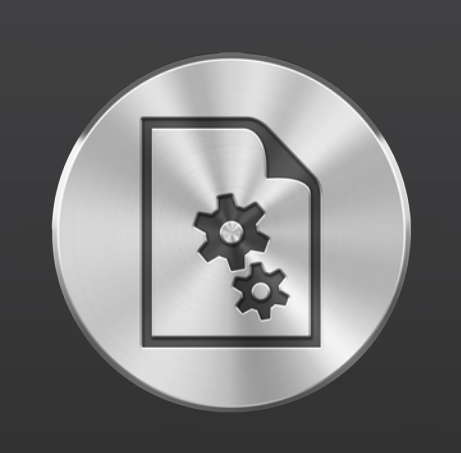

## **Auto Save iCloud**

Adoption Responsiveness Serialization Versions

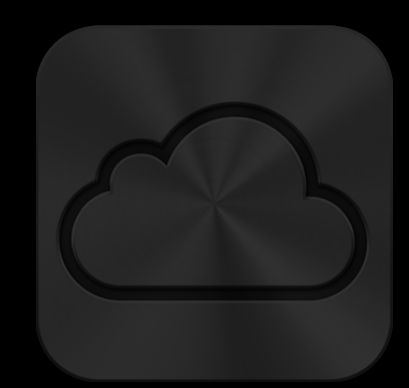

Adoption Mechanics Best Practices

• Asynchronous saving

- Asynchronous saving
- Cancellable autosaves

- Asynchronous saving
- Cancellable autosaves
- See "Auto Save and Versions in Mac OS X 10.7 Lion"

- Asynchronous saving
- Cancellable autosaves
- See "Auto Save and Versions in Mac OS X 10.7 Lion"
	- developer.apple.com/videos

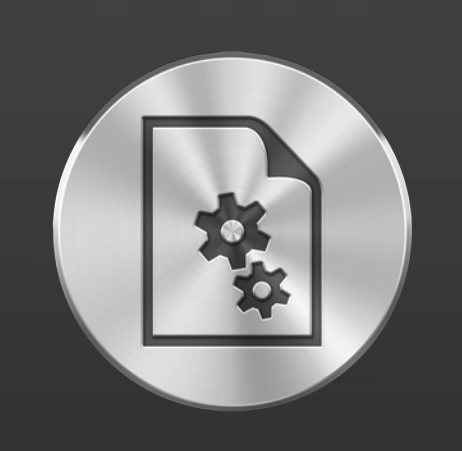

## **Auto Save iCloud**

Adoption Responsiveness **Serialization** Versions

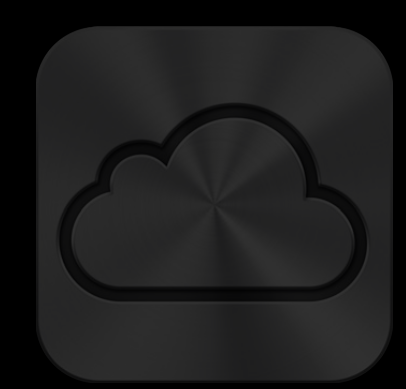

Adoption Mechanics Best Practices

**User Activities**

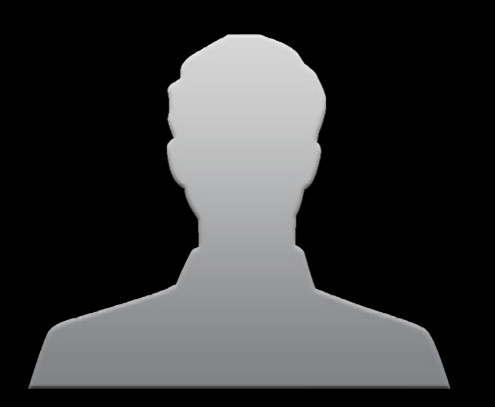

#### **User Activities File Access**

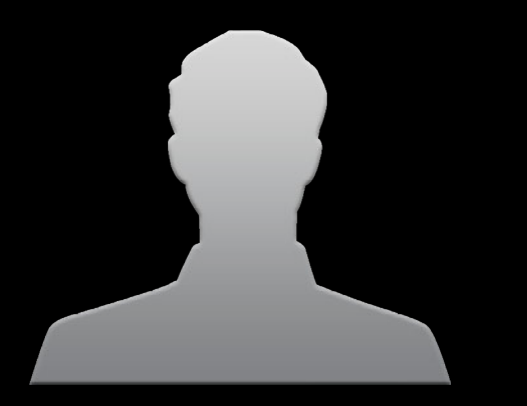

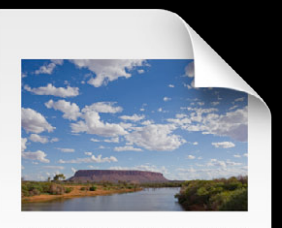

l commi i psumulalar sit annet, convecte tur adipisicing rélit, sed de dégenon d'empoche indication cu blaone et dolore magna<br>si un despois de la convecte de dégenon de propies de dégenon de convenient.<br>Claustice i laboré

**User Activities**

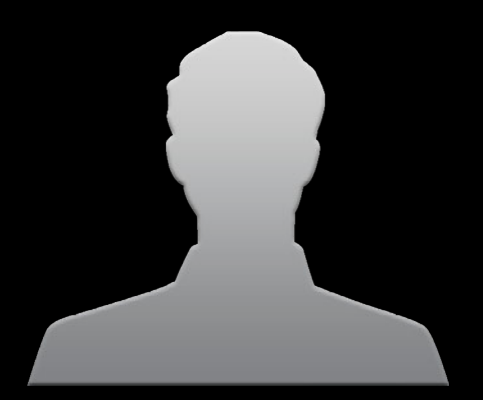

**User Activities**

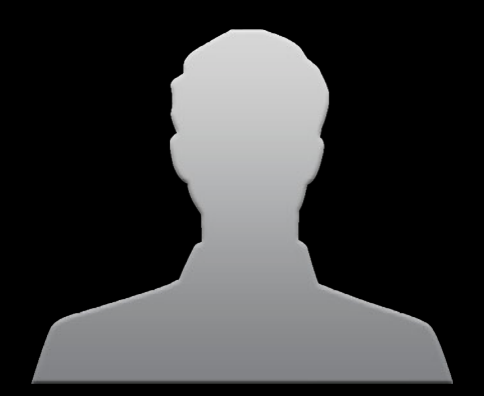

Save Revert Duplicate Print

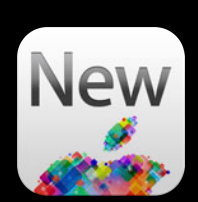

**User Activities**

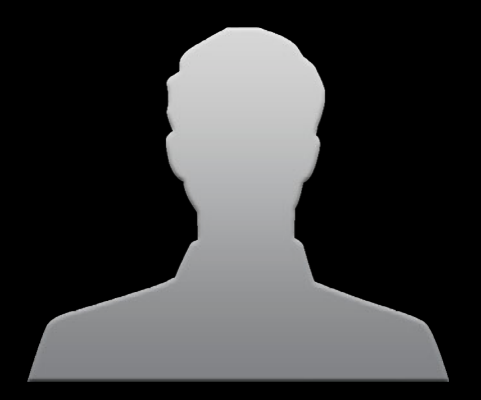

Save Revert Duplicate Print

Move Rename iCloud conflict resolution

Show UI

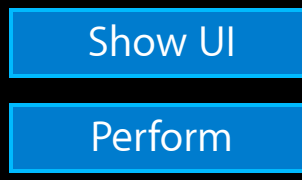

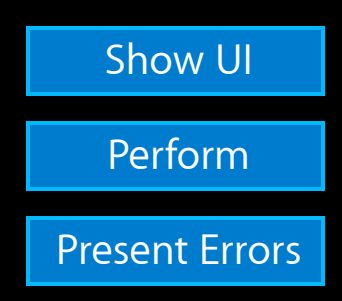

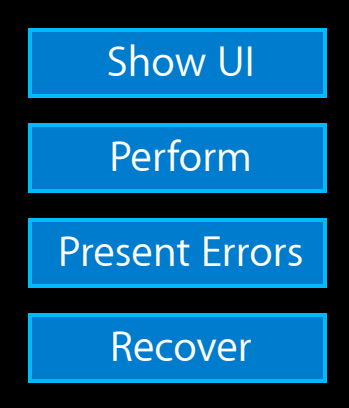

Print

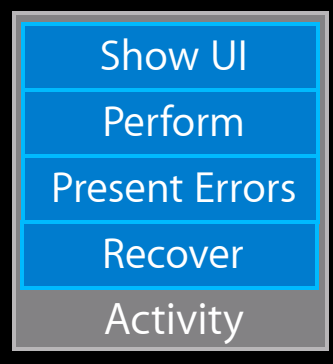

Print

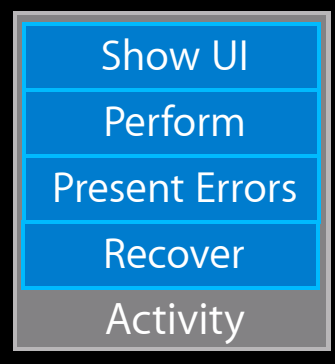

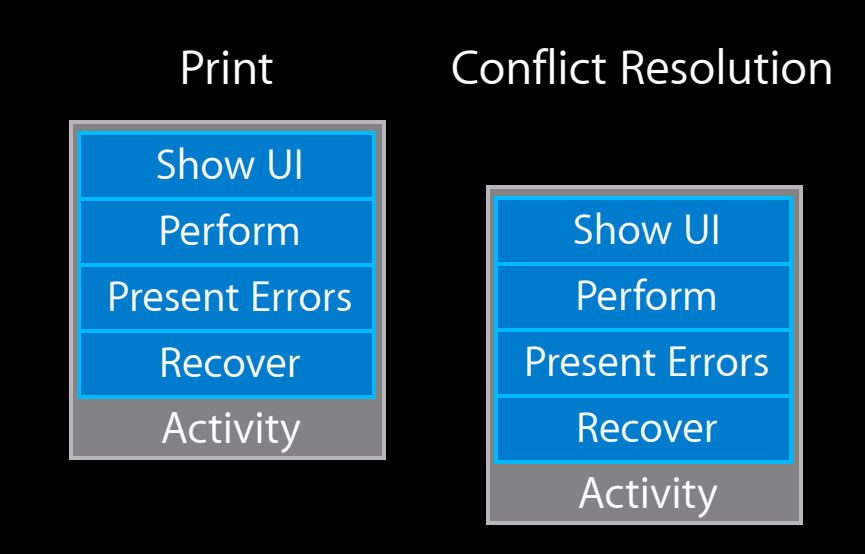

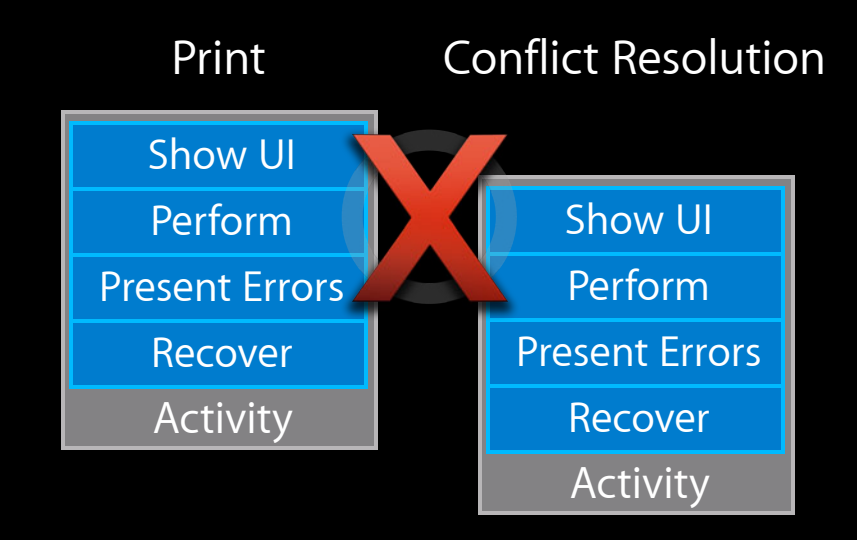

#### -performActivityWithSynchronousWaiting:usingBlock:

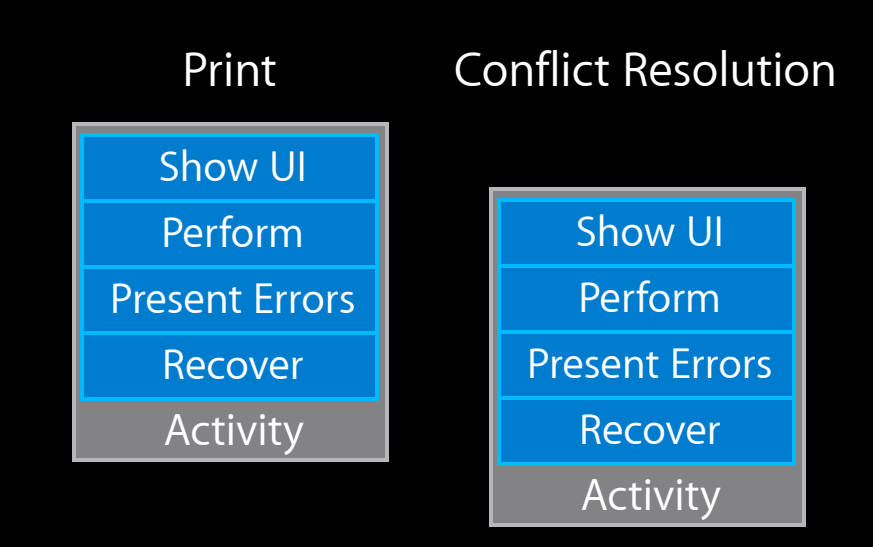
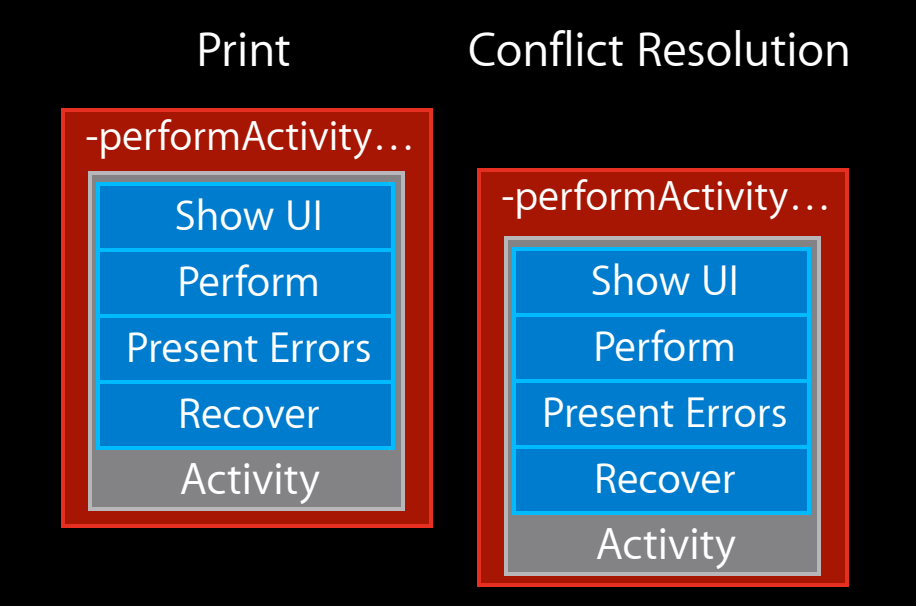

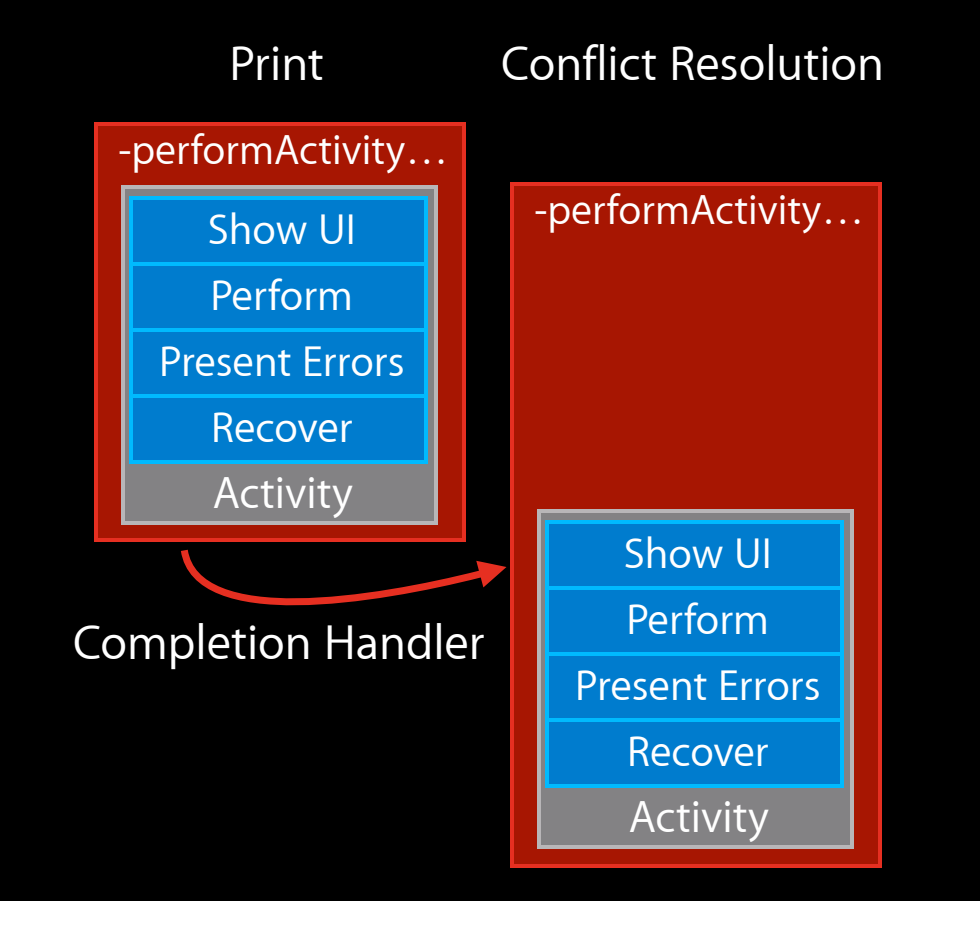

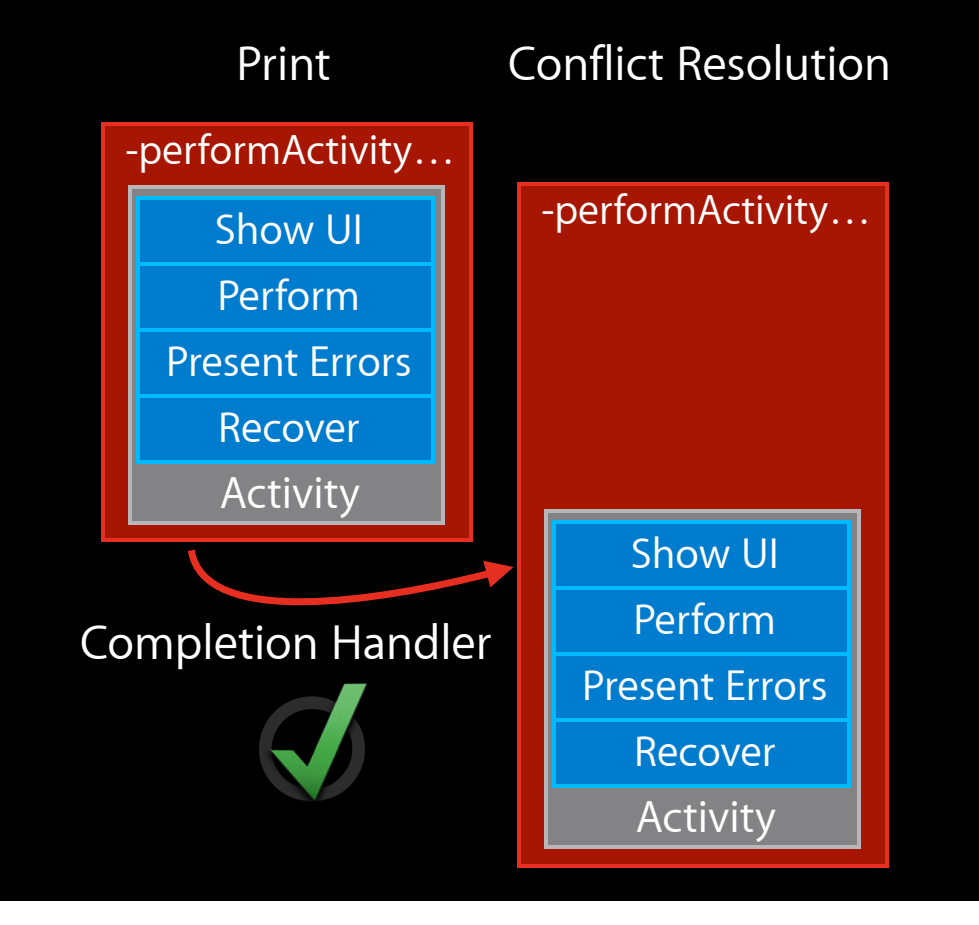

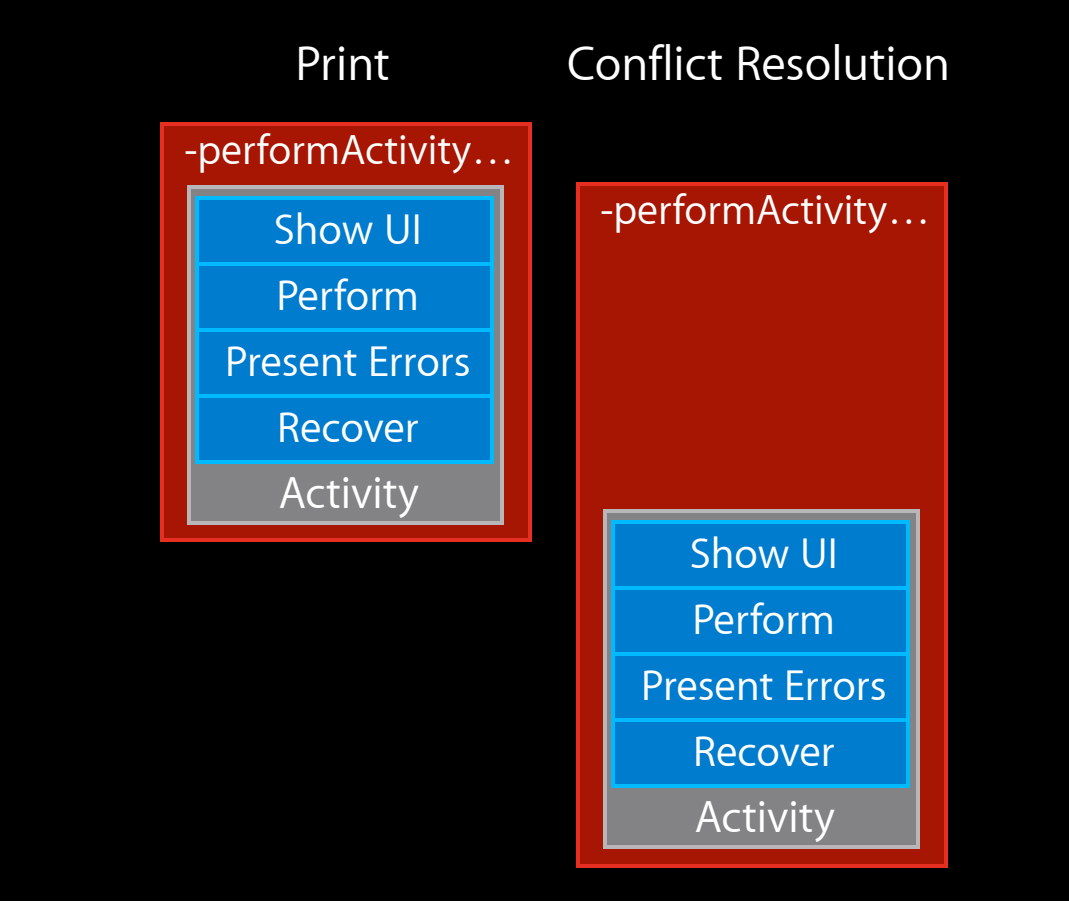

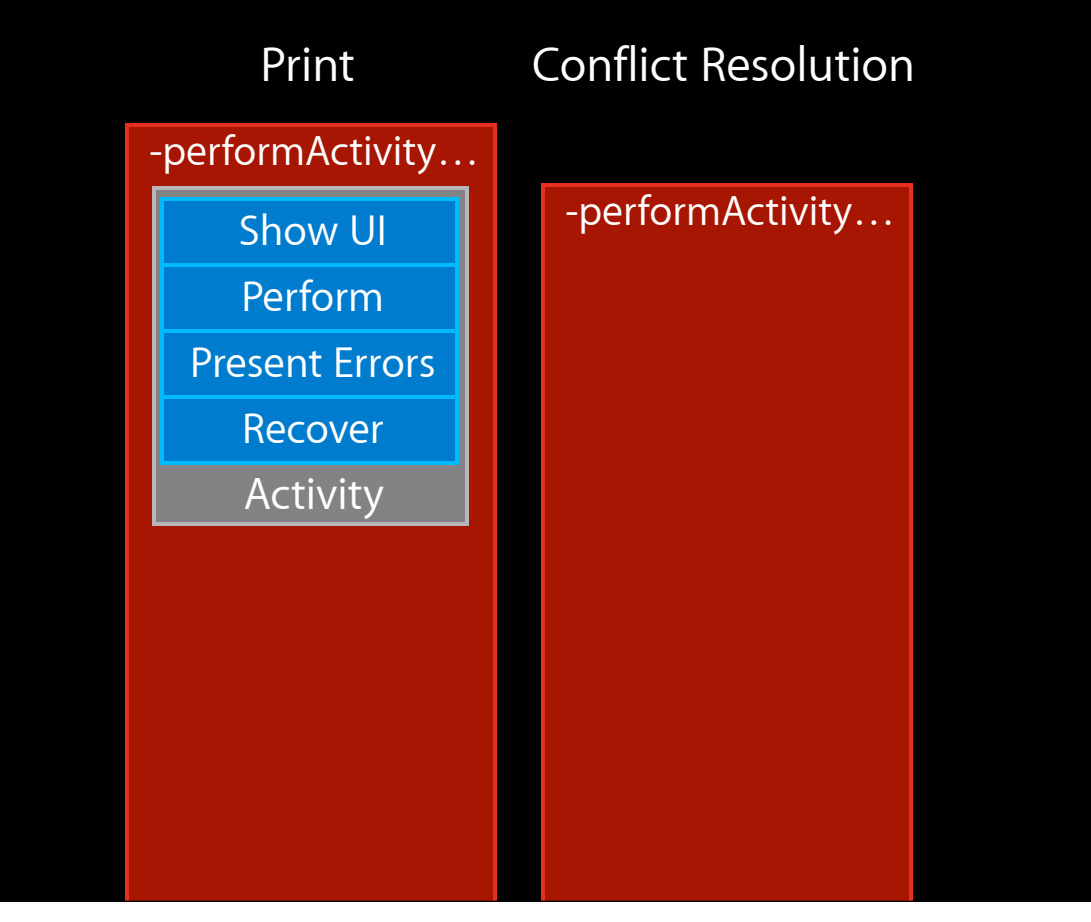

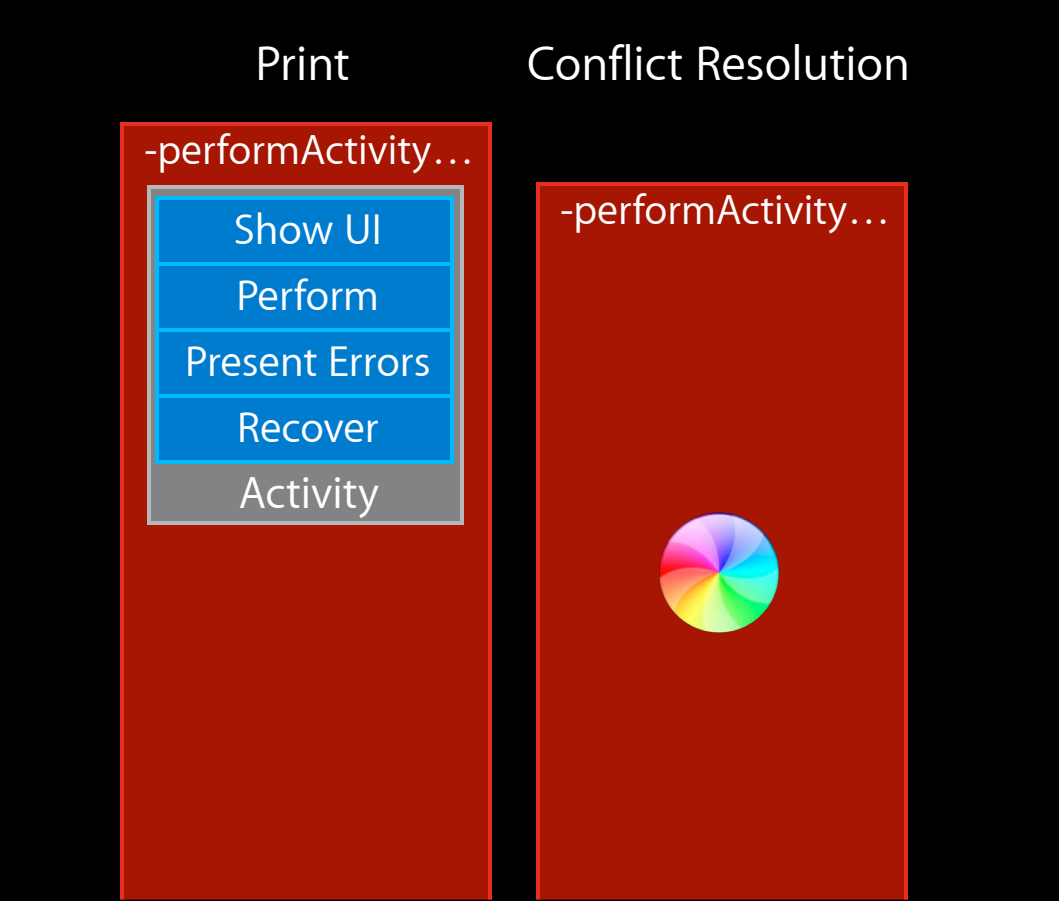

# *Demo*

### **Serialized Resources**

### **File Access**

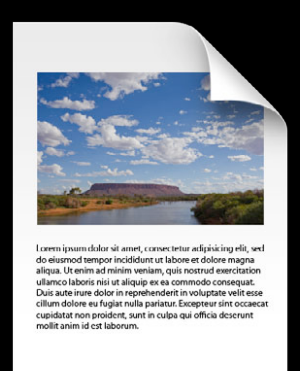

URL Modification date On-disk contents Edit state

For QC:

### • Two types

For QC:

- Two types
	- Synchronous

For QC:

- Two types
	- Synchronous
		- Blocks main thread For QC:

- Two types
	- Synchronous
		- Blocks main thread
		- Invoked synchronously

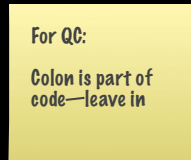

- Two types
	- Synchronous
		- Blocks main thread
		- Invoked synchronously
		- · File access completes on return

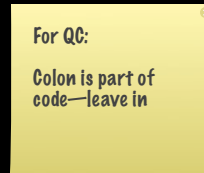

- Two types
	- Synchronous
		- Blocks main thread
		- Invoked synchronously
		- File access completes on return
	- Asynchronous

For QC: Colon is part of code—leave in

- Two types
	- Synchronous
		- Blocks main thread
		- Invoked synchronously
		- File access completes on return
	- Asynchronous
		- **Enqueues block, return immediately**

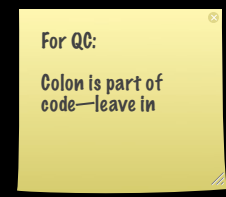

- Two types
	- Synchronous
		- Blocks main thread
		- Invoked synchronously
		- File access completes on return
	- Asynchronous
		- Enqueues block, return immediately
		- . Required to work safely with document on non-main thread

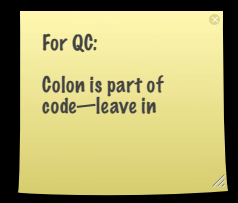

- Two types
	- Synchronous
		- Blocks main thread
		- Invoked synchronously
		- **File access completes on return**
	- Asynchronous
		- Enqueues block, return immediately
		- Required to work safely with document on non-main thread
		- Resume on main thread using -continueAsynchronousWorkOnMainThreadUsingBlock:

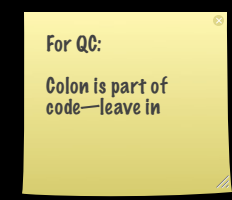

# **Serialization**

# **Serialization**

- Debugging
	- Hangs
	- Blocks never executing

# **Serialization**

- Debugging
	- Hangs
	- Blocks never executing
- \_NSDocumentSerializationInfo()

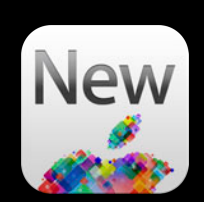

### (lldb) bt

- ...
- -[NSDocument performSynchronousFileAccessUsingBlock:]
- -[NSDocument \_checkAutosavingThenContinue:]

(lldb) bt

...

-[NSDocument performSynchronousFileAccessUsingBlock:]

-[NSDocument \_checkAutosavingThenContinue:]

 ... (lldb) po \_NSDocumentSerializationInfo()

2 - [NSDocument checkAutosavingThenContinue:]

```
(lldb) bt
 ...
   -[NSDocument performSynchronousFileAccessUsingBlock:]
  -[NSDocument checkAutosavingThenContinue:]
    ...
(lldb) po _NSDocumentSerializationInfo()
Pending serialization requests (3 total)
[0] FILE ACCESS: Document: "Untitled.sketch2" -- State: ACTIVE
   1 -[NSDocument performAsynchronousFileAccessUsingBlock:]
   2 -[SKTDocument doSomethingWithFile]
   ...
[1] FILE ACCESS: Document: "Untitled.sketch2" -- State: WAITING
   1 -[NSDocument performAsynchronousFileAccessUsingBlock:]
   2 -[NSDocument autosaveWithImplicitCancellability:completionHandler:]
   ...
[2] FILE ACCESS: Document: "Untitled.sketch2" -- State: WAITING
   1 -[NSDocument performSynchronousFileAccessUsingBlock:]
   2 -[NSDocument _checkAutosavingThenContinue:]
   ...
```
2 - [NSDocument checkAutosavingThenContinue:]

2 - [NSDocument checkAutosavingThenContinue:]

2 - [NSDocument checkAutosavingThenContinue:]

```
- (void)doSomethingWithFile {
 [self performAsynchronousFileAccessUsingBlock:^(void (^completionHandler)(void)) {
```

```
 if ([self fileURL]) {
 [self performSomeFileAccessThenContinue:^{
 completionHandler();
        }];
    }
  }];
}
```

```
- (void)doSomethingWithFile {
 [self performAsynchronousFileAccessUsingBlock:^(void (^completionHandler)(void)) {
```

```
 if ([self fileURL]) {
 [self performSomeFileAccessThenContinue:^{
 completionHandler();
        }];
    }
  }];
}
```

```
- (void)doSomethingWithFile {
 [self performAsynchronousFileAccessUsingBlock:^(void (^completionHandler)(void)) {
    if ([self fileURL]) {
 [self performSomeFileAccessThenContinue:^{
 completionHandler();
        }];
    }
  }];
}
```

```
- (void)doSomethingWithFile {
 [self performAsynchronousFileAccessUsingBlock:^(void (^completionHandler)(void)) {
    if ([self fileURL]) {
 [self performSomeFileAccessThenContinue:^{
 completionHandler();
        }];
    }
  }];
}
```

```
- (void)doSomethingWithFile {
 [self performAsynchronousFileAccessUsingBlock:^(void (^completionHandler)(void)) {
```

```
 if ([self fileURL]) {
 [self performSomeFileAccessThenContinue:^{
 completionHandler();
        }];
    } else {
        completionHandler();
    }
  }];
}
```
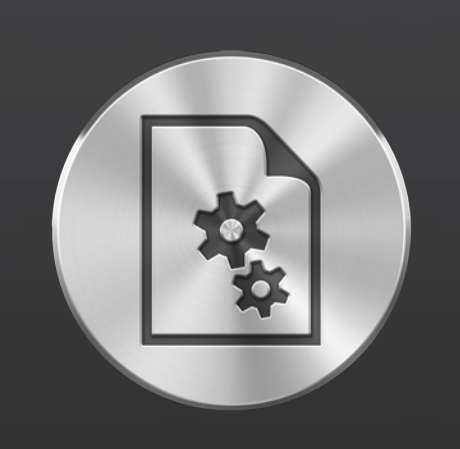

### **Auto Save iCloud**

Adoption Responsiveness Serialization Versions

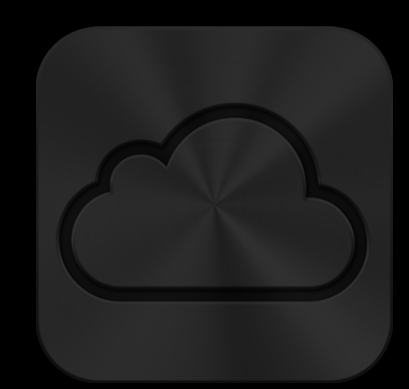

Adoption Mechanics Best Practices

### **Versions**
# **Versions**

• Revert and Versions Browser

## **Versions**

- Revert and Versions Browser
- Periodically preserves document contents

## **Versions**

- Revert and Versions Browser
- Periodically preserves document contents
- Automatic

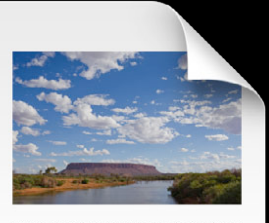

Lorenn ipsum dolor sit annet, convecte tur adipisicing elit, sed<br>of observed tempor hecklothro tu bloom et dolore magna<br>of uniform different constants of the set of the set of the set of<br>production of the set of the set o

My Document

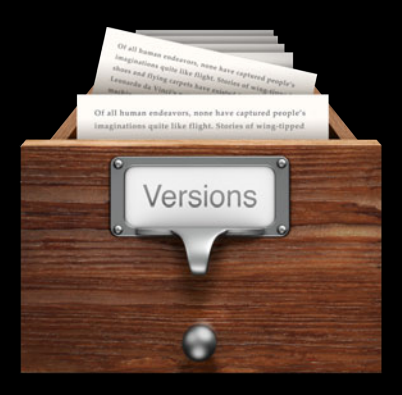

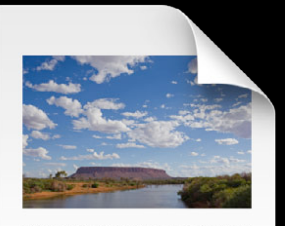

I corem ipsum dolor sit amet, convecteur adipisicing elit, sed do<br>siturado tiempo riedidoloru tubbo en el dote magna<br>situa. Utenim ad minim venium, quín nortrol esercitation<br>aliqua. Utenim ad minim venium, quín nortrol co

**Versions** My Document

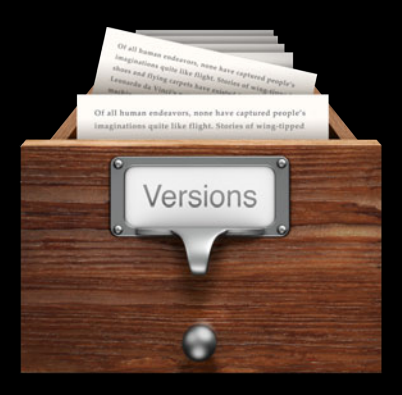

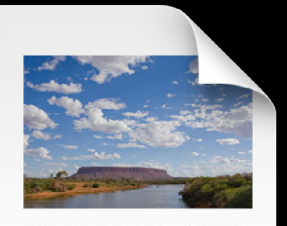

I corem ipsum dolor sit amet, convecteur adipisicing elit, sed do<br>siturado tiempo riedidoloru tubbo en el dote magna<br>situa. Utenim ad minim venium, quín nortrol esercitation<br>aliqua. Utenim ad minim venium, quín nortrol co

**Versions** My Document

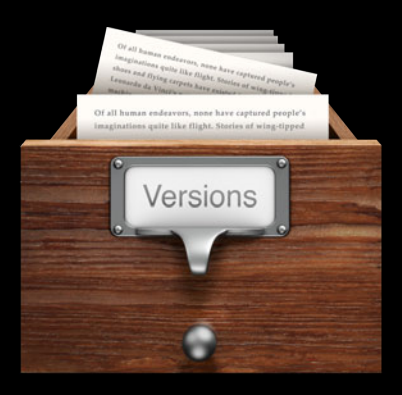

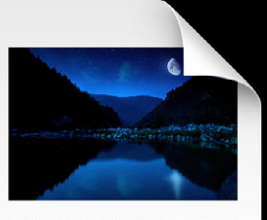

l corem i pourm dolor sit amet, convecteur adipisicing elit, sed do elitarodd tempo rieddolor nu tabore et dolore magna<br>aliqua. Utenim ad minim venium, qui nostrud exercitation<br>aliqua. Utenim ad minim venium, qui nostrud

**Versions** My Document

Backup File Optimization

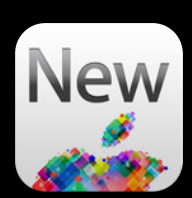

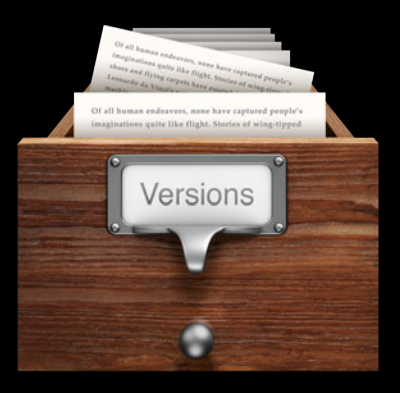

**Versions**

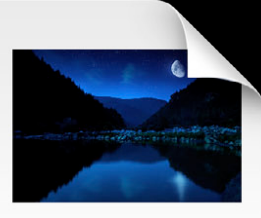

I creen ipsum dolor sit amet, convecteur adipixicing elit, sed do sium<br>color dempo incidision ut labore et dolor magna aliqua. Utenim ad minim venium, qui<br>in nortud exercitation aliqui aliqui de se commodo conveguat.<br>Labo

My Document

#### Backup File Optimization

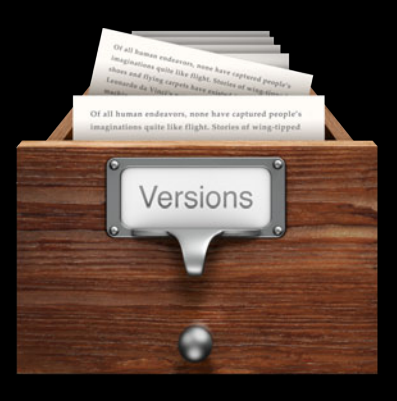

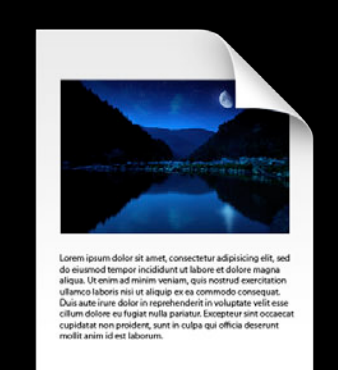

#### My Document (Backup)

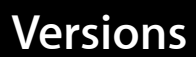

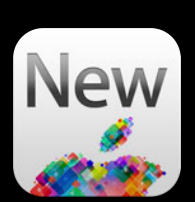

#### Backup File Optimization

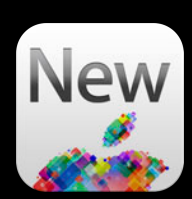

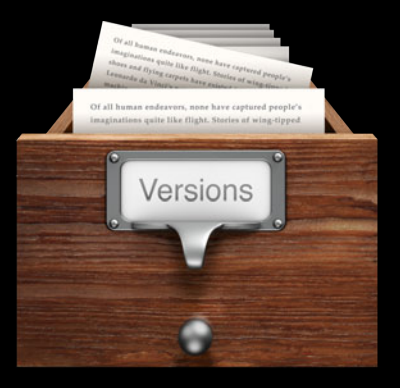

**Versions**

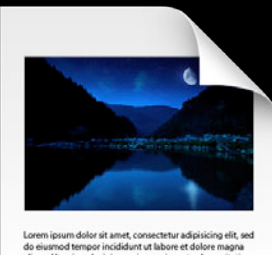

Lorem ipsum dolor sit amet, consecteur adpisitorio elis, sed<br>do eiusmod tempor incididunt ut labore et dolore magna<br>di essu. Ut exima of minim veniam, qui norstrud exercitation<br>utilizaus. Utenina of minim veniam, qui norst

My Document (Backup) My Document

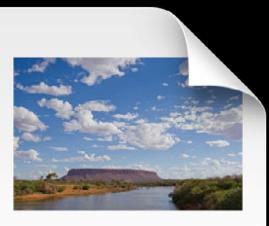

Loren insum dolor sit amet consectetur adinisicing elit sed Lorem i punn dubr si annet, converte tra adipicating elits, est elits de deixem de montration de montration de montration de la lateration de la lateration de la lateration de la lateration de la lateration de la laterati

Backup File Optimization

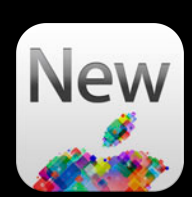

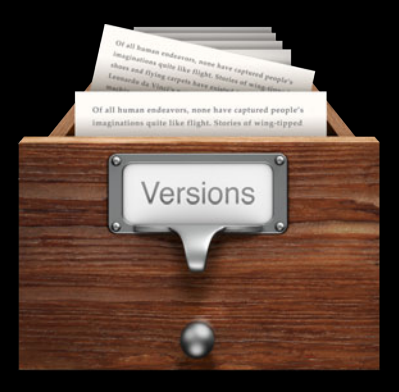

**Versions**

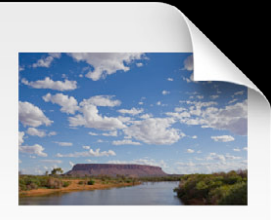

I creen ipsum dolor sit amet, convecteur adipixicing elit, sed do sium<br>color dempo incidision ut labore et dolor magna aliqua. Utenim ad minim venium, qui<br>in nortud exercitation aliqui aliqui de se commodo conveguat.<br>Labo

My Document

Backup File Optimization

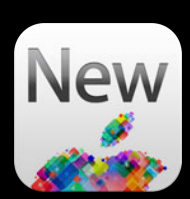

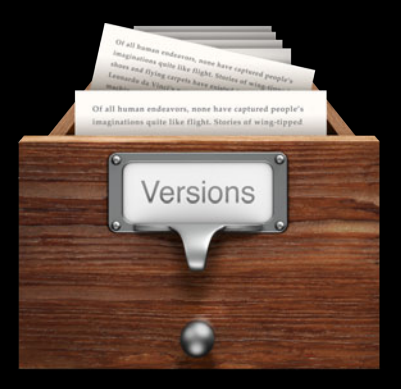

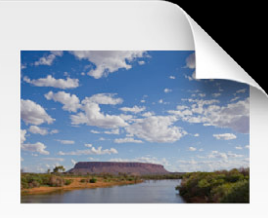

insem dolor sit amet, consectetur adinisicir xem ipsiim dolor sit amel, consectetur adipisicing etit, ses<br>o elismod tempor incididunt ut labore et dolore magna<br>iqua. Ut enim ad minim veniam, quis nostrud exercitation<br>lanco laboris nisi ut aliquip ex ea commodo conseq dolor in reprehenderit in<br>Eu fugiat nulla pariatur. Expredient,<br>proident, sunt in culpa q

My Document

**Versions** Montinue

-writeSafelyToURL:ofType:forSaveOperation:error:

#### Backup File Optimization

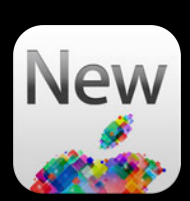

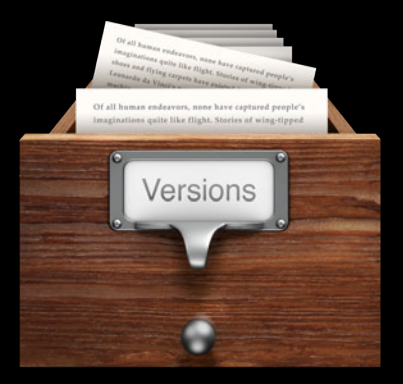

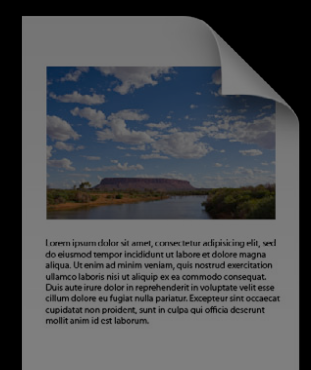

My Document My Document My Document (Backup) My Document (Backup) My Document

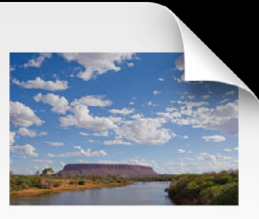

m dolor sit amet consectetur adinisi s<br>usmod tempor incididunt ut labore et dolore magna<br>ua. Ut enim ad minim veniam, quis nostrud exercitatio

-writeSafelyToURL:ofType:forSaveOperation:error:

-backupFileURL

**Versions**

### **Post-Save Preservation**

### **Post-Save Preservation**

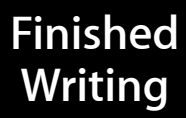

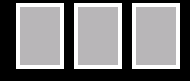

#### **Post-Save Preservation**

**Finished Writing Copy to Versions…** 

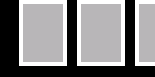

I

main thread

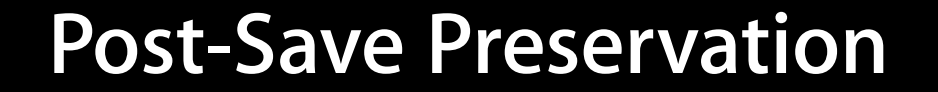

**Finished Writing Copy to Versions…** 

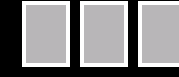

Ι

main thread

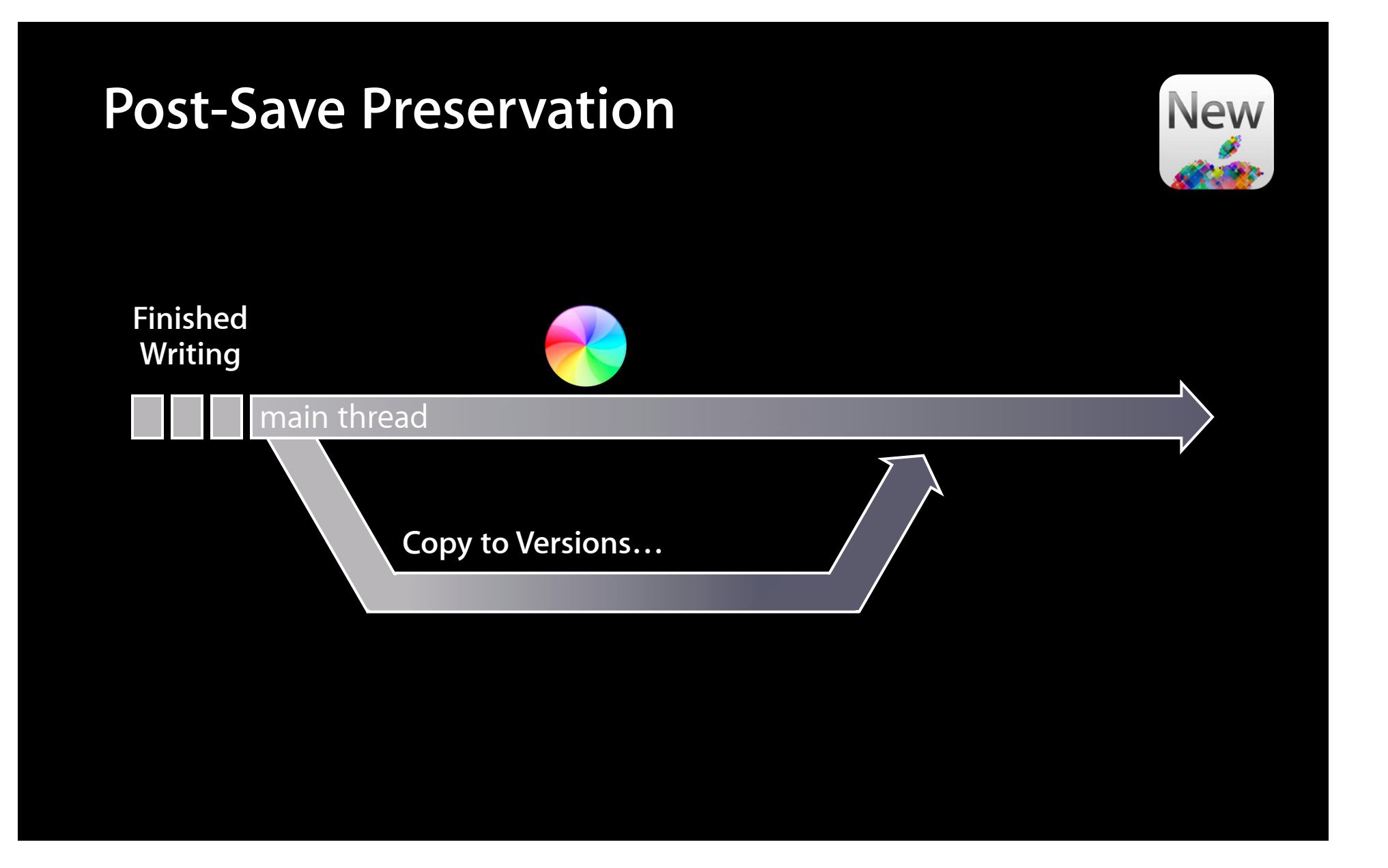

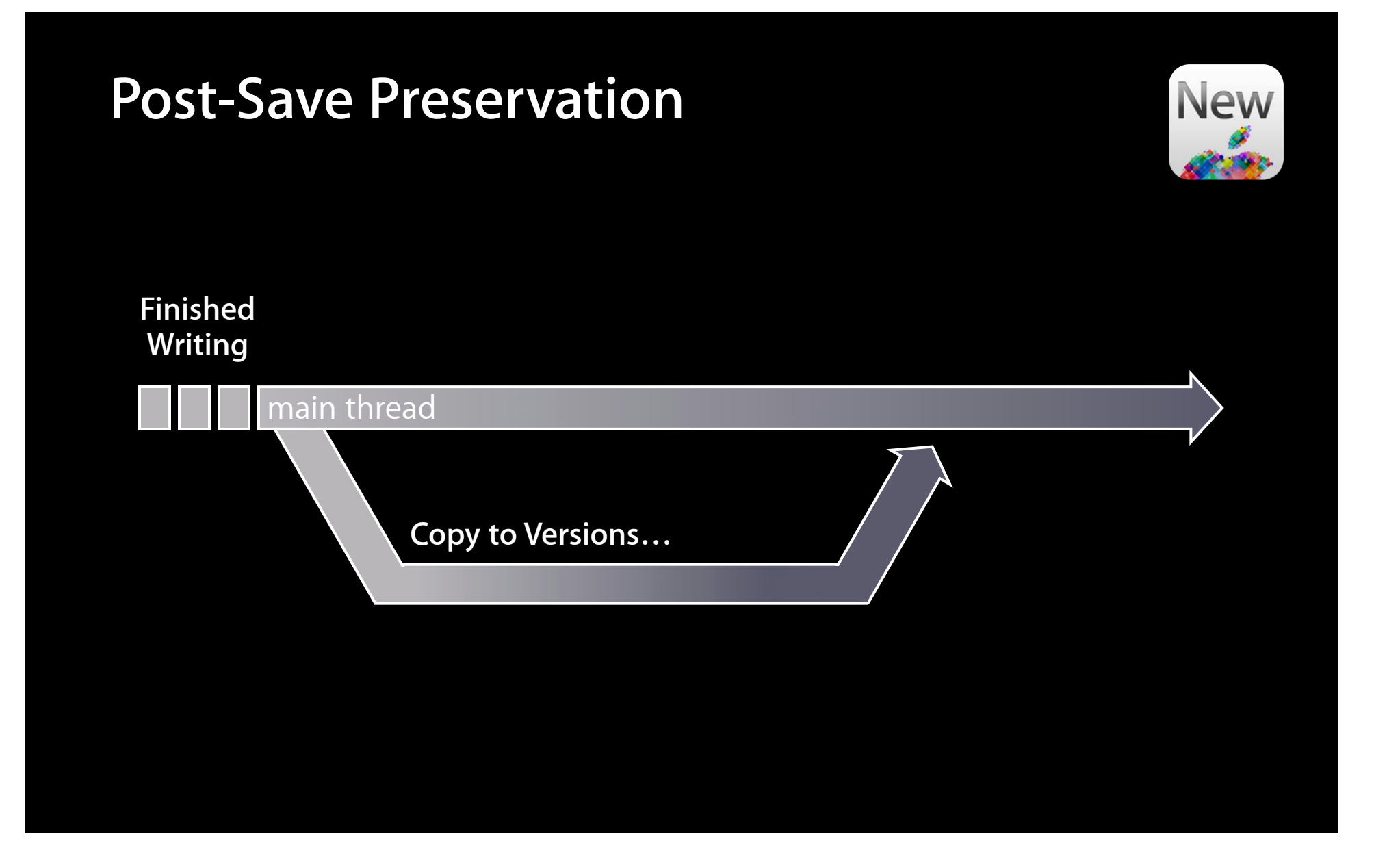

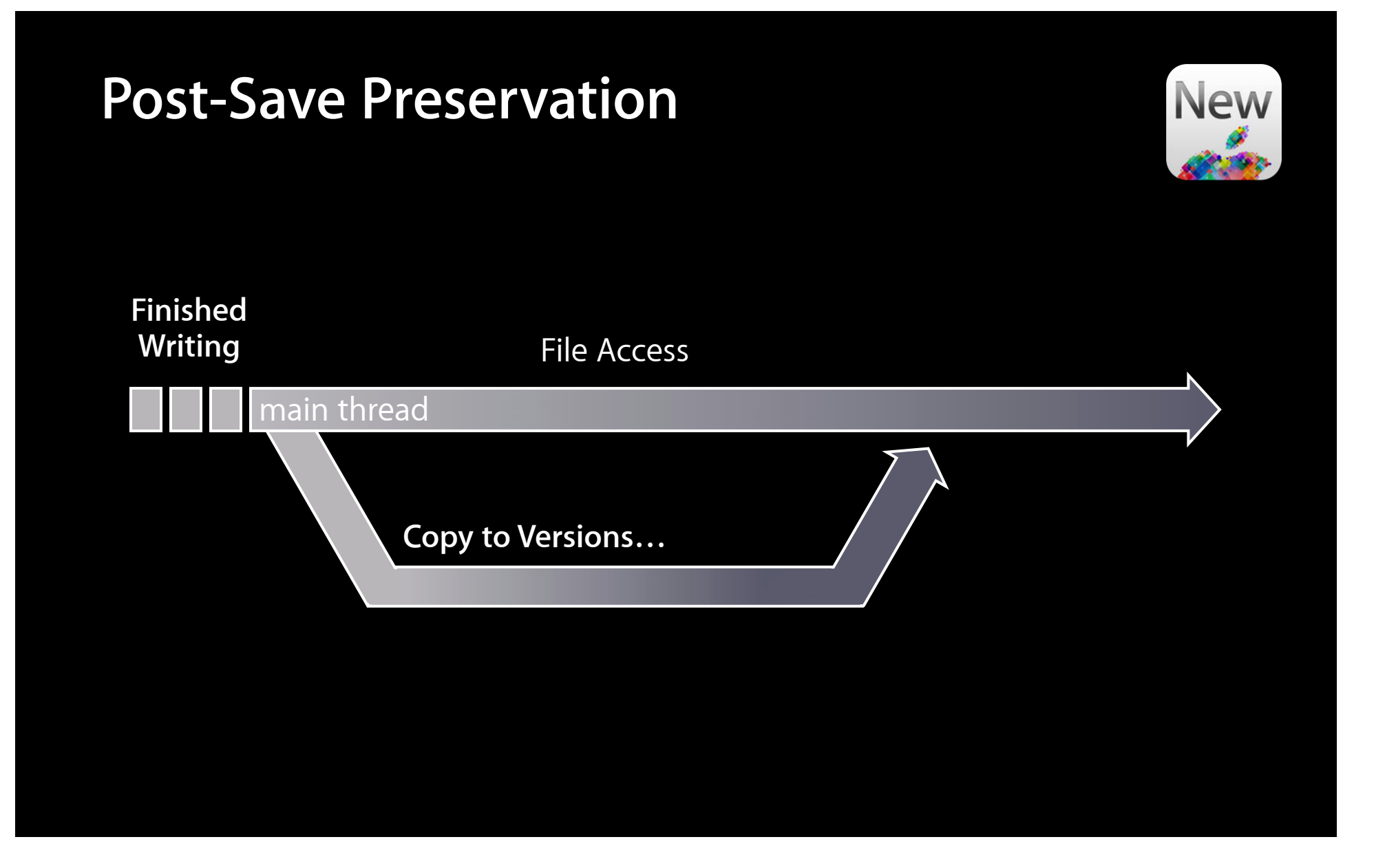

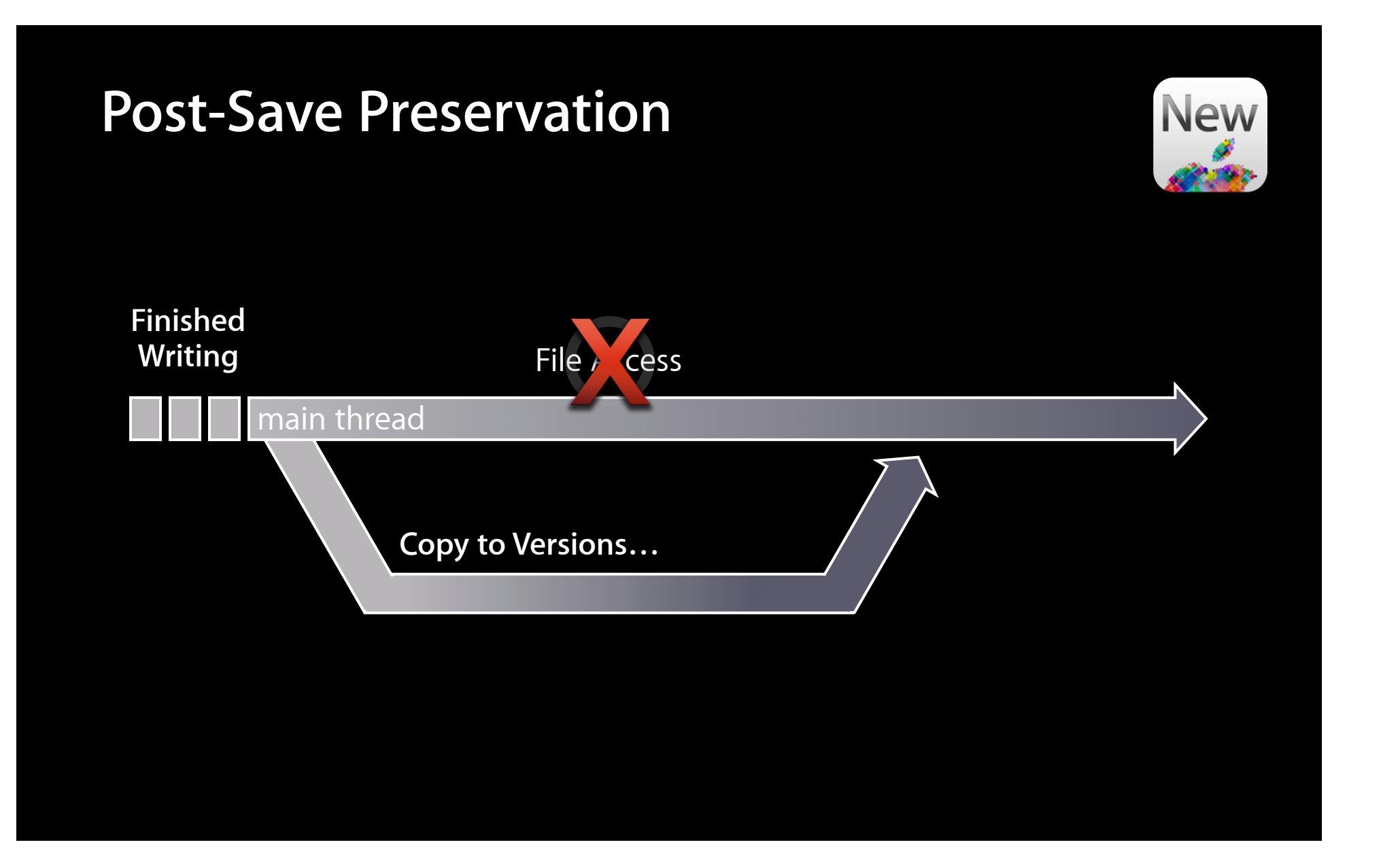

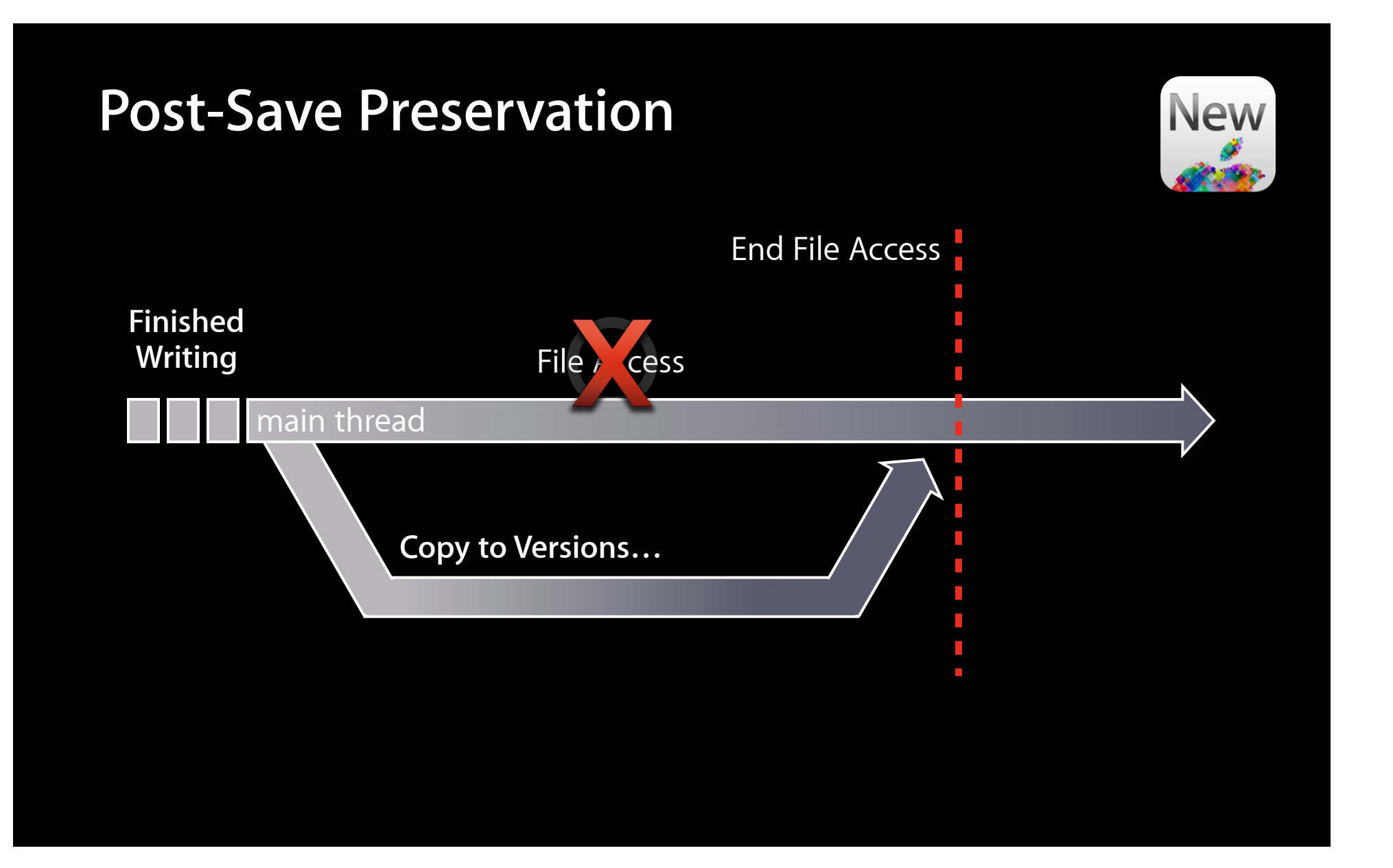

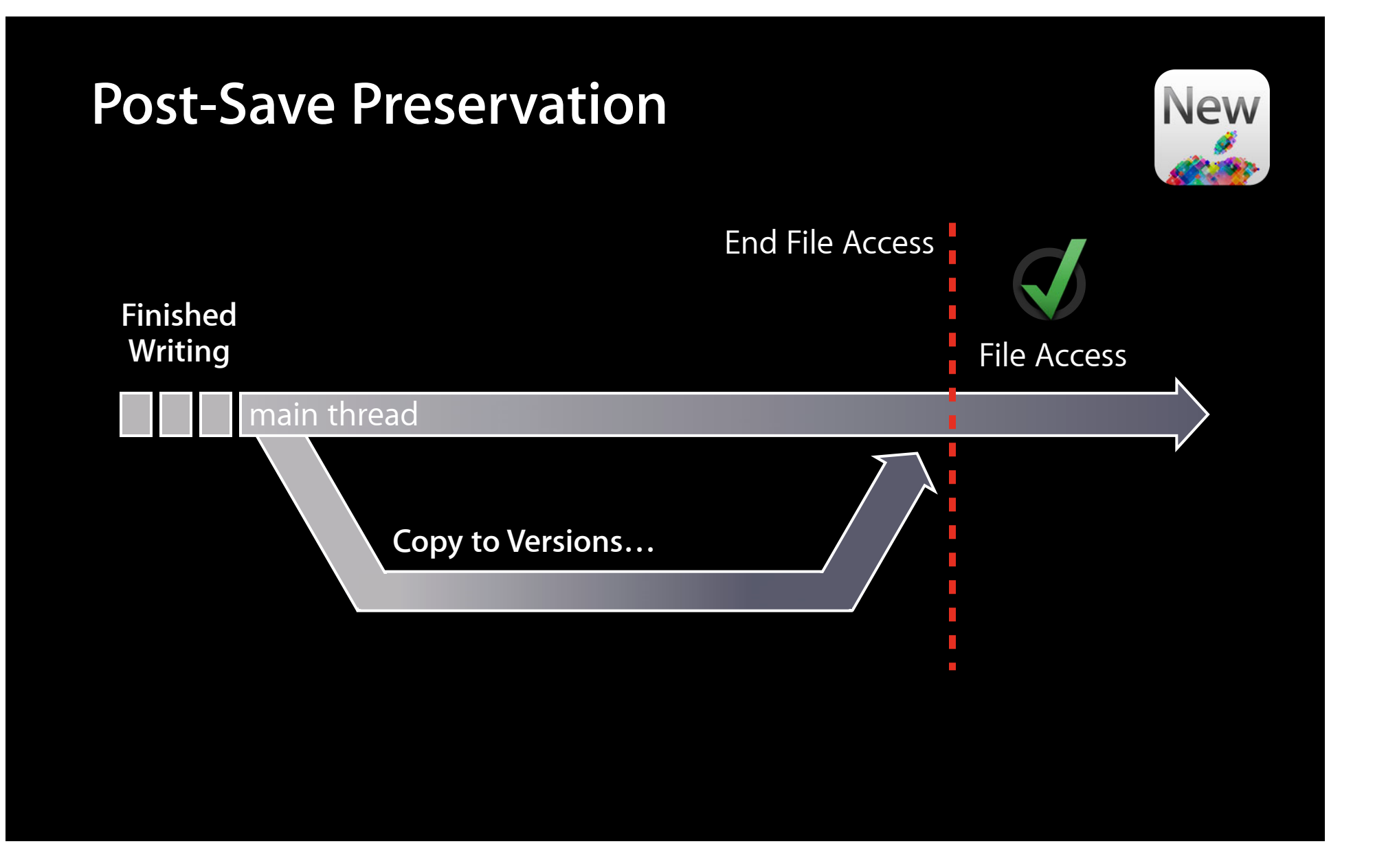

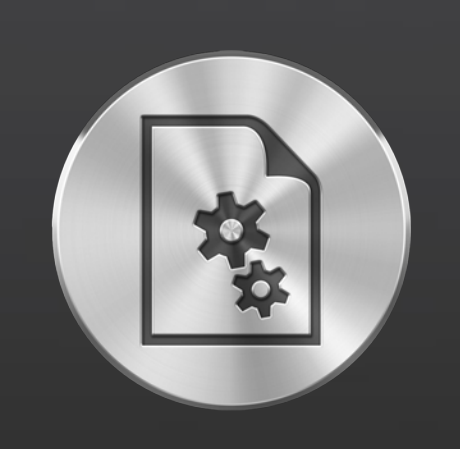

#### **Auto Save iCloud**

Adoption Responsiveness Serialization Versions

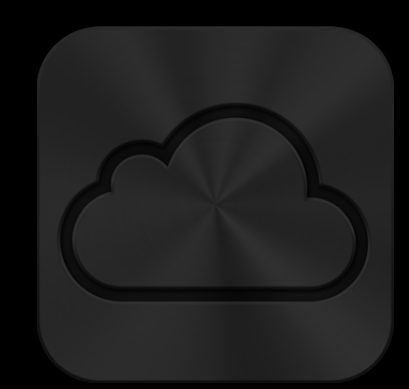

Adoption Mechanics Best Practices

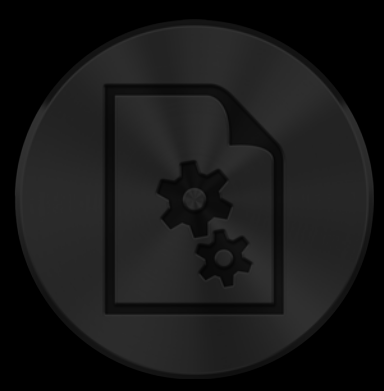

#### **Auto Save iCloud**

Adoption Responsiveness Serialization Versions

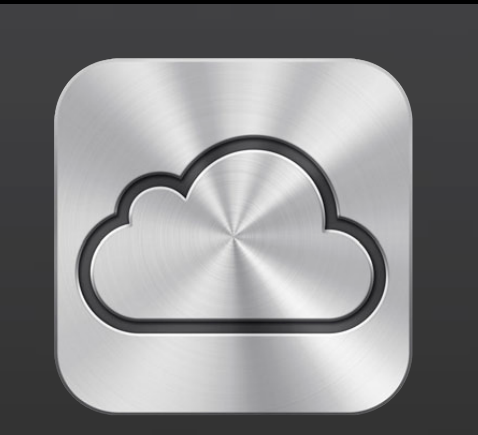

Adoption Mechanics Best Practices

• App-Centric Open Panel

- App-Centric Open Panel
- Non-modal

- App-Centric Open Panel
- Non-modal
- New API

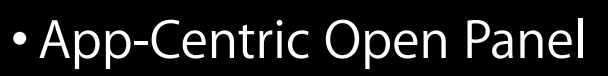

- Non-modal
- New API

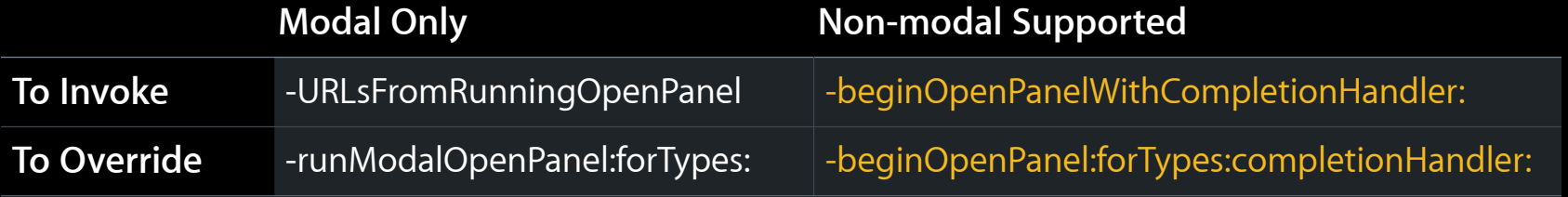

**New** 

For QC: Leave in ellipsis and colon

• App-Centric Open Panel

For QC: Leave in ellipsis and colon

• App-Centric Open Panel

• "Move To…" and "Move to iCloud"

For QC: Leave in ellipsis and colon

- App-Centric Open Panel
- "Move To…" and "Move to iCloud"
	- NSDocument: -moveToURL:completionHandler:

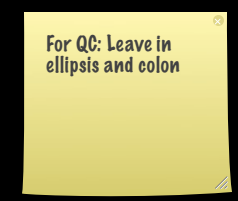

- App-Centric Open Panel
- "Move To…" and "Move to iCloud"
	- NSDocument: -moveToURL:completionHandler:
- Drafts

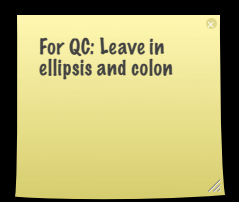

# **Drafts**

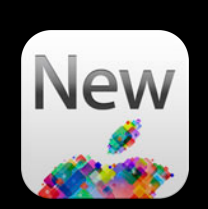

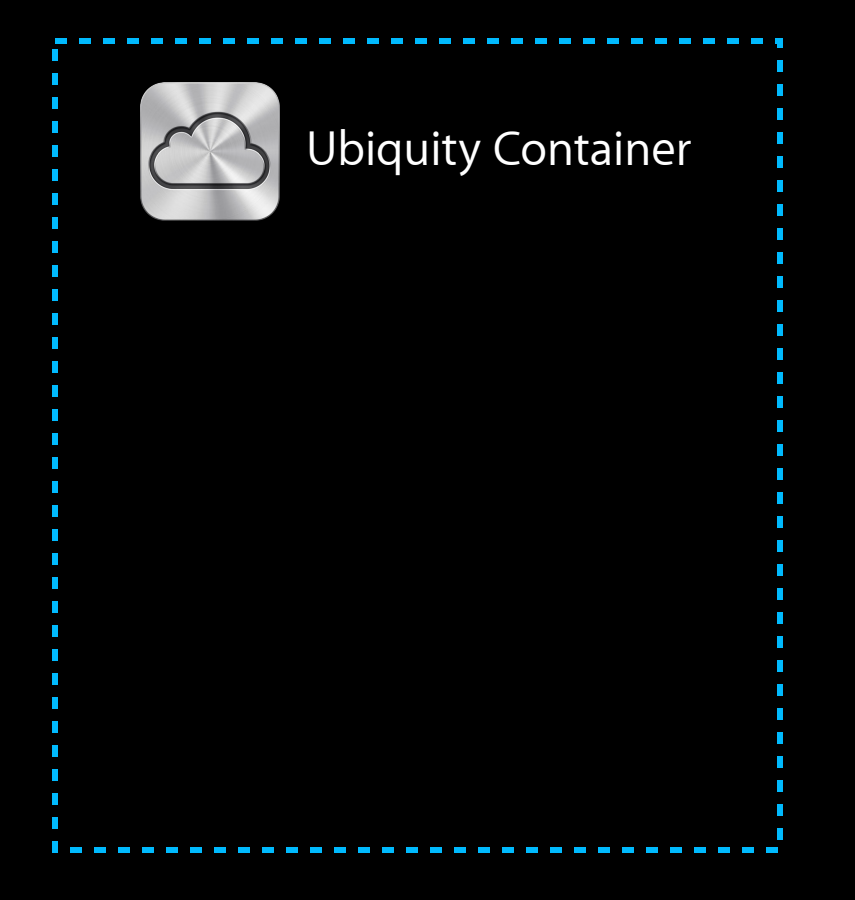
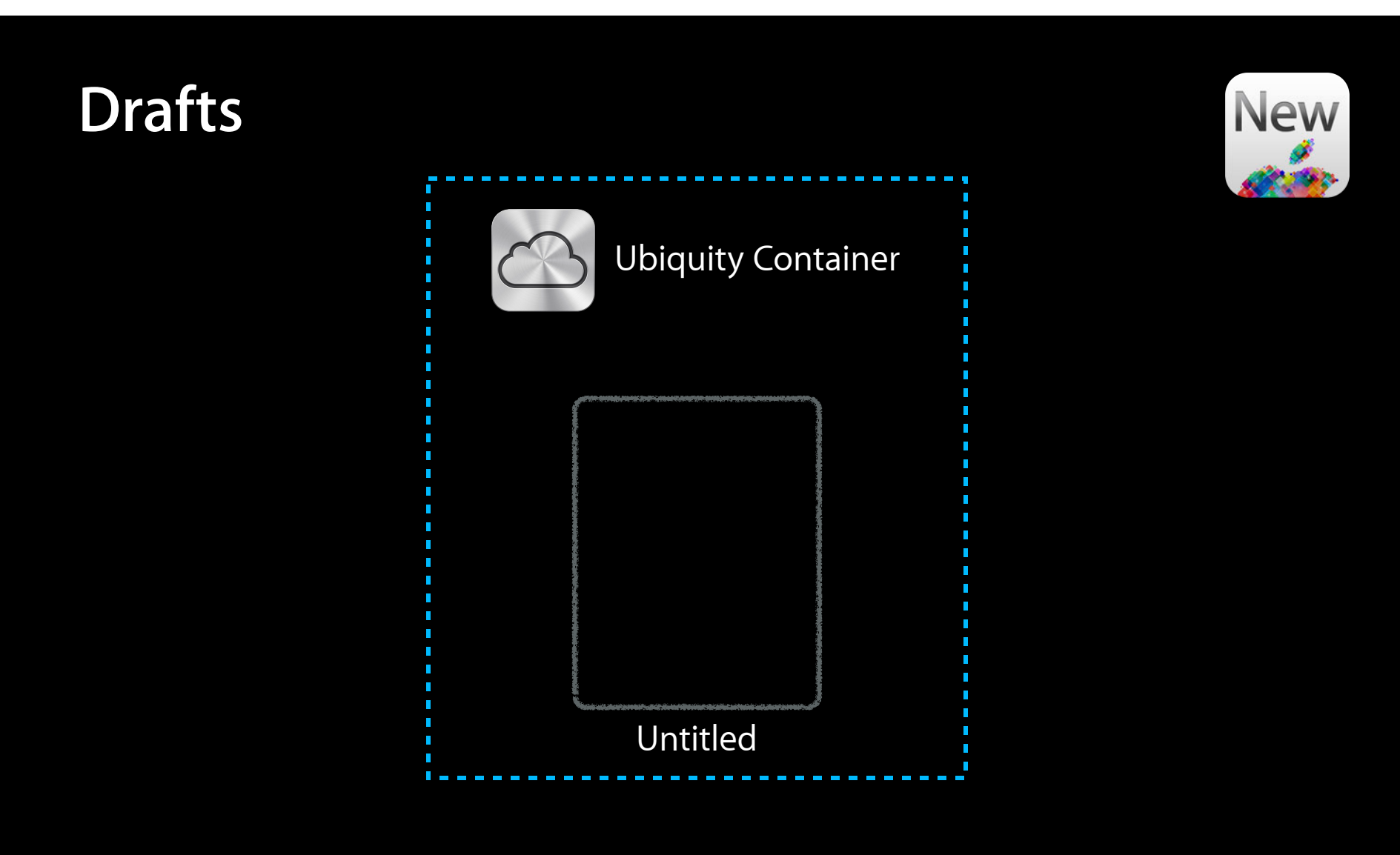

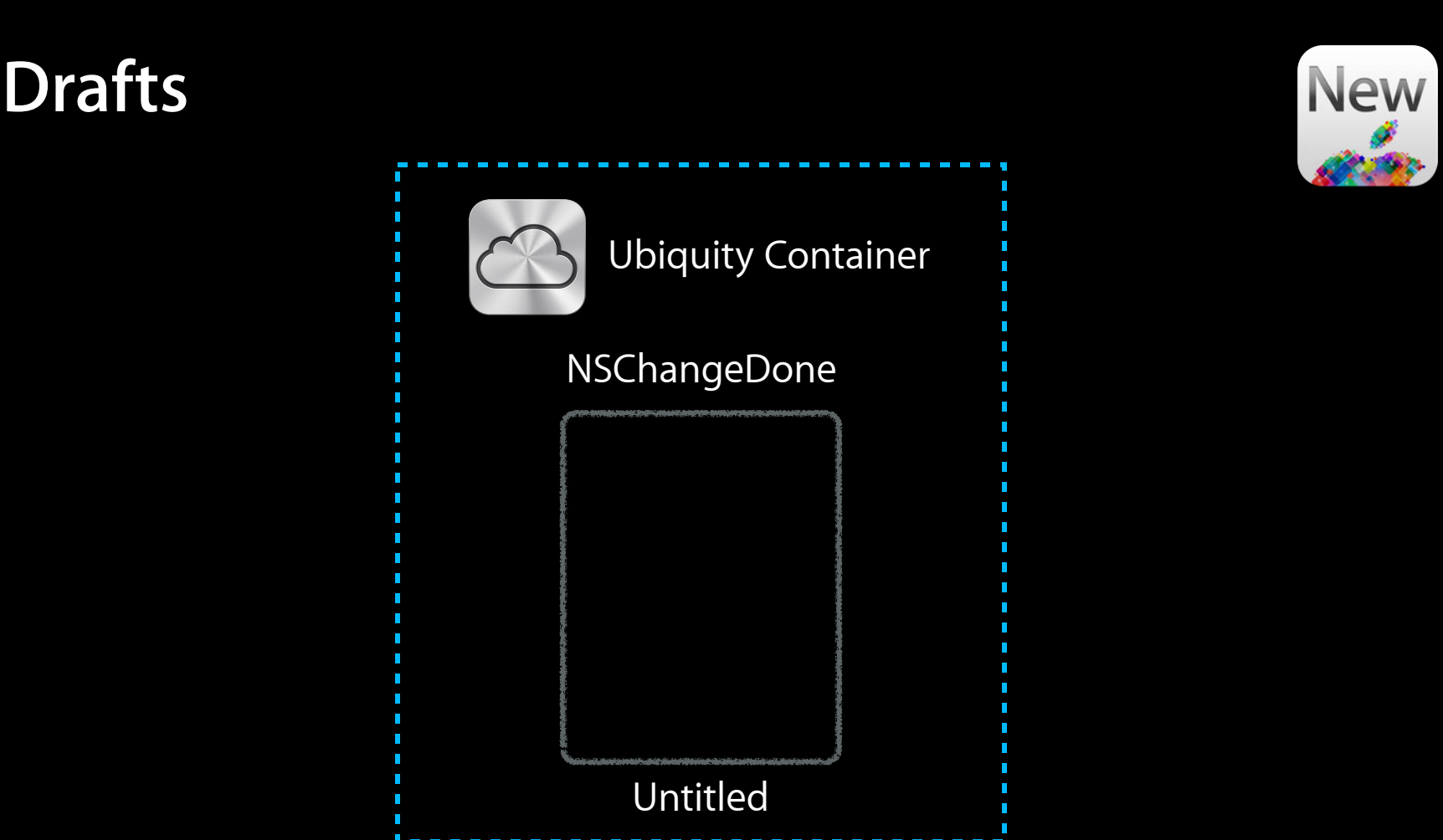

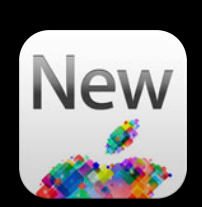

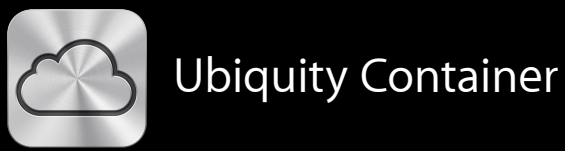

f T Ì. T I n

П

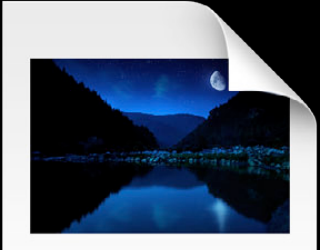

Lorem ipsum dolor sit amet, convectetur adipisicing elit, sed<br>do eisonod tempo incididunt ut labore et dolore magna<br>aliqua. Ut enim ad minim veniam, quis nostrod exercitation<br>ullarno claboris nisi ut aliquip ex ea commodo

Untitled

T

n T T

T T T

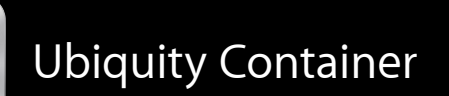

#### NSAutosaveAsOperation

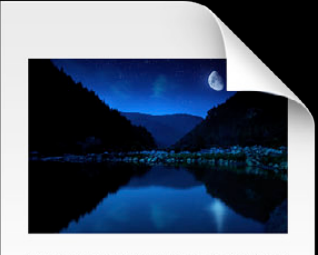

Lorem ipsum dolor sit amet, consectetur adipisicing elit, sed<br>do eiusmod tempor incididunt ut labore et dolore magna<br>aliqua. Ut enim ad minim veniam, quis nostrud exercitation aiqua. Utemim ad minim veniam, quis nostrud exercitation<br>ullamco laboris risi ut aliquip ex ea commodo consequat.<br>Dais aute irure dolor in reprehenderit in voluptate velit esse<br>clillum dolore eu fuglat rulla parlatur. Exce

Untitled

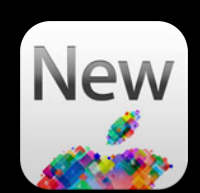

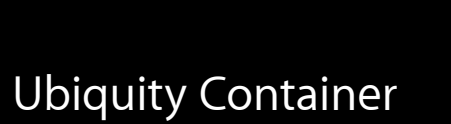

#### NSAutosaveAsOperation

n

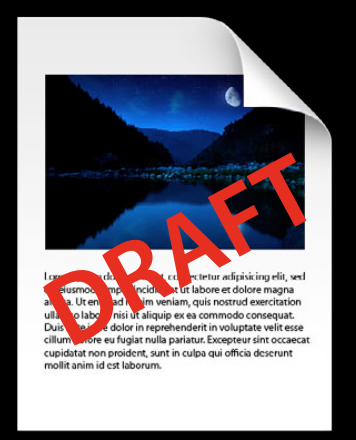

Untitled

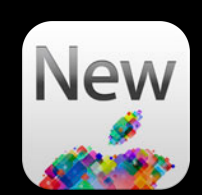

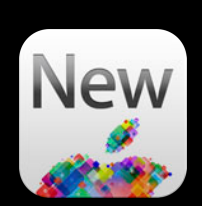

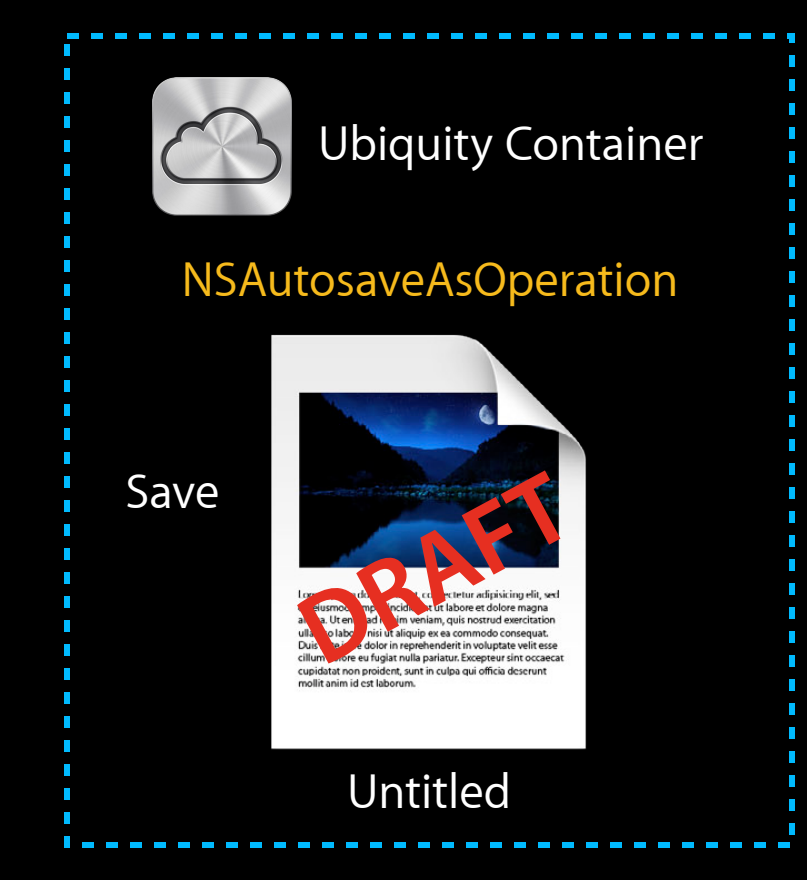

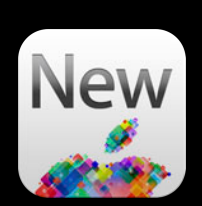

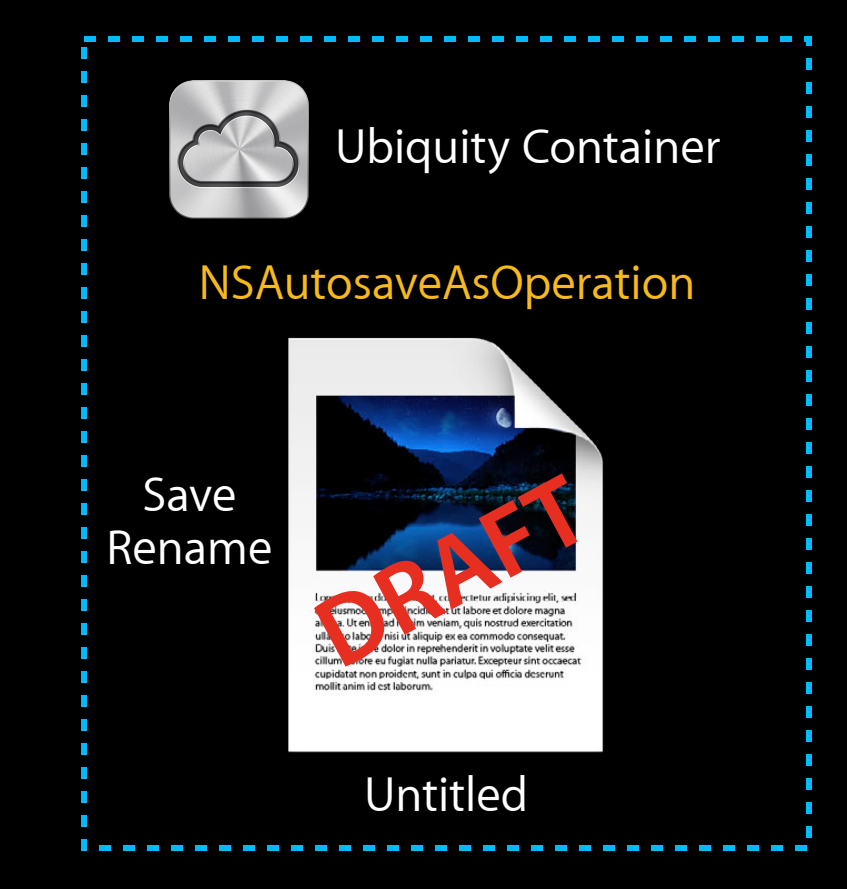

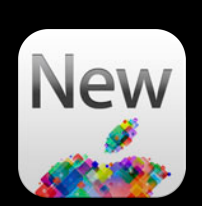

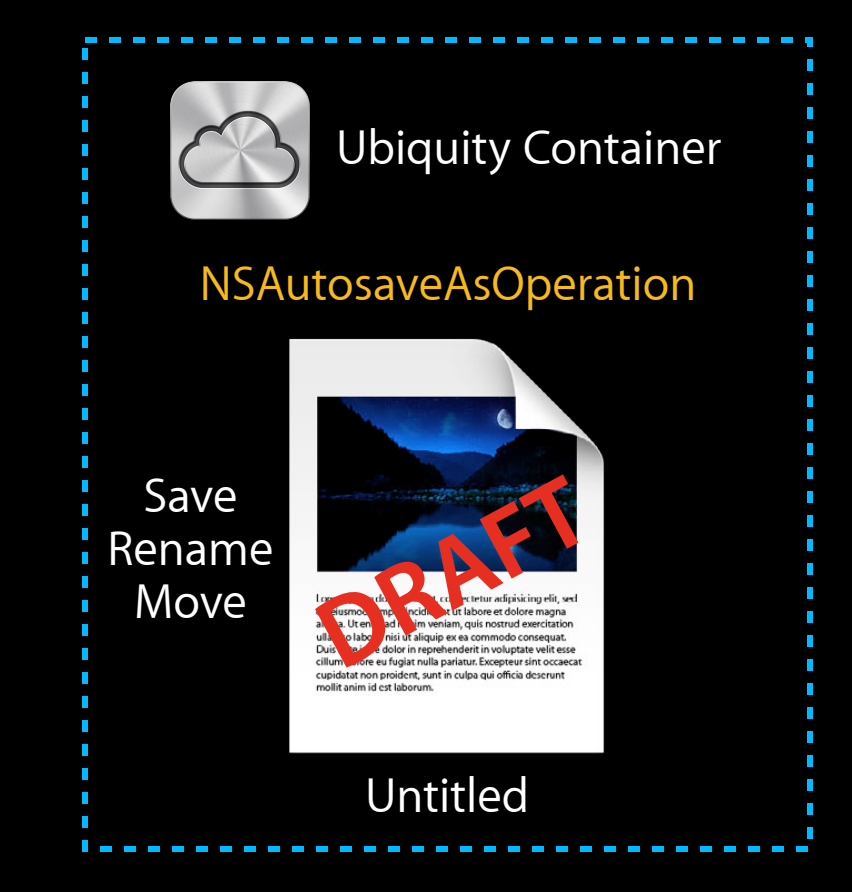

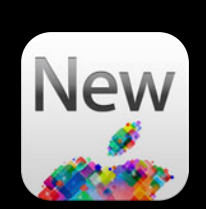

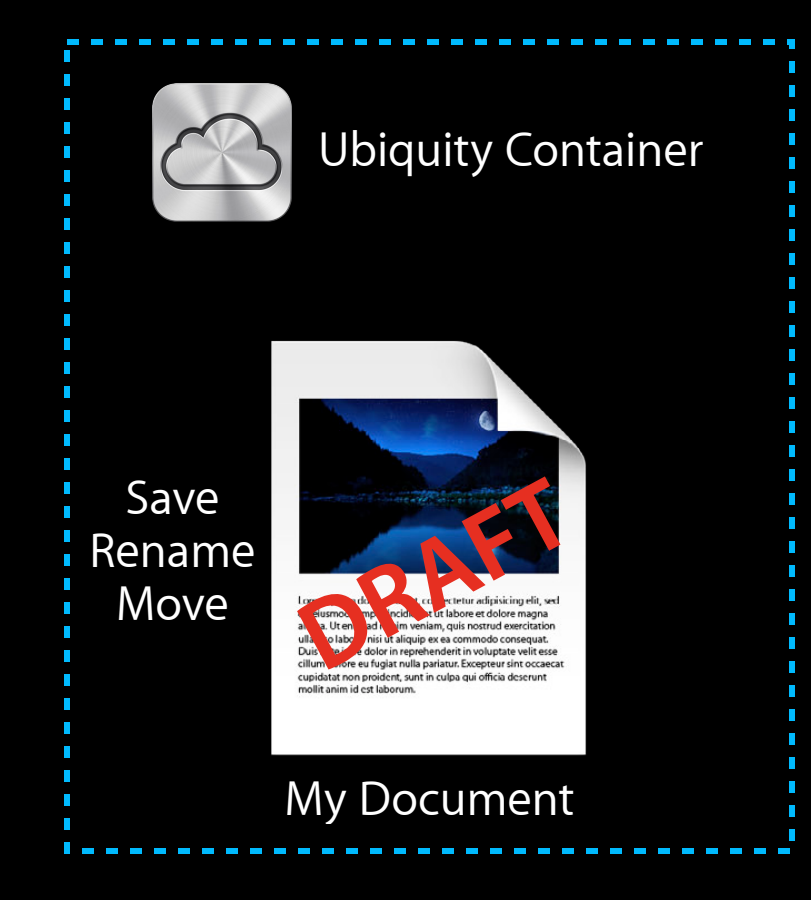

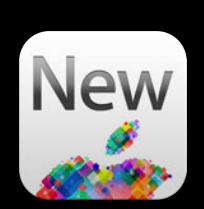

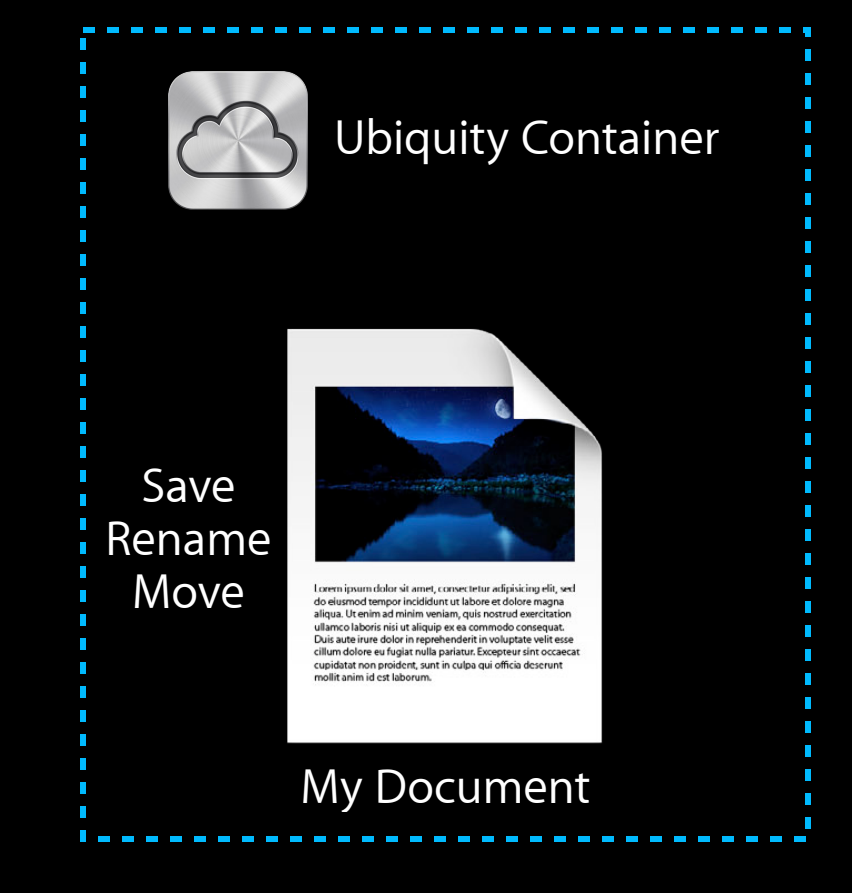

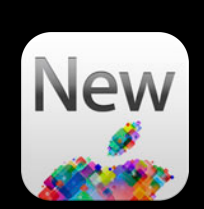

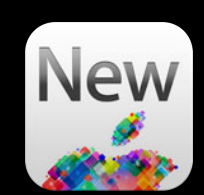

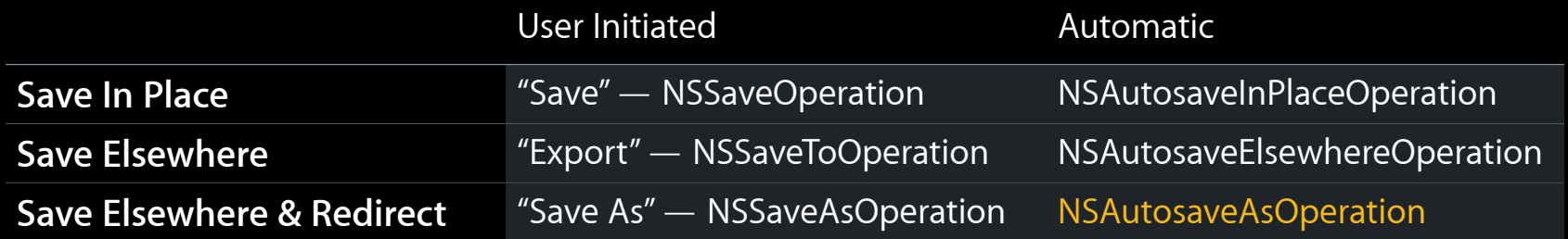

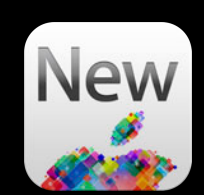

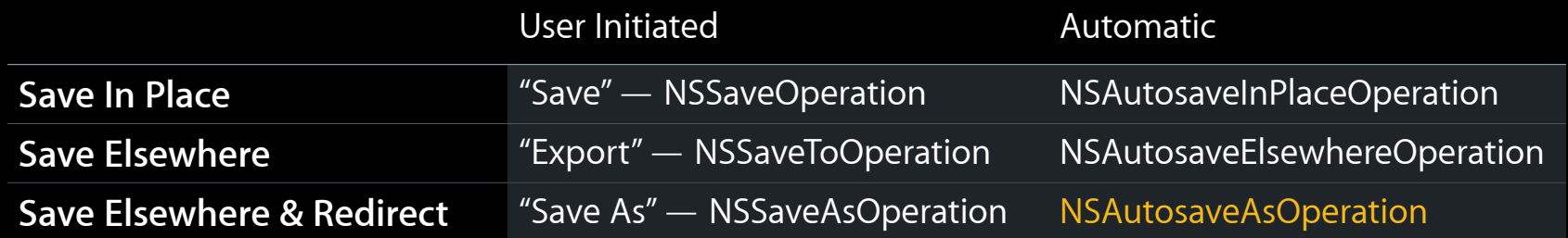

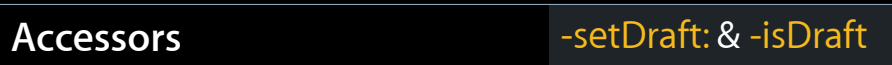

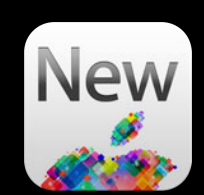

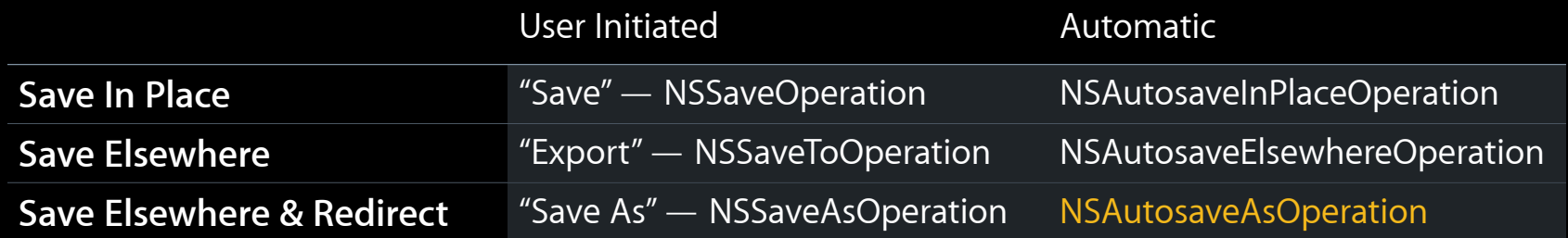

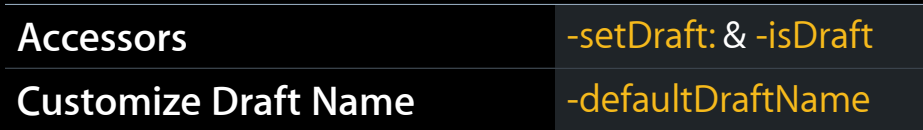

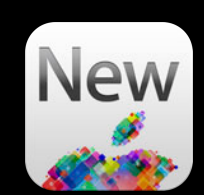

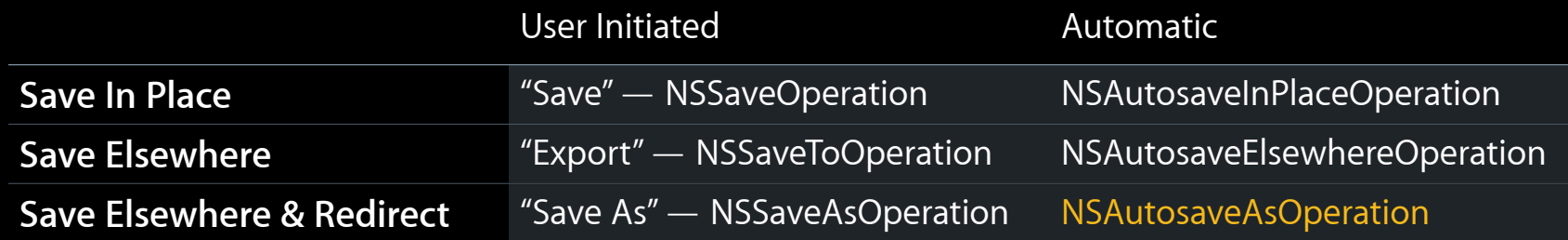

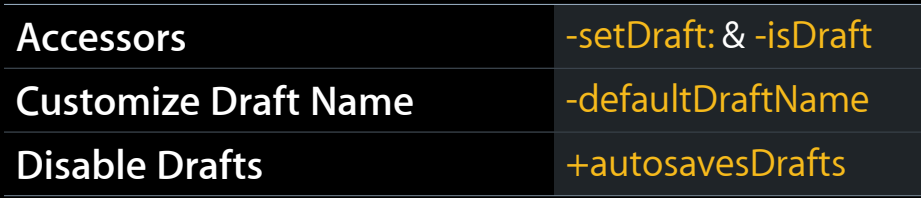

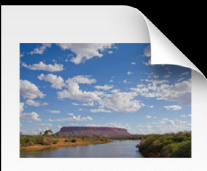

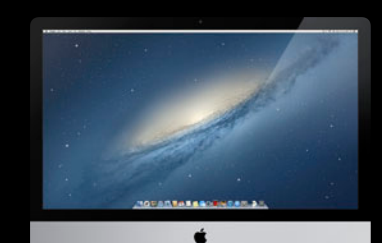

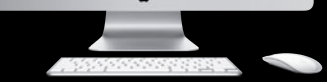

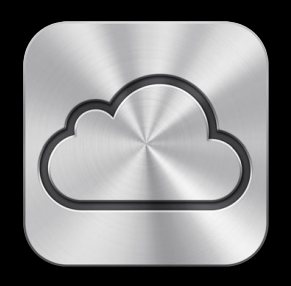

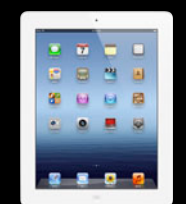

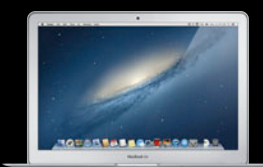

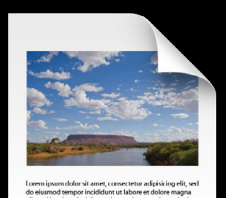

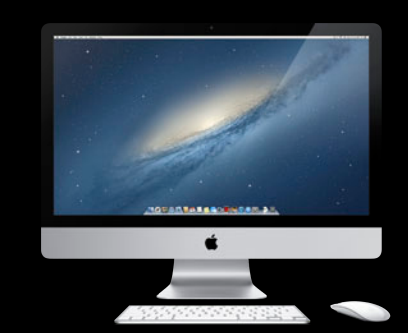

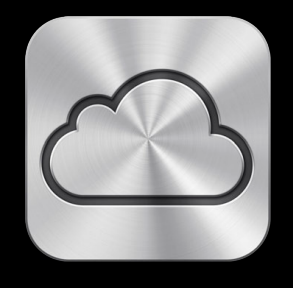

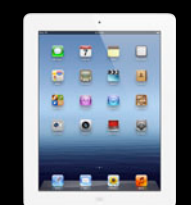

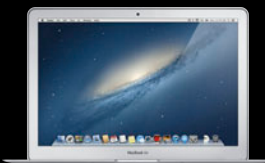

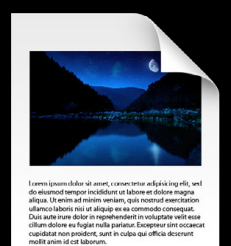

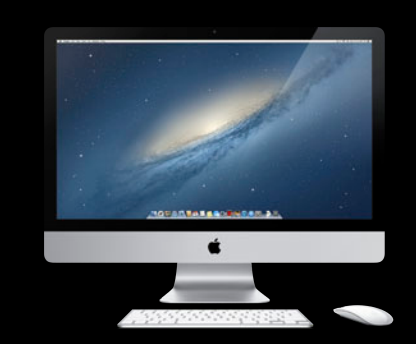

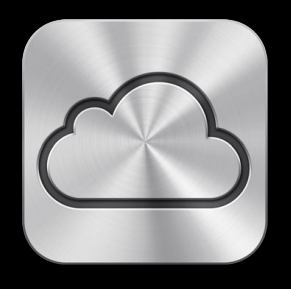

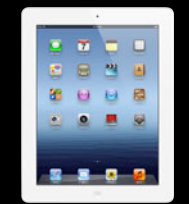

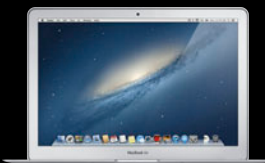

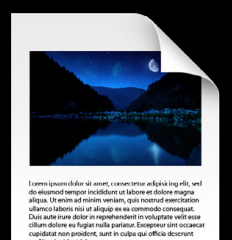

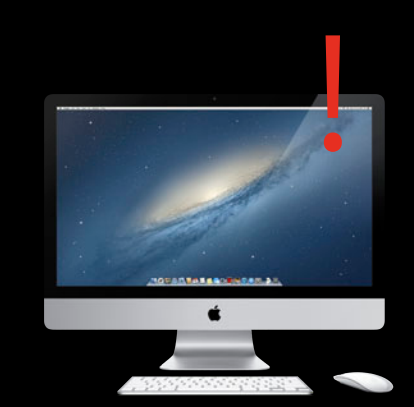

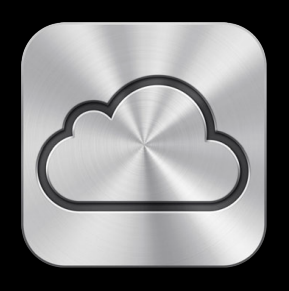

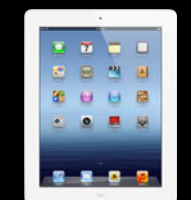

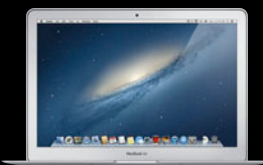

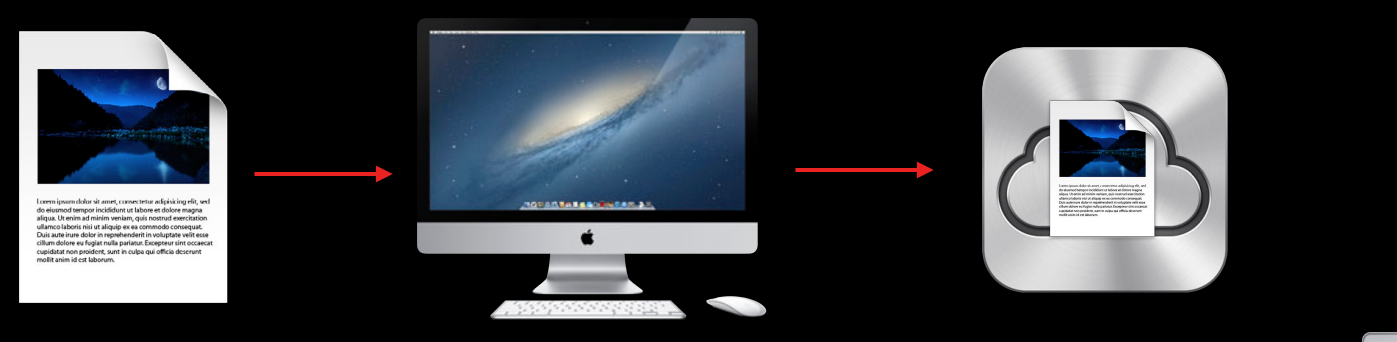

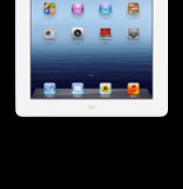

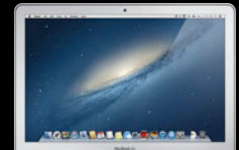

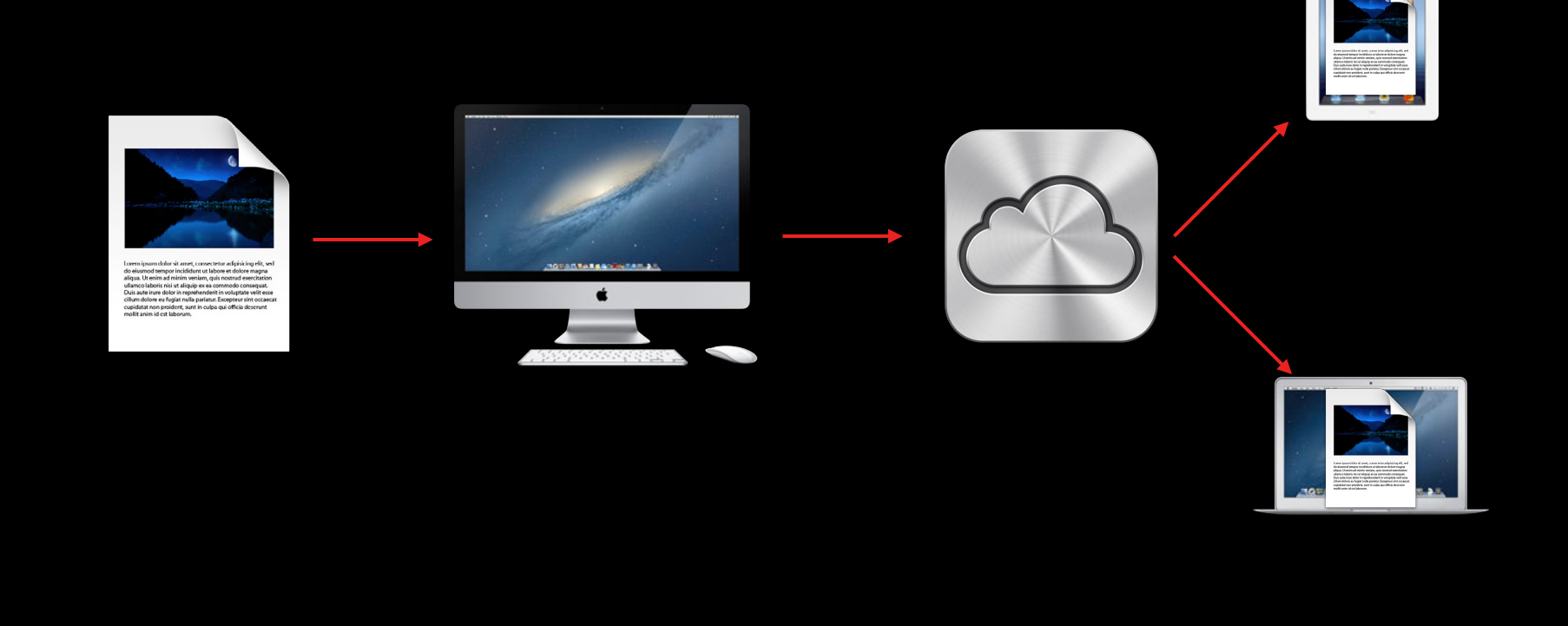

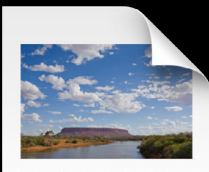

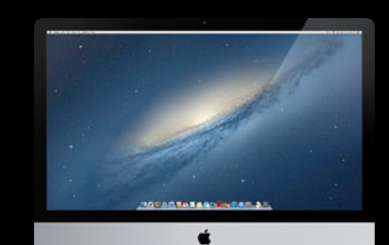

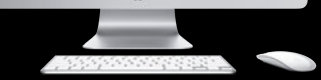

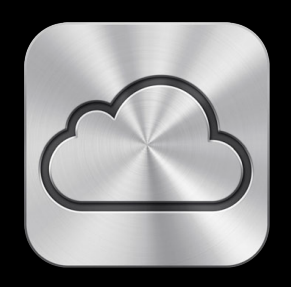

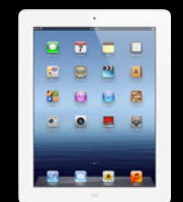

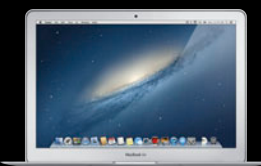

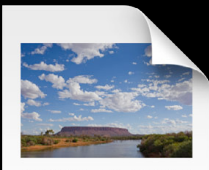

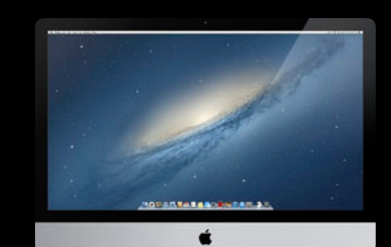

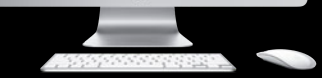

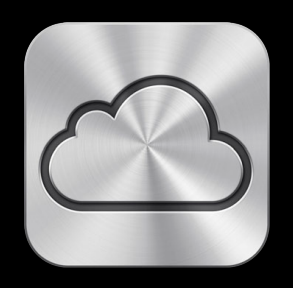

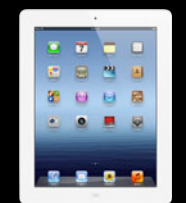

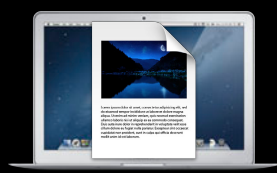

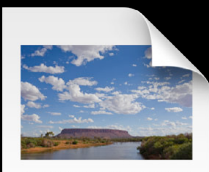

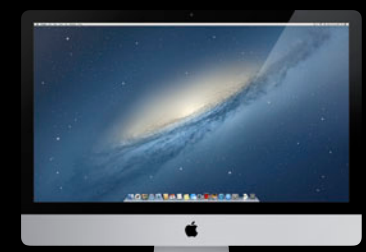

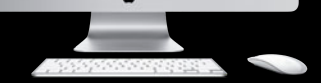

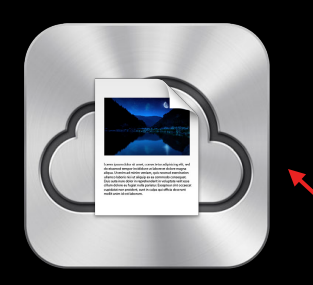

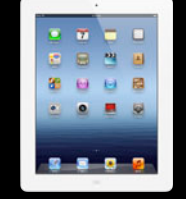

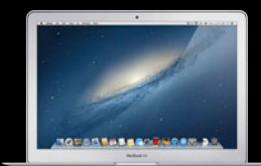

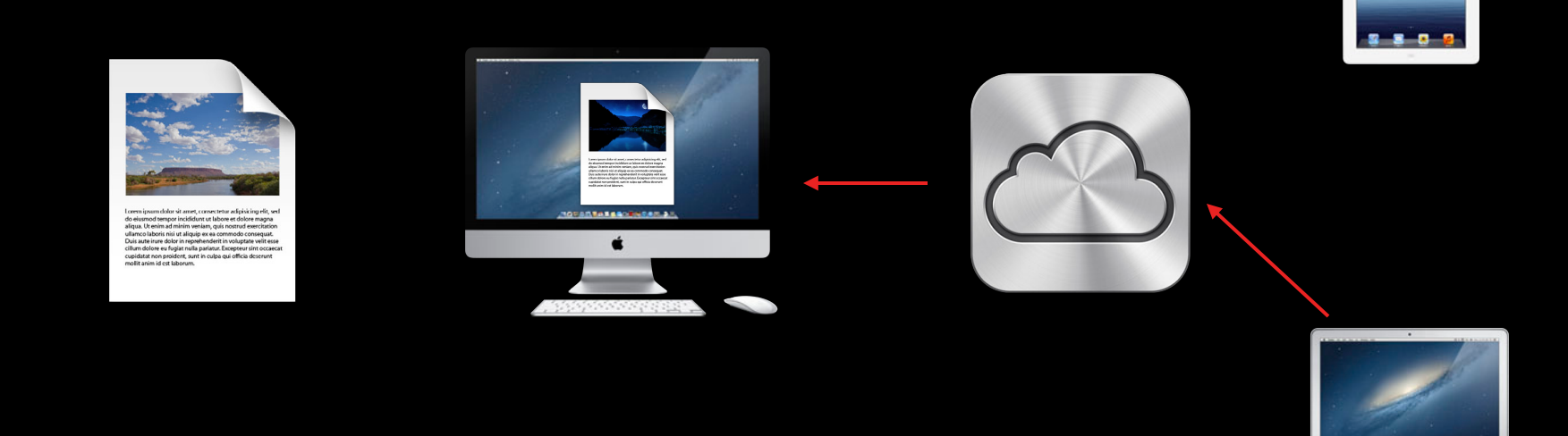

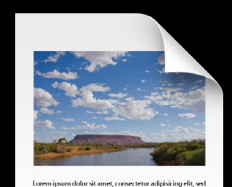

á

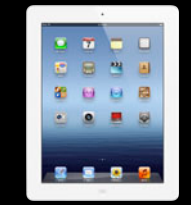

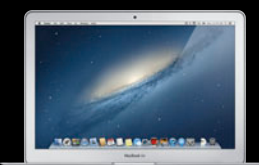

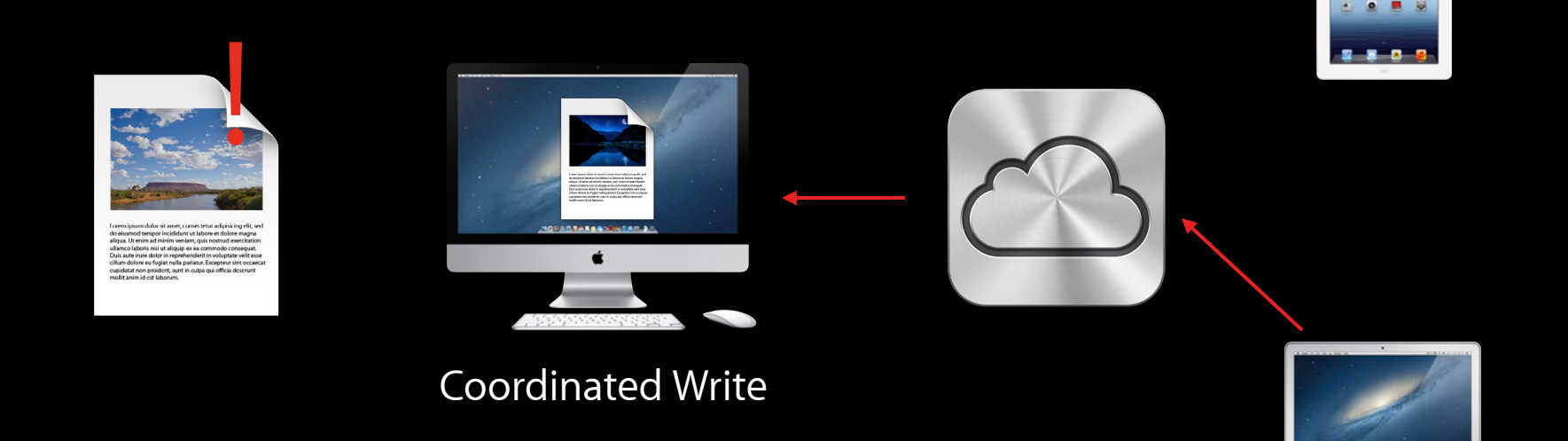

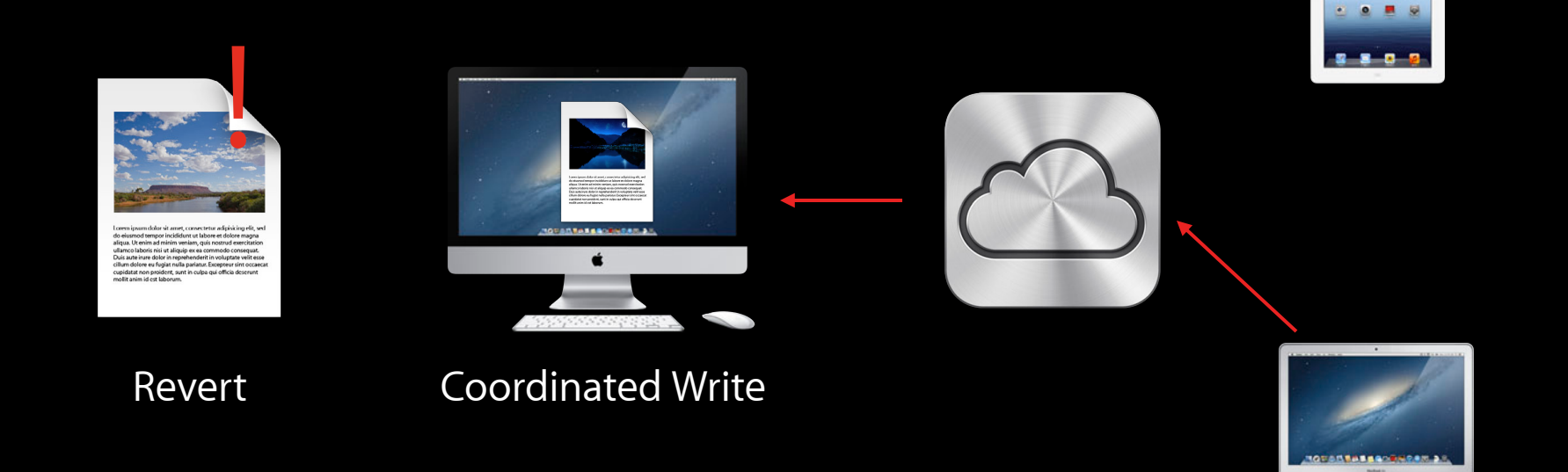

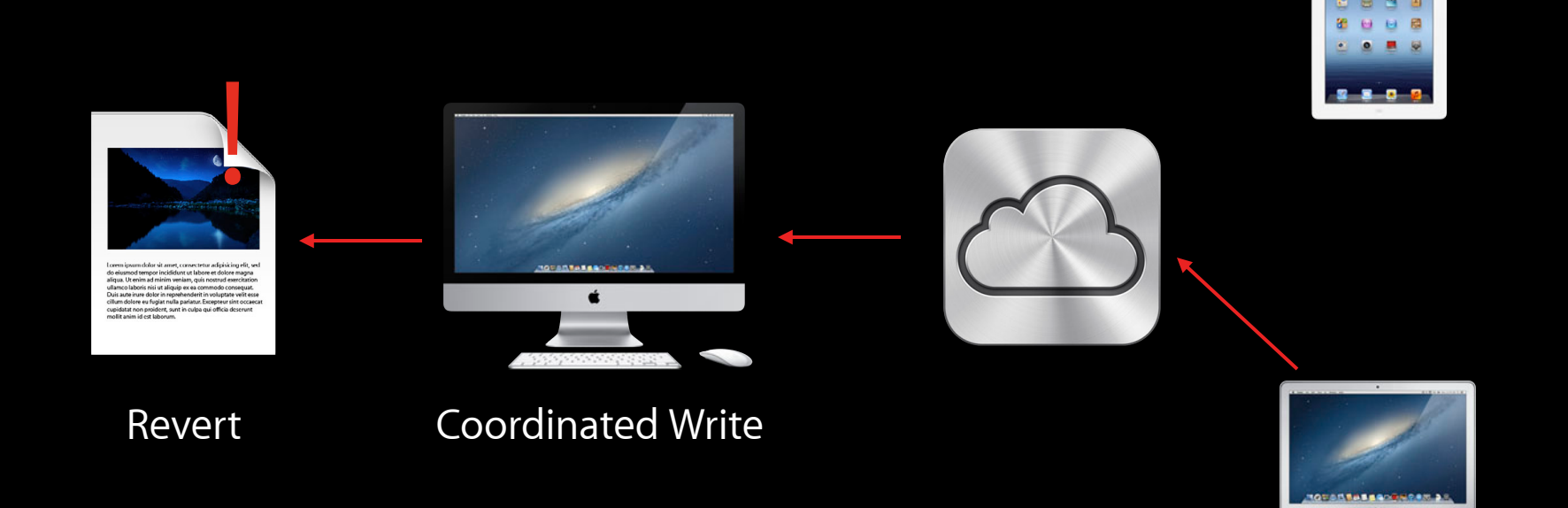

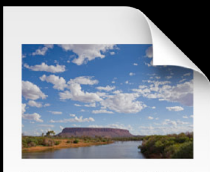

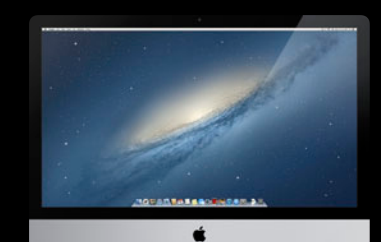

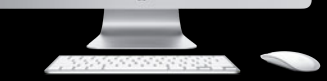

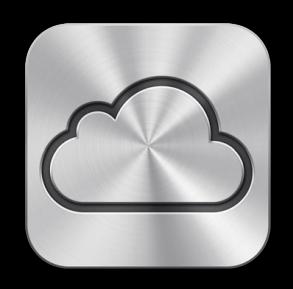

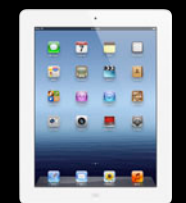

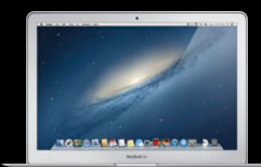

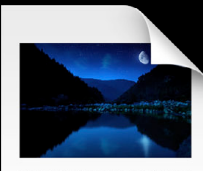

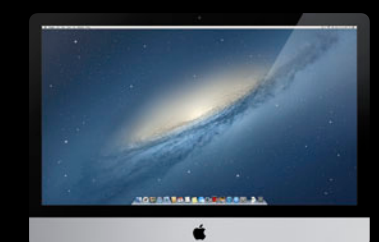

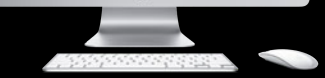

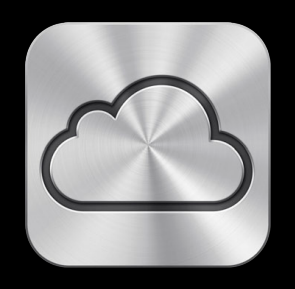

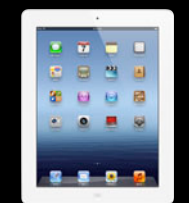

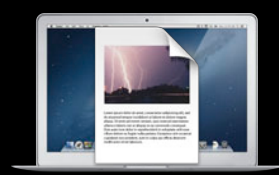

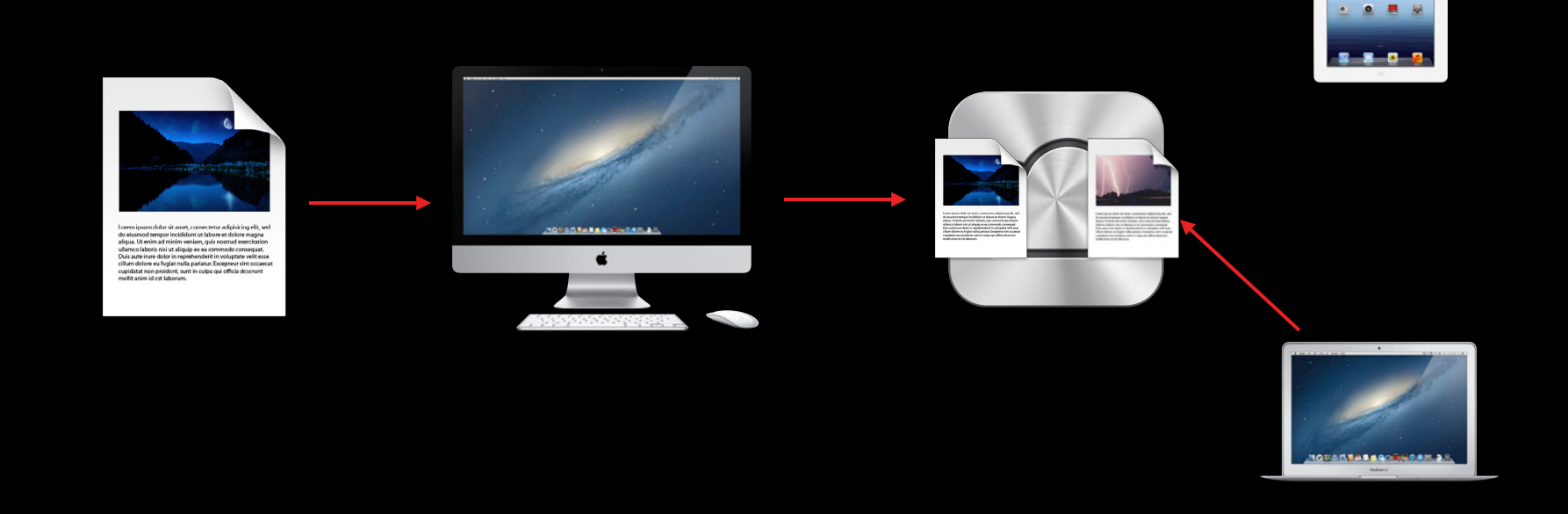

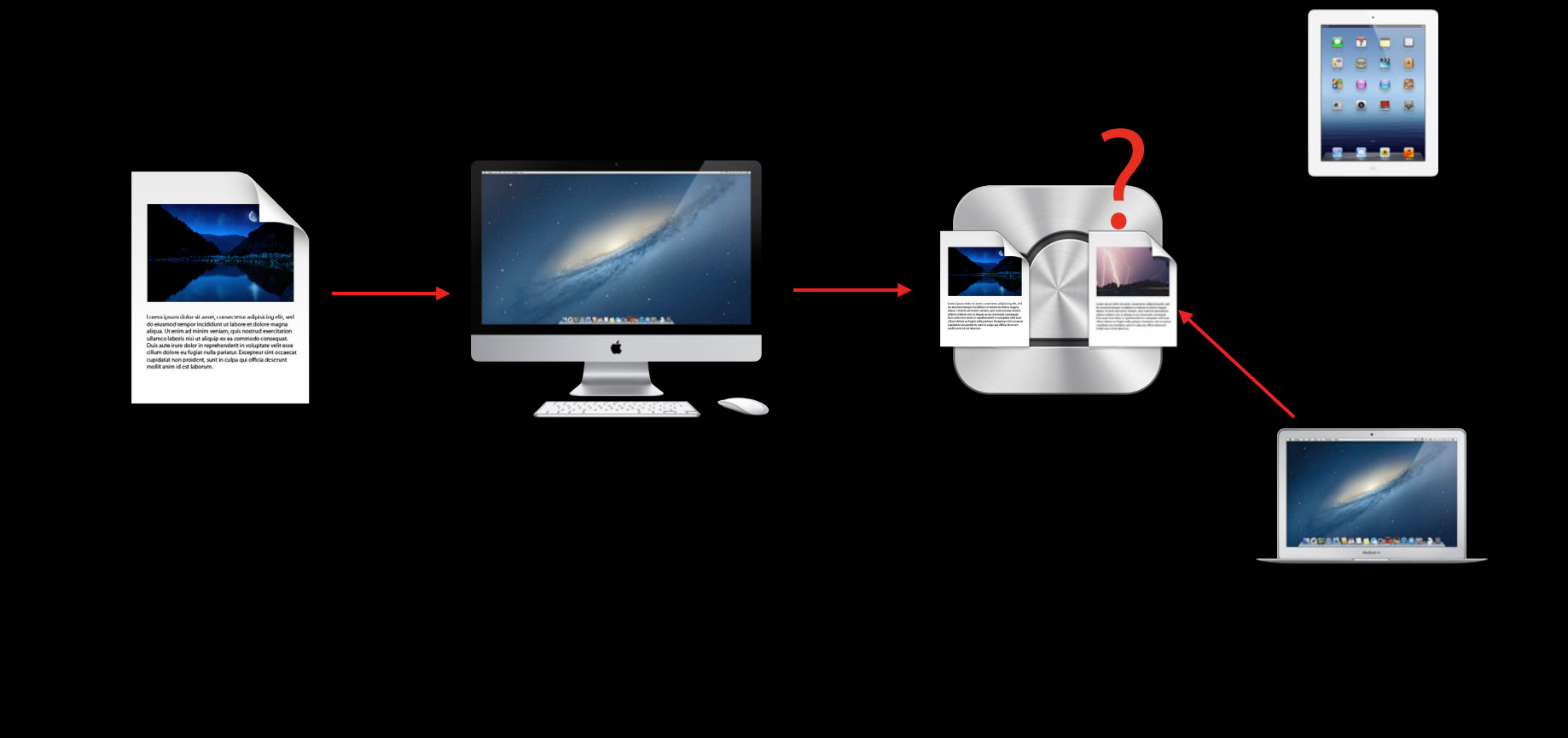

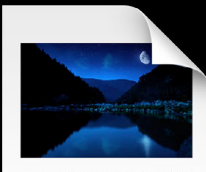

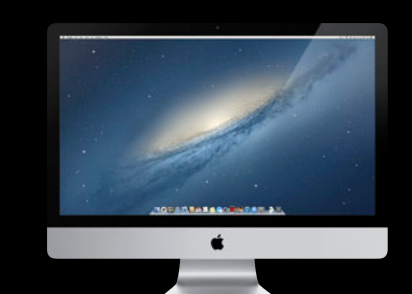

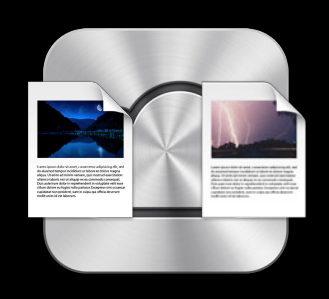

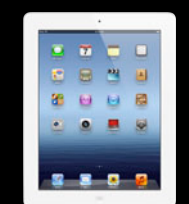

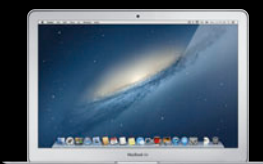

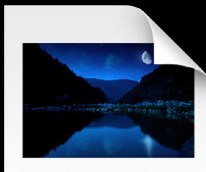

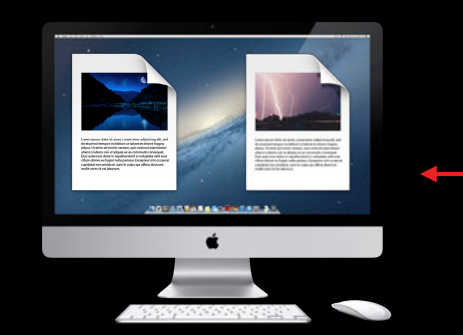

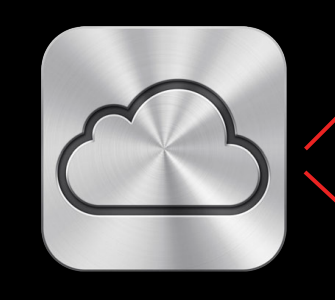

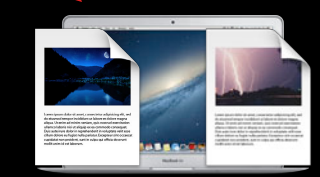

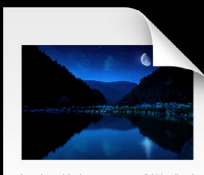

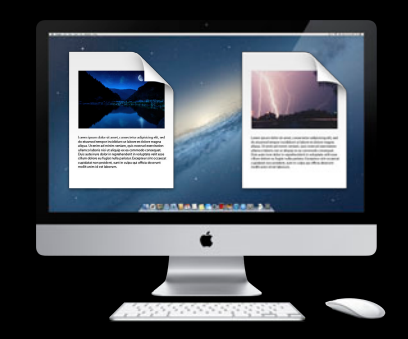

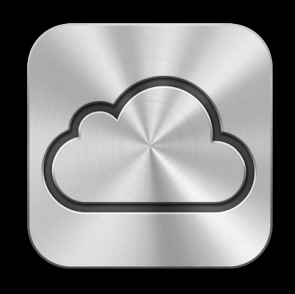

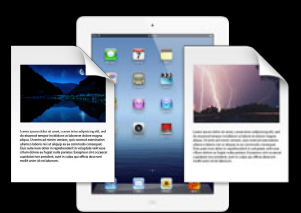

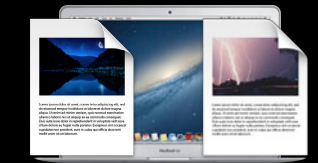
# **Conflicting Changes**

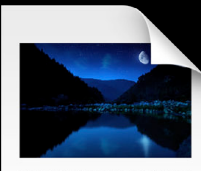

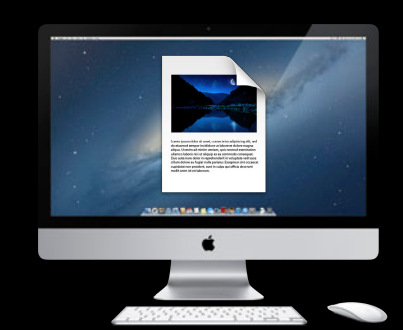

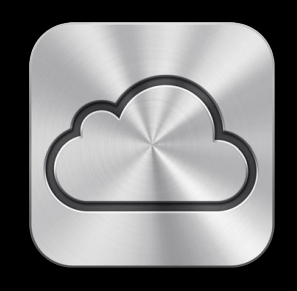

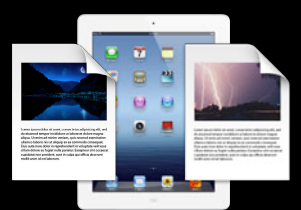

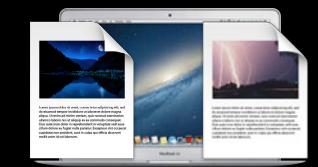

# **Conflicting Changes**

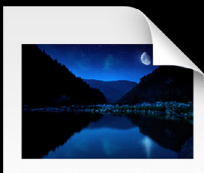

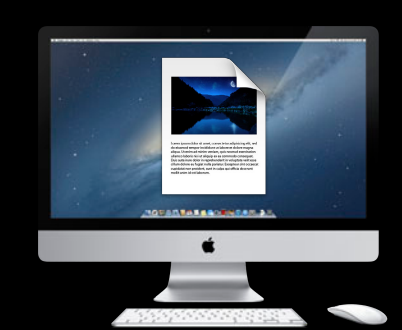

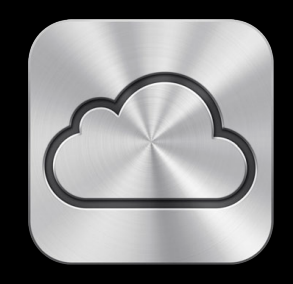

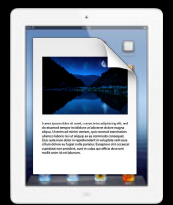

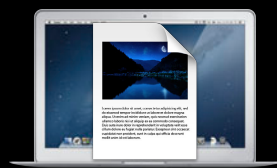

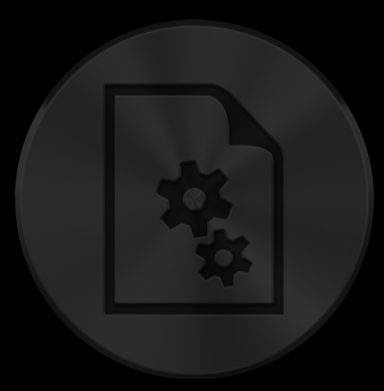

#### **Auto Save iCloud**

Adoption Responsiveness Serialization Versions

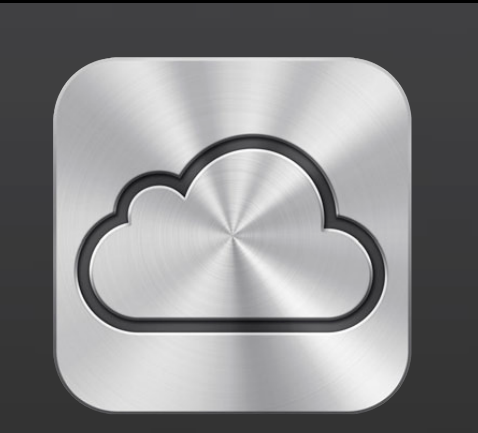

Adoption Mechanics Best Practices

• Override NSDocument as little as possible

- Override NSDocument as little as possible
- Eliminate open panel accessory views

- Override NSDocument as little as possible
- Eliminate open panel accessory views
- Quick Look thumbnail and preview

- Override NSDocument as little as possible
- Eliminate open panel accessory views
- Quick Look thumbnail and preview
- File formats

- Override NSDocument as little as possible
- Eliminate open panel accessory views
- Quick Look thumbnail and preview
- File formats
- Consider App running simultaneously on different devices

- Override NSDocument as little as possible
- Eliminate open panel accessory views
- Quick Look thumbnail and preview
- File formats
- Consider App running simultaneously on different devices
- Test reverting

For QC: Colon part of code, leave in.

#### • Foundation APIs

For QC: Colon part of code, leave in.

- Foundation APIs
	- **File Coordination**

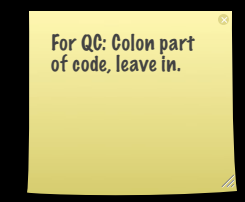

- Foundation APIs
	- File Coordination
	- -URLForUbiquityContainerIdentifier:

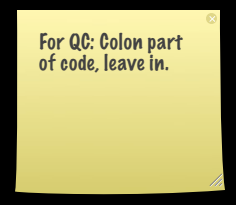

- Foundation APIs
	- File Coordination
	- -URLForUbiquityContainerIdentifier:
	- NSMetadataQuery

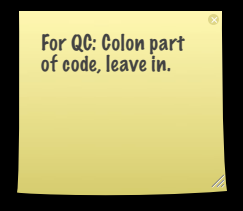

- Foundation APIs
	- File Coordination
	- -URLForUbiquityContainerIdentifier:
	- NSMetadataQuery
	- -ubiquityIdentityToken

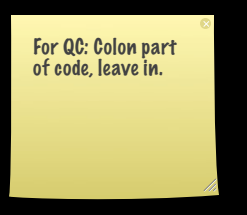

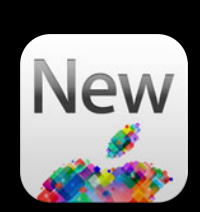

- Foundation APIs
	- File Coordination
	- -URLForUbiquityContainerIdentifier:
	- NSMetadataQuery
	- -ubiquityIdentityToken
	- NSUbiquityIdentityDidChangeNotification

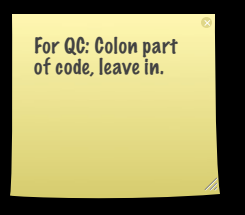

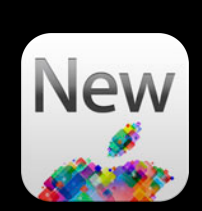

- Foundation APIs
	- File Coordination
	- -URLForUbiquityContainerIdentifier:
	- NSMetadataQuery
	- -ubiquityIdentityToken
	- NSUbiquityIdentityDidChangeNotification
- +usesUbiquitousStorage
	- Disable NSDocument iCloud features

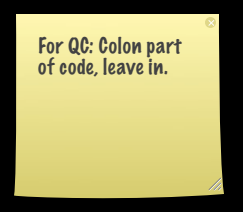

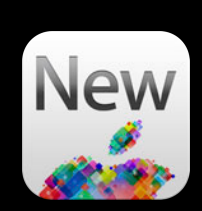

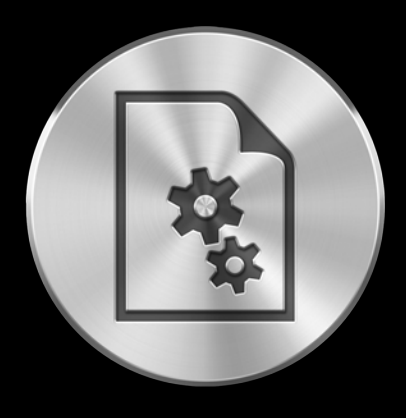

#### **Auto Save iCloud**

Adoption Responsiveness Serialization Versions

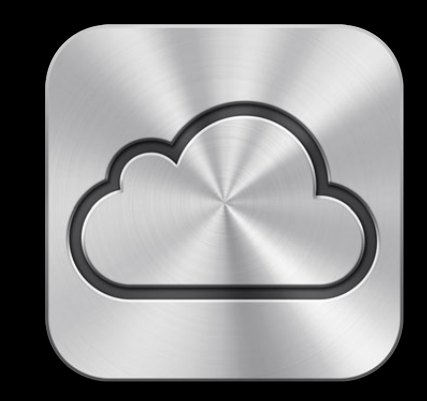

Adoption Mechanics Best Practices

# **Related Sessions**

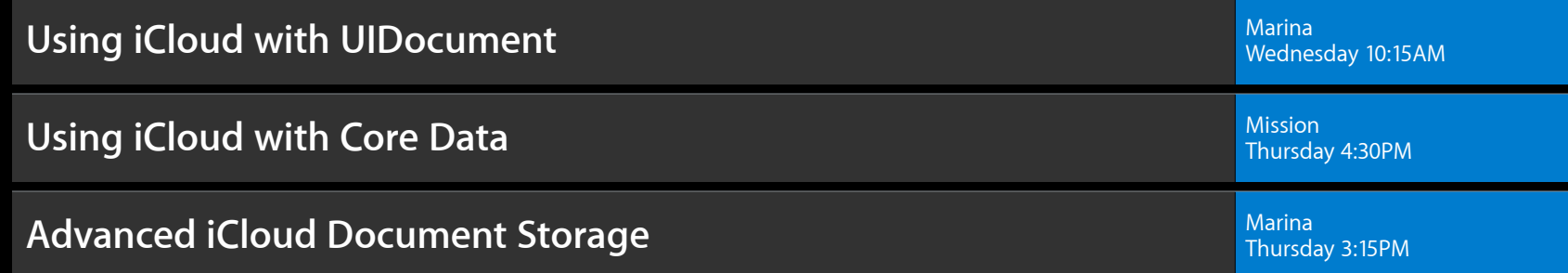

# **Labs**

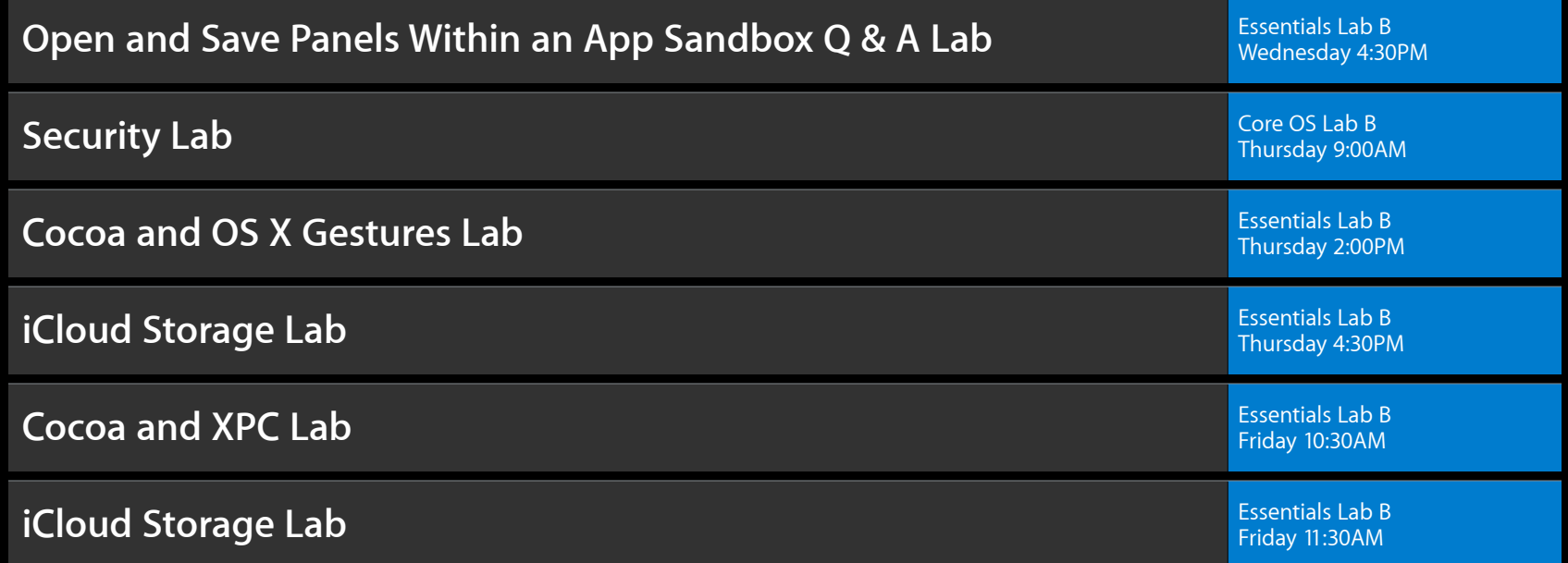

#### **More Information**

**Mike Jurewitz** Developer Tools and Performance Evangelist jury@apple.com

# **É WWDC2012**

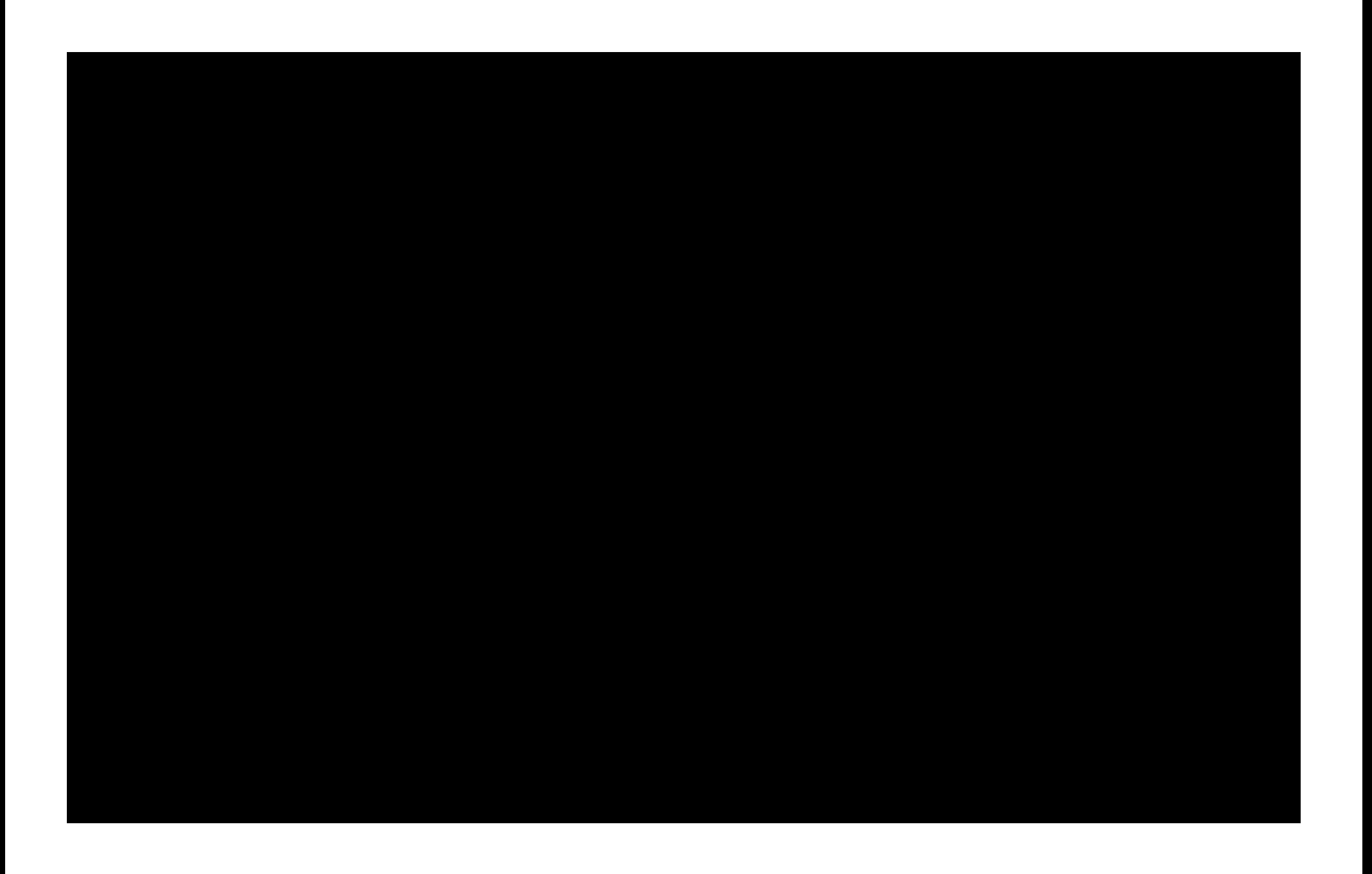

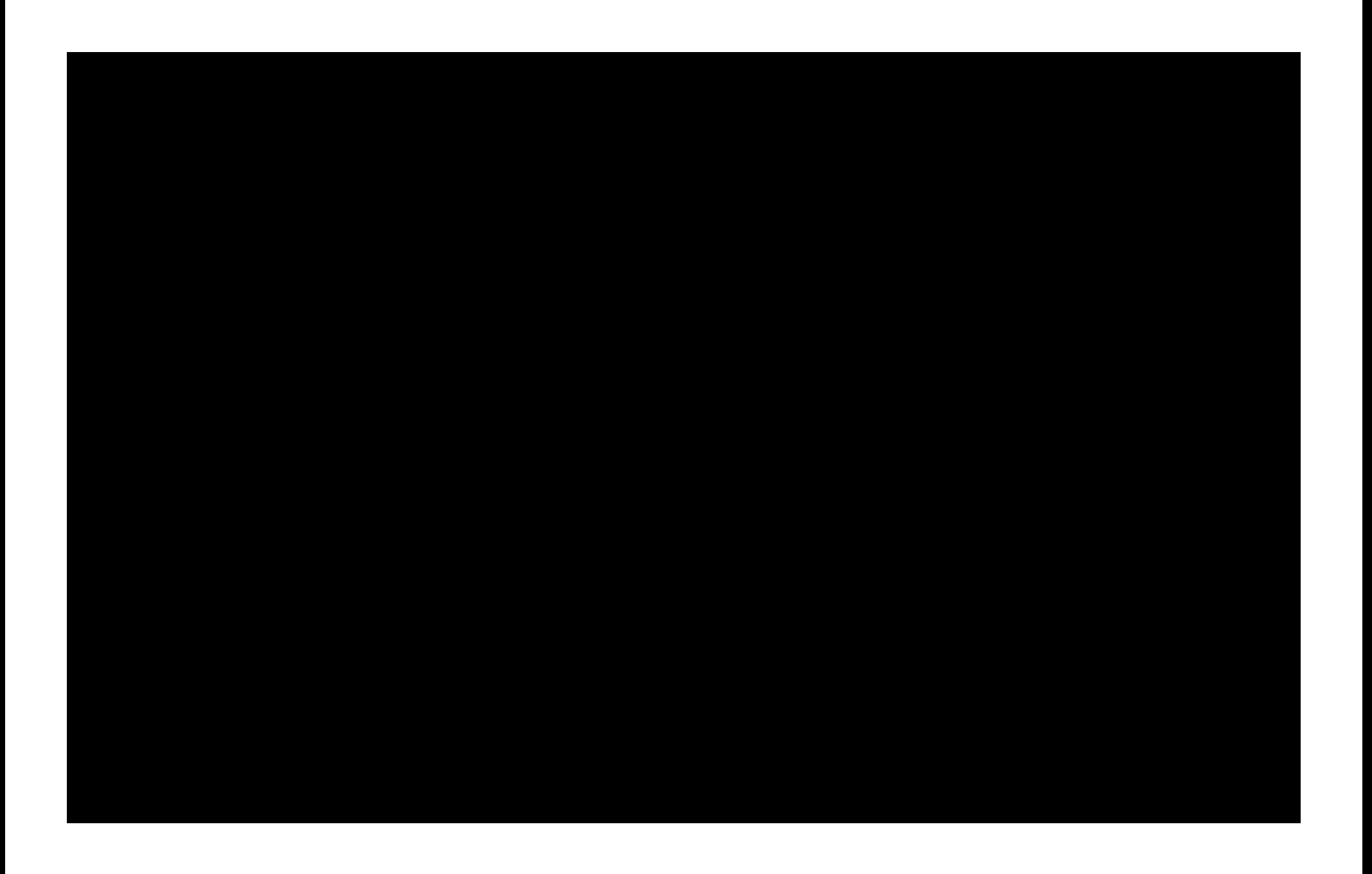

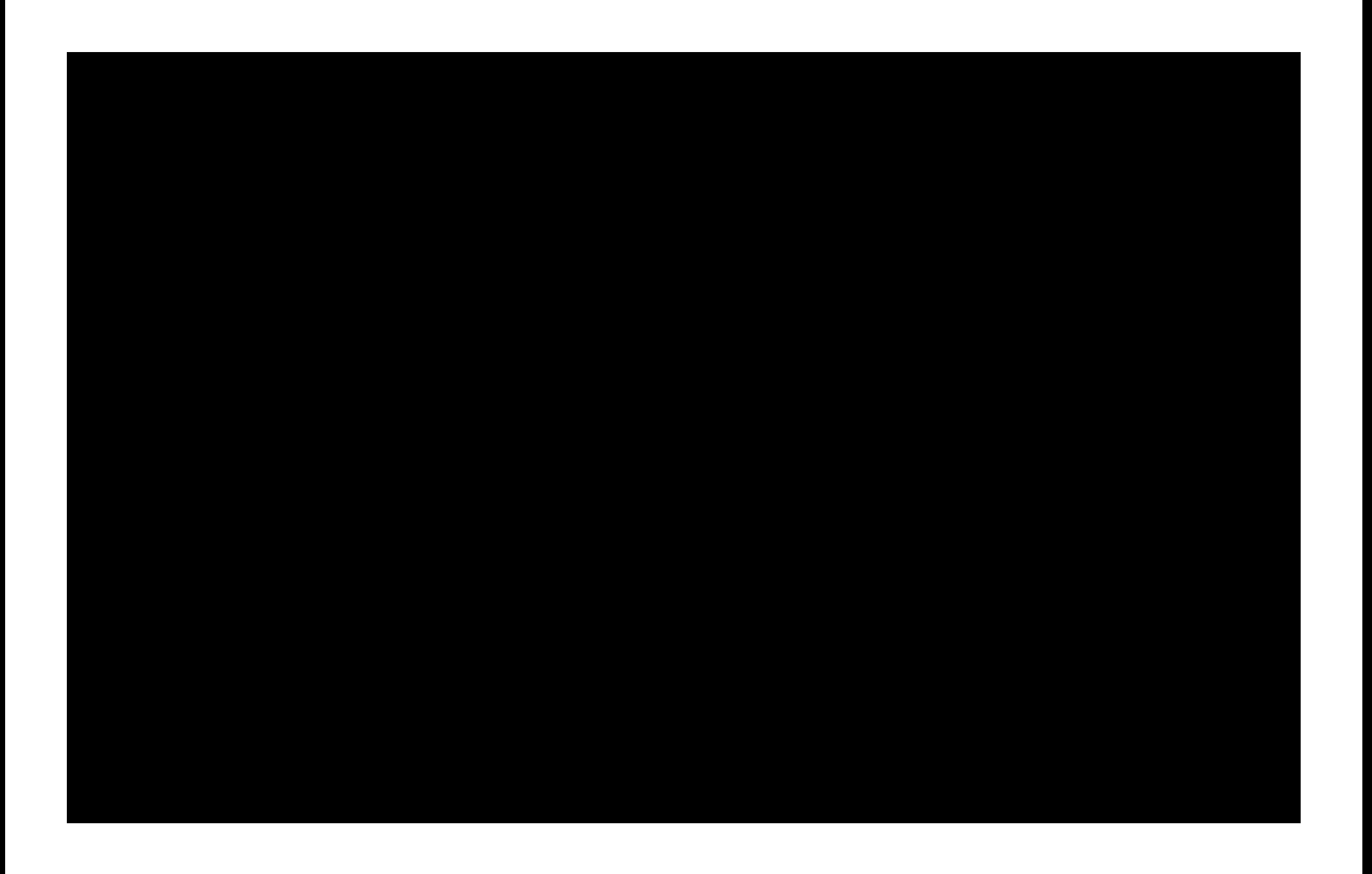